UNIVERSIDADE TECNOLÓGICA FEDERAL DO PARANÁ DEPARTAMENTO ACADÊMICO DE MECÂNICA CURSO DE ENGENHARIA MECÂNICA

FELIPE BORTOLAN

# **SISTEMA DE MOVIMENTAÇÃO POR PINHÃO E CREMALHEIRA PARA** *ROUTER* **CNC DE GRANDE DESLOCAMENTO E BAIXO CUSTO, VOLTADO AO CORTE DE MADEIRA**

TRABALHO DE CONCLUSÃO DE CURSO

(Tcc 2 - Nº de Inscrição - 48)

CURITIBA 2017

FELIPE BORTOLAN

# **SISTEMA DE MOVIMENTAÇÃO POR PINHÃO E CREMALHEIRA PARA** *ROUTER* **CNC DE GRANDE DESLOCAMENTO E BAIXO CUSTO, VOLTADO AO CORTE DE MADEIRA**

Monografia do Projeto de Pesquisa apresentada à disciplina de Trabalho de Conclusão de Curso - Tcc2 do curso de Engenharia Mecânica da Universidade Tecnológica Federal do Paraná, como requisito parcial para aprovação na disciplina.

Orientador: Prof. Dr. Celso Salamon

**CURITIBA** 2017

# **TERMO DE APROVAÇÃO**

Por meio deste termo, aprovamos a monografia do Projeto de Pesquisa "SISTEMA DE MOVIMENTAÇÃO POR PINHÃO E CREMALHEIRA PARA ROUTER CNC DE GRANDE DESLOCAMENTO E BAIXO CUSTO, VOLTADO AO CORTE DE MADEIRA", realizado pelo aluno Felipe Bortolan, como requisito para aprovação na disciplina de Trabalho de Conclusão de Curso 2, do curso de Engenharia Mecânica da Universidade Tecnológica Federal do Paraná.

Prof. Dr. Celso Salamon DAMEC, UTFPR **Orientador** 

Prof. Dr. Luiz Carlos A. Rodrigues DAMEC, UTFPR Avaliador

Prof. Msc. Sidney Carlos Gasoto DAMEC, UTFPR Avaliador

Curitiba, 27 de Junho de 2017.

# **RESUMO**

BORTOLAN, Felipe. Sistema de movimentação por pinhão e cremalheira para *router* CNC de grande deslocamento e baixo custo, voltado ao corte de madeira. 2017. 138 f. Monografia (Graduação em Engenharia Mecânica) – Engenharia Mecânica, Universidade Tecnológica Federal do Paraná. Curitiba, 2017.

*Routers* CNC são máquinas para usinagem de diversas matérias primas, principalmente materiais não ferrosos. As máquinas existentes no mercado possuem alto valor agregado devido à tecnologia e precisão de seus componentes. Pouca informação existe sobre soluções para quando a necessidade é baixo custo e grandes deslocamentos. Neste trabalho desenvolveu-se um sistema de movimentação por pinhão e cremalheira para *router* CNC de grande deslocamento e baixo custo. Os requisitos do projeto foram baseados nas necessidades de clientes que priorizam baixo custo e grande deslocamento acima da produtividade e precisão, como artesões de produtos em MDF e hobbistas. Construiu-se um protótipo do sistema desenvolvido e verificou-se o atendimento aos requisitos estabelecidos.

**Palavras-chave:** *Router* CNC, baixo custo, grande deslocamento, pinhão, cremalheira.

# **ABSTRACT**

BORTOLAN, Felipe. Sistema de movimentação por pinhão e cremalheira para *router* CNC de grande deslocamento e baixo custo, voltado ao corte de madeira. 2017. 138 f. Monografia (Graduação em Engenharia Mecânica) – Engenharia Mecânica, Universidade Tecnológica Federal do Paraná. Curitiba, 2017.

CNC routers can be destined for many materials machining, mainly non-ferrous. Machines available in the market are high-priced due to its components technology and precision. Little information is available about solutions for large displacement and low cost. In this work, a linear motion system based on pinion and rack for a low cost and large displacement CNC router was designed. The project requirements were based on costumers who prioritize low cost over productivity and precision, such as hobbyists and MDF objects craftsman. A prototype was build and the meeting to the established requisites was validated.

# **LISTA DE ILUSTRAÇÕES**

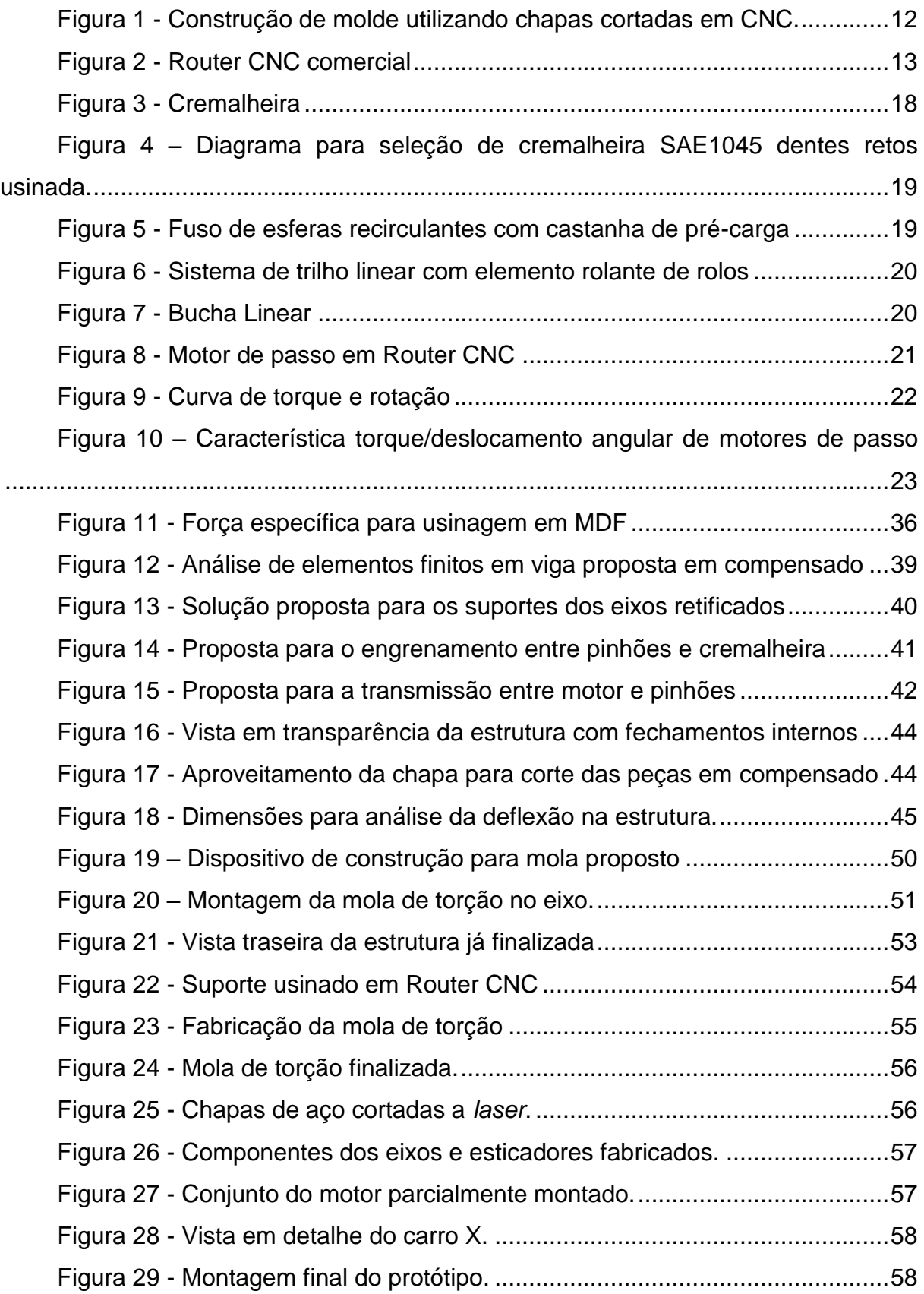

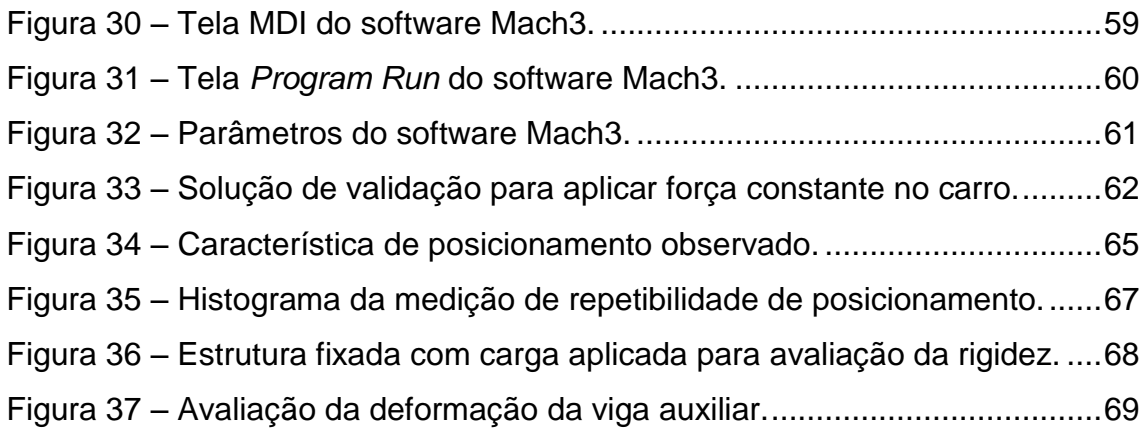

# **LISTA DE TABELAS**

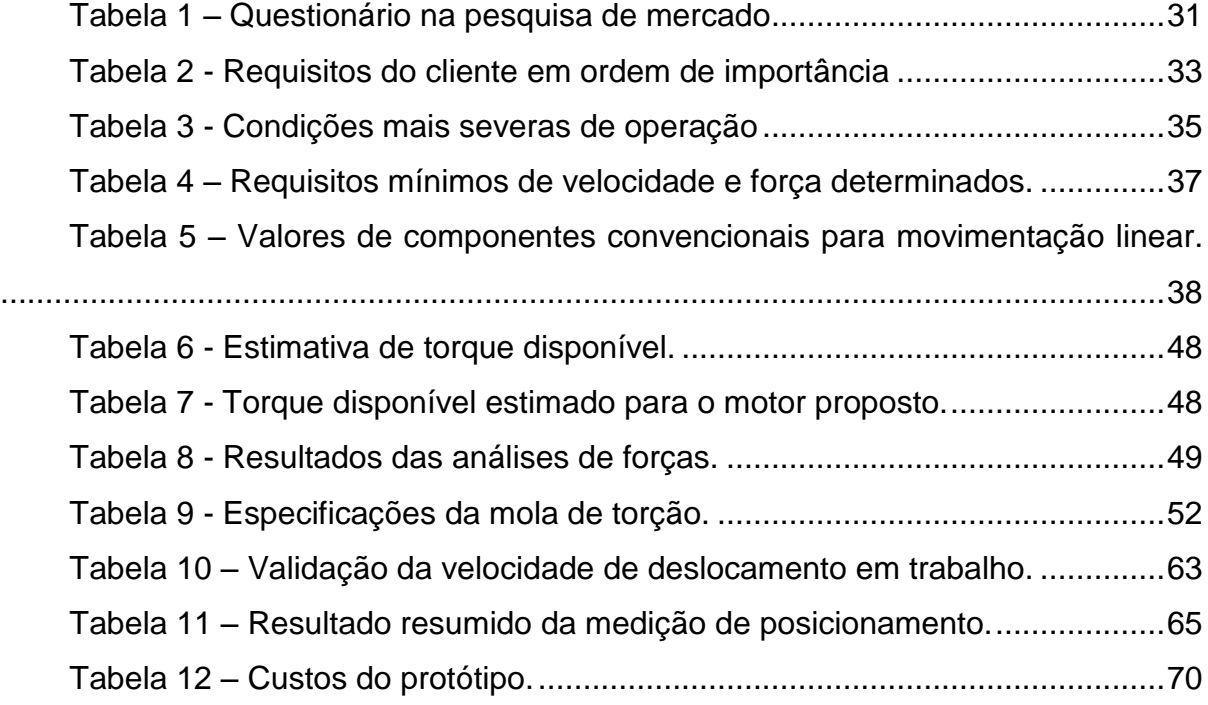

# **LISTA DE SÍMBOLOS**

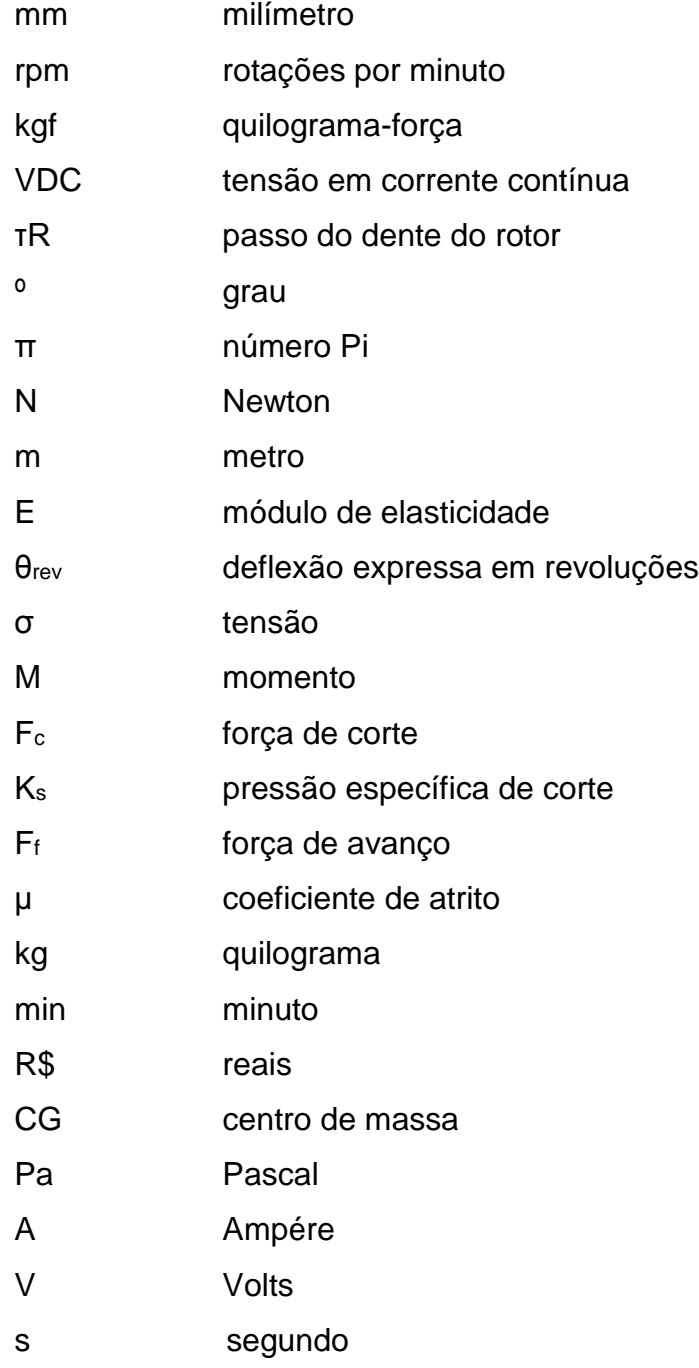

# **SUMÁRIO**

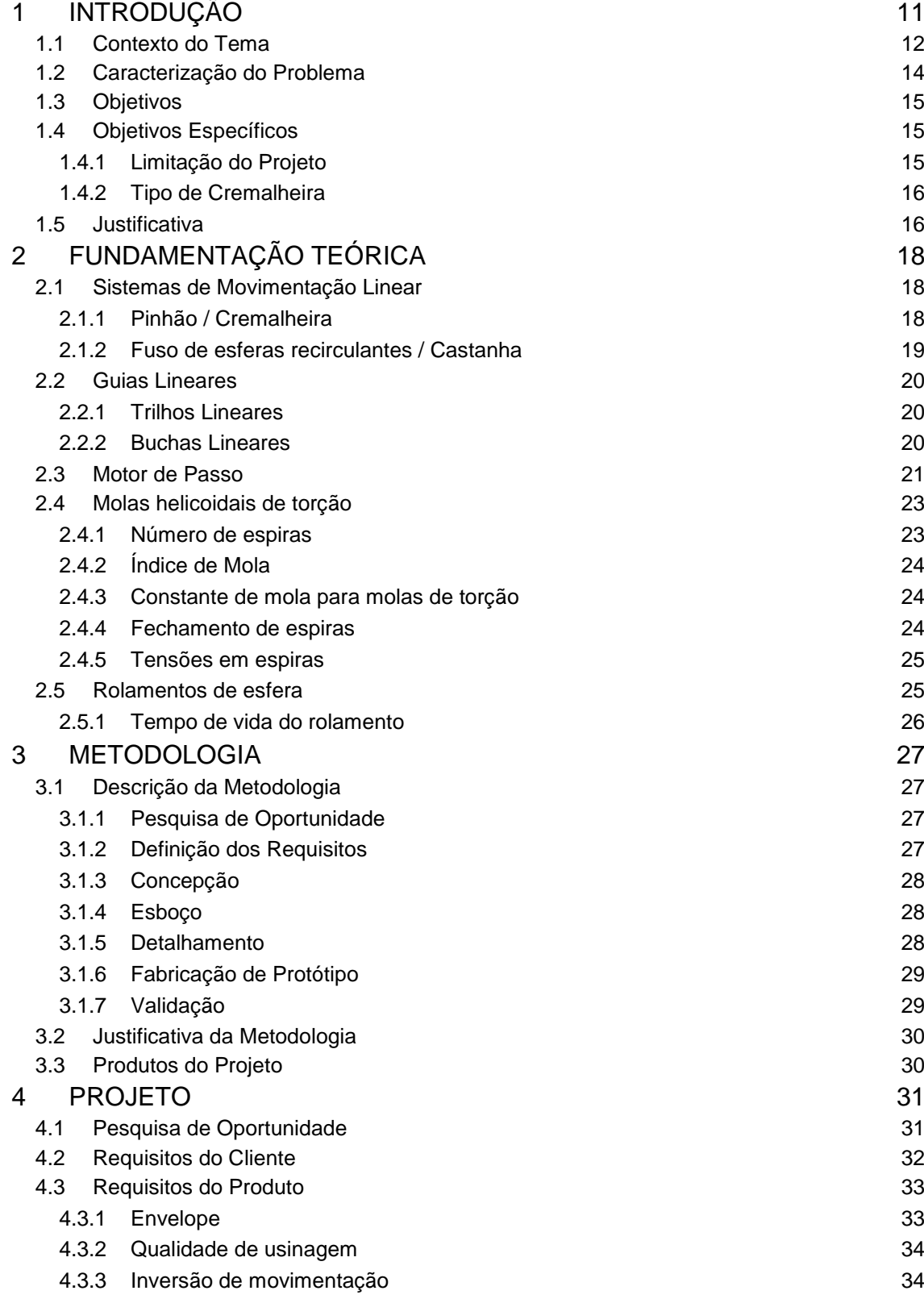

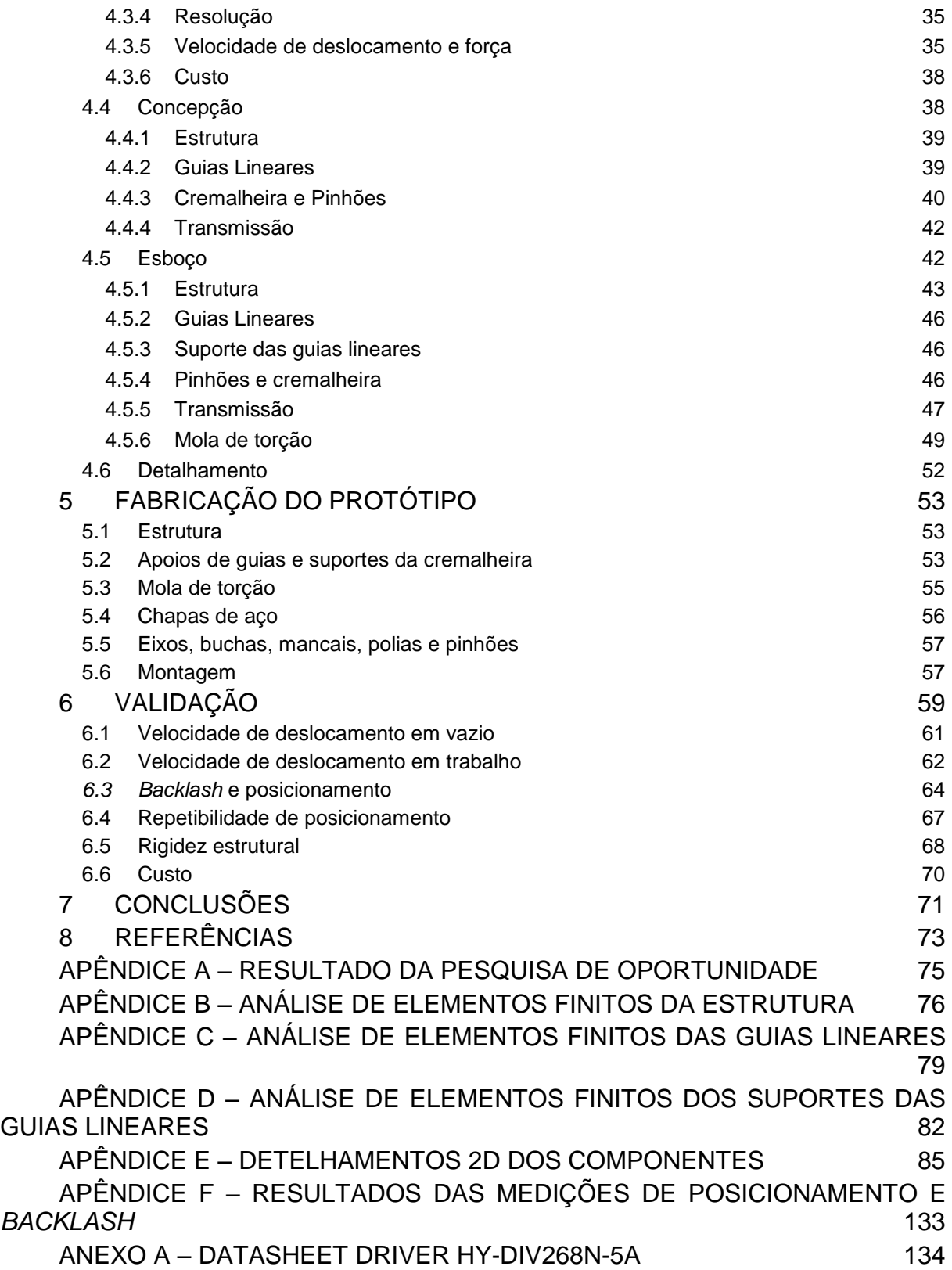

# <span id="page-11-0"></span>**1 INTRODUÇÃO**

Segundo Volpato (2006), o Comando Numérico (NC) surgiu na década de 50 devido à crescente complexidade geométrica e precisão dimensional exigida na fabricação de peças para aviões supersônicos sendo desenvolvidos pela Força Aérea Americana (USAF). No ano de 1949 firmou-se o contrato entre John T. Parson e o MIT (*Massachusetts Institute of Technology*) com a USAF para o desenvolvimento da tecnologia, que foi comercializada pela primeira vez 8 anos depois. O NC representa a automação das máquinas, onde toda a informação necessária para a fabricação de uma peça está contida no programa. O comando lê as informações e a máquina executa. O Comando Numérico Computadorizado (CNC) foi desenvolvido na década de 70 com o advento dos microprocessadores.

Devido ao grande salto de produtividade trazido pelo CNC, aliado à viabilidade de fabricação de peças complexas mesmo em lotes pequenos, a tecnologia logo se popularizou na indústria.

Têm-se observado nos últimos anos o crescimento da popularidade do CNC não só na indústria, mas também entre um novo público formado por hobbistas, artesãos, joalheiros, estudantes e até mesmo pequenos empreendedores. Dentre os hobbistas, pode-se citar a utilização de máquinas CNC para fabricação de peças para aeromodelos, motores, placas de circuito impresso etc. Construtores amadores de barcos têm utilizado *Routers* CNC para o corte das peças de compensado naval. Segundo Nasseh (2011), a utilização de *softwares* de modelamento 3D aliado ao corte CNC das peças permite maior flexibilidade ao projetista de embarcações, enquanto reduz o tempo necessário para construção. A [Figura 1](#page-12-0) ilustra a fabricação de um molde a partir de chapas cortadas em *Router* CNC.

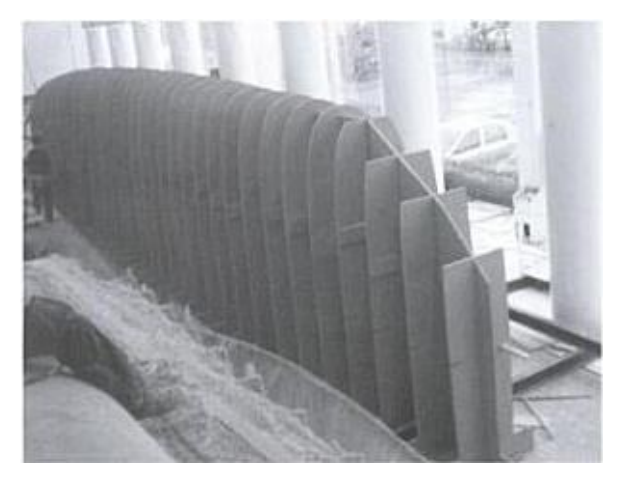

**Figura 1 - Construção de molde utilizando chapas cortadas em CNC. Fonte: Nasseh (2011, p. 303)**

<span id="page-12-0"></span>Também é notável o crescimento do uso de *routers* CNC por artesãos, que oferecem produtos personalizados de acordo com a necessidade do cliente. Como matéria prima para estes produtos, é comum a utilização de painéis de MDF (*Medium Density Fiberboard*) e chapas de acrílico ou outros polímeros, além de blocos ou chapas de madeiras maciças.

# <span id="page-12-1"></span>**1.1 Contexto do Tema**

Segundo Albert (2011), *routers* CNC são máquinas destinadas ao corte de chapas de madeira. Possuem três eixos de movimentação, sendo o vertical (Z) de deslocamento reduzido quando comparado aos horizontais (X e Y). O corte do material se dá por meio de uma fresa de alta rotação (24000rpm). Podem ser subdivididas nos seguintes sistemas:

- Estrutura: Responsável pela estabilidade dimensional, rigidez e absorção de vibrações durante a operação. Diferentes técnicas construtivas são utilizadas, variando desde ferro fundido para máquinas com maior exigência, até compósitos de madeira para aplicações de baixo custo.
- *Spindle*: Conjunto responsável pela fixação e acionamento da ferramenta de corte. Constituído por um motor elétrico, mancais e eixo com porta pinças.
- Guias lineares: Permitem a movimentação de cada parte móvel apenas na direção do seu eixo. Devem suportar as cargas envolvidas na operação, enquanto que mantendo um baixo atrito de deslocamento.
- Movimentação linear: Transformam o movimento de rotação dos motores de cada eixo em deslocamento linear. Exemplos comuns são fuso / castanha, correia / polias e cremalheira / pinhão.
- Acionamento: Conjunto de motores de passo ou servo-motores e *drivers* responsáveis pela alimentação e controle destes motores.
- *Software*: Responsável pelo controle da máquina. Interpreta o Código G e envia sinais para os *drivers.*
- *Hardware*: Computadores pessoais são comumente utilizados para este fim. Deve rodar o *software* e fazer a interface física com o operador.

Sucção de cavacos e mesas com fixação à vácuo são exemplos de sistemas opcionais presentes em algumas máquinas.

A [Figura 2](#page-13-0) ilustra uma *router* CNC comercial. Segundo Albert (2011), trata-se de uma máquina com custo entre 10 mil e 30 mil dólares, destinada a serviços leves.

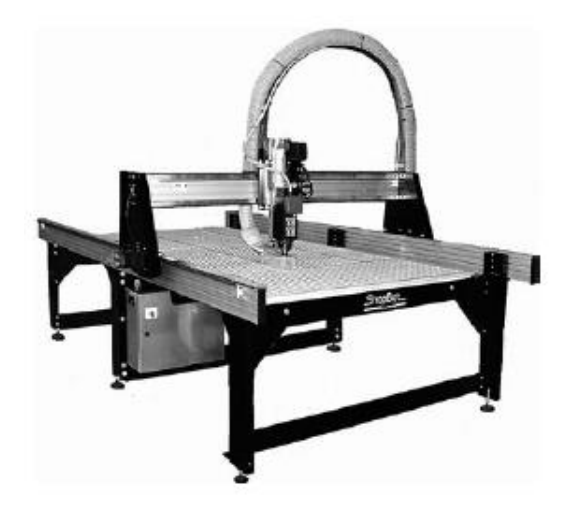

**Figura 2 - Router CNC comercial Fonte: Albert (2011, p. 88).**

<span id="page-13-0"></span>Desta forma, pode-se classificar os sistemas da máquina em cinco áreas da mecânica, conforme detalhado no Quadro 1.

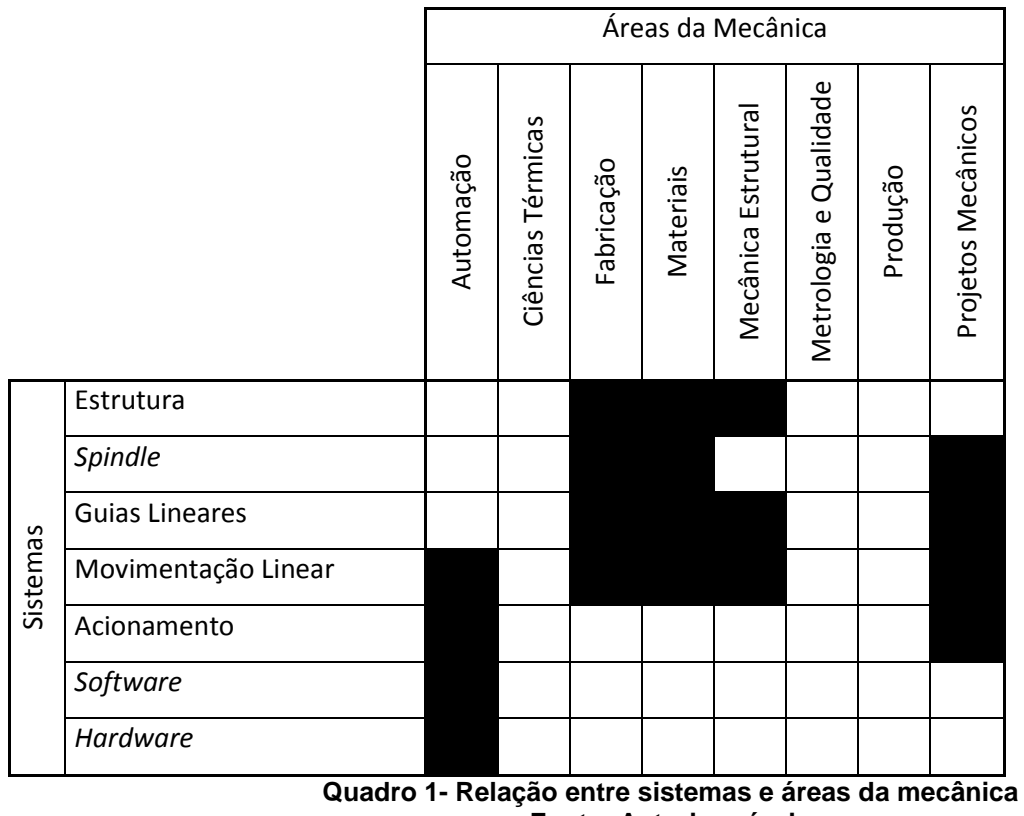

**Fonte: Autoria própria**

Este trabalho tem como foco principal o estudo do sistema de Movimentação Linear, entretanto, para tornar possível a análise do sistema de movimentação desenvolvido, o protótipo obrigatoriamente necessitará também de Estrutura, Guias Lineares, Acionamento, *Software* e *Hardware*. Esses sistemas serão desenvolvidos baseados não somente nos requisitos necessários para os fins deste trabalho, mas considerando a aplicação em uma *router* CNC completa.

### <span id="page-14-0"></span>**1.2 Caracterização do Problema**

Na última década o número de *routers* CNC disponíveis no mercado cresceu rapidamente devido à popularização da tecnologia. Apesar do crescimento expressivo, pouca oferta existe quando a necessidade é baixo custo e grandes dimensões, mesmo quando a precisão elevada não é um requisito.

Grande parte da gama de *routers* CNC encontradas no mercado é voltada para utilização comercial, onde se busca uma elevada produtividade. Tais máquinas apresentam estruturas de elevada rigidez, guias de alta precisão e grande durabilidade, movimentação linear de elevada precisão e baixo atrito, sistemas elétricos complexos e *spindle* de grande potência. Todas estas características tornam o custo de máquinas comerciais proibitivo para aplicações que não requerem alta produtividade e precisão.

*Routers* CNC acessíveis à hobbistas e pequenos empreendedores estão disponíveis no mercado e comprovam a existência da demanda. Tais máquinas levam os mesmos conceitos de máquinas comerciais de alta produtividade, porém com componentes de baixo custo dimensionados para as capacidades desejadas.

A fim de tornar *routers* CNC mais acessíveis, uma medida comum entre fabricantes é a utilização de fusos (Movimentação Linear) de menor diâmetro. Esta medida acaba por reduzir o deslocamento máximo que se pode atingir por eixo, o que justifica a ausência de máquinas de baixo custo e grandes dimensões no mercado.

#### <span id="page-15-0"></span>**1.3 Objetivos**

Projetar, implementar e testar um sistema de movimentação linear utilizando pinhão e cremalheira. Este sistema deve ser aplicável à uma *router* CNC com envelope suficientemente grande para comportar uma chapa de MDF inteira (2750x1840mm). Precisão, produtividade e custo devem ser compatíveis com *routers* CNC de pequeno porte e baixo custo existentes no mercado, atendendo às necessidades de hobbistas, artesãos e pequenos empreendedores.

## <span id="page-15-1"></span>**1.4 Objetivos Específicos**

#### <span id="page-15-2"></span>**1.4.1 Limitação do Projeto**

Limitar o estudo apenas ao eixo horizontal aplicado ao pórtico móvel da máquina. O objetivo da limitação é possibilitar um maior foco no desenvolvimento do sistema, tendo em vista que a replicação para um segundo eixo horizontal traria prejuízos no cronograma e agregaria pouco conhecimento, tendo em vista a semelhança dos eixos. O eixo vertical deve também ficar fora do escopo do trabalho em razão de seu pequeno deslocamento.

#### <span id="page-16-0"></span>**1.4.2 Tipo de Cremalheira**

A fim de se atingir um sistema de baixo custo, limita-se este projeto à utilização de cremalheira fresada, por possuir menor valor quando comparada às cremalheiras retificadas.

# <span id="page-16-1"></span>**1.5 Justificativa**

Desenvolver um sistema de movimentação linear de baixo custo para *router* CNC é importante para preencher uma lacuna na oferta de produtos hoje existente. O consumidor que necessite de uma máquina capaz de comportar uma chapa de MDF inteira acaba por optar por um produto caro, voltado à grande precisão e produtividade.

Nem sempre a produtividade e precisão são requisitos essenciais para uma *router* CNC. Em uma rápida pesquisa de mercado, o autor observou que máquinas com folgas axiais de 1mm já atendem às necessidades de artesãos que confeccionam peças em MDF.

A situação problema foi identificada pelo autor ao iniciar o planejamento da construção amadora de um barco. De acordo com o projeto, seriam necessárias aproximadamente 90 chapas de compensado naval nas dimensões 2200x1600mm, em diversas espessuras. Todas as chapas deveriam ser cortadas em formas complexas, a fim de formarem juntas o casco da embarcação. Apesar da complexidade, usualmente construtores amadores imprimem em escala real o perfil da peça, colam-no à chapa de compensado e o corte é feito com uma serra tico-tico seguindo manualmente a linha impressa. Este processo, além de demorado e pouco preciso, não oferece boa qualidade final, principalmente em curvaturas acentuadas. O corte feito em uma *router* CNC, além de melhorar a qualidade do produto final, tornaria o processo de construção muito mais rápido, já que o construtor poderia dedicar seu tempo à outras tarefas enquanto a máquina executa o corte.

O autor já possui conhecimento em construção de *routers* CNC. Como hobbista, construiu uma máquina com envelope de 500x250x250mm. Em decorrência da limitação de recursos financeiros, materiais de baixo custo foram utilizados. Por este fator, algumas das limitações mais pronunciáveis observadas foram a falta de rigidez das guias lineares (eixos retificados de 20mm de diâmetro sem apoios), ineficiência do sistema de movimentação linear (barras roscadas / porcas de latão) e baixa rotação do *spindle* (motor de indução trifásico 2 pólos sem inversor de freqüência – 3440rpm). Apesar destas limitações, a máquina atingiu desempenho satisfatório, sendo inclusive utilizada na usinagem de algumas peças para este trabalho. Com base no aprendizado obtido na experiência, o autor se viu motivado a solucionar a situação problema apresentada.

# <span id="page-18-1"></span>**2 FUNDAMENTAÇÃO TEÓRICA**

## <span id="page-18-2"></span>**2.1 Sistemas de Movimentação Linear**

Diversos tipos de sistemas de movimentação linear são utilizados em *routers* CNC. Dois exemplos comuns são Pinhão / Cremalheira e Fusos de esferas recirculantes.

# <span id="page-18-3"></span>**2.1.1 Pinhão / Cremalheira**

Conforme definição dada por Norton (2013), pinhão refere-se à menor roda dentada pertencente a um par de engrenagens. Pode possuir dentes retos ou helicoidais e ser de formato cilíndrico ou cônico. Cremalheira [\(Figura 3\)](#page-18-0) é definida como uma engrenagem de raio infinitamente grande, ou, uma engrenagem reta. Seus dentes são trapezoidais, entretanto sua forma não deixa de ser involuta.

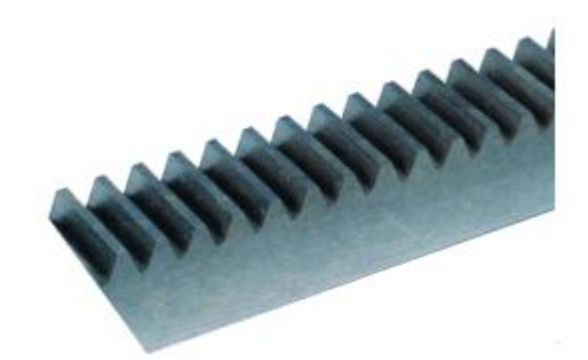

**Figura 3 - Cremalheira Fonte: A.T.I. BRASIL (2013, p. 8).**

<span id="page-18-0"></span>O par é frequentemente utilizado para transformar o movimento de rotação em movimento linear em ambas os sentidos.

Segundo A.T.I. BRASIL (2016), para dimensionamento e seleção do módulo deve-se calcular a força tangencial multiplicada por um coeficiente de segurança dependendo da severidade da aplicação, com valor entre 1,5 e 3. Deve-se então verificar no diagrama de seleção apresentado na [Figura 4](#page-19-0) qual o módulo mínimo, baseado na força tangencial e velocidade de aplicação.

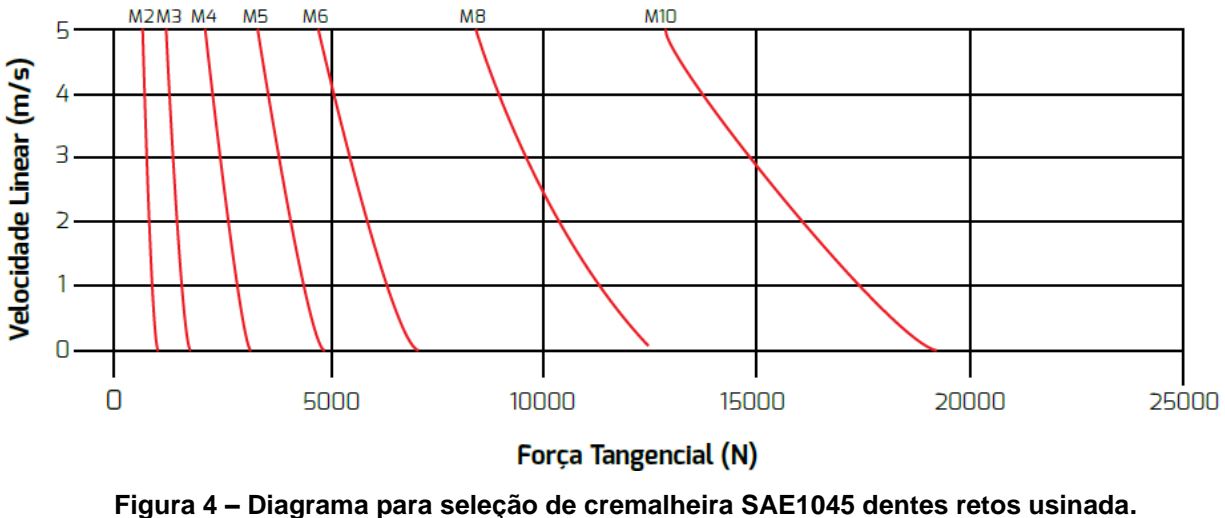

<span id="page-19-0"></span>**Fonte: A.T.I. BRASIL (2016, p. 35).**

# <span id="page-19-2"></span>**2.1.2 Fuso de esferas recirculantes / Castanha**

Sistema de movimentação linear amplamente utilizado em *routers* CNC. São componentes de elevado grau de precisão, possuindo alto custo. Segundo THK (2015), estes sistemas alcançam folga axial zero devido à aplicação de pré-carga. A [Figura 5](#page-19-1) ilustra um sistema com pré-carga constante.

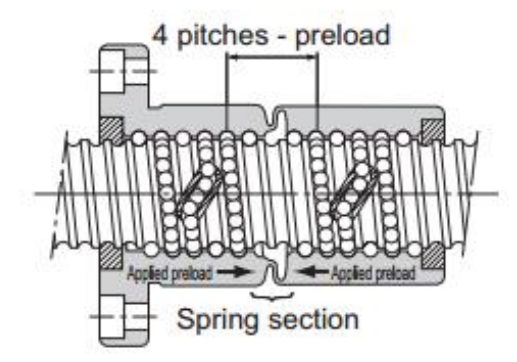

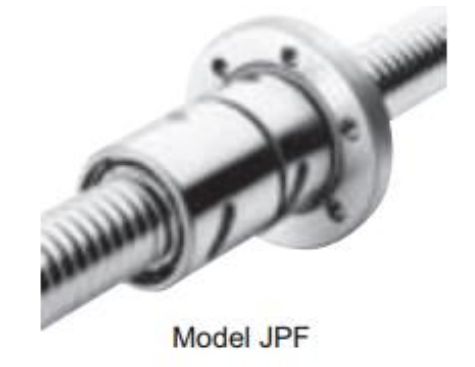

<span id="page-19-1"></span>**Figura 5 - Fuso de esferas recirculantes com castanha de pré-carga Fonte: THK (2015, p. A-719).**

# <span id="page-20-2"></span>**2.2 Guias Lineares**

Diversos tipos de guias lineares são utilizados em *routers* CNC. Dois exemplos comuns são Trilhos Lineares e Buchas Lineares.

# <span id="page-20-3"></span>**2.2.1 Trilhos Lineares**

Segundo IKO (2009), trilhos lineares podem receber cargas complexas e atingem alta performance. O elemento rolante pode ser de esferas ou rolos. A [Figura](#page-20-0)  [6](#page-20-0) ilustra um sistema de trilhos lineares com elemento rolante composto por rolos.

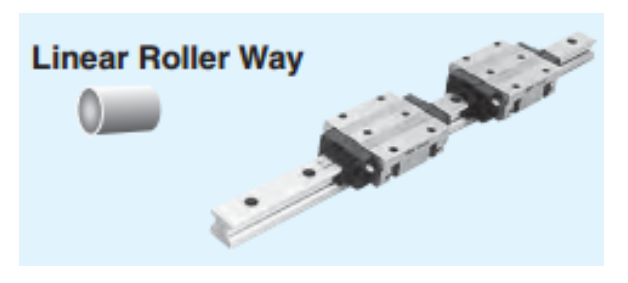

**Figura 6 - Sistema de trilho linear com elemento rolante de rolos Fonte: IKO (2009, p. 10).**

# <span id="page-20-4"></span><span id="page-20-0"></span>**2.2.2 Buchas Lineares**

Segundo IKO (2009), buchas lineares utilizam esferas e deslizam sobre um eixo retificado. Podem suportar cargas leves, porém são de fácil manuseio. A [Figura](#page-20-1)  [7](#page-20-1) ilustra um sistema de bucha linear.

<span id="page-20-1"></span>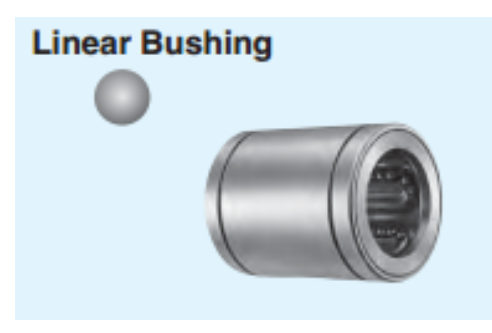

**Figura 7 - Bucha Linear Fonte: IKO (2009, p. 10).**

# <span id="page-21-1"></span>**2.3 Motor de Passo**

Componente de acionamento utilizado em *routers* CNC de baixo custo. Requer o uso de *driver* para controle. Normalmente possuem ângulo do passo de 1,8°, ou seja, 200 passos por volta. Não possuem *feedback* de posição, portanto estão suscetíveis à perda de referência caso a demanda de torque para movimentação seja maior que sua capacidade. A [Figura 8i](#page-21-0)lustra um motor de passo instalado em uma *router* CNC com estrutura de MDF.

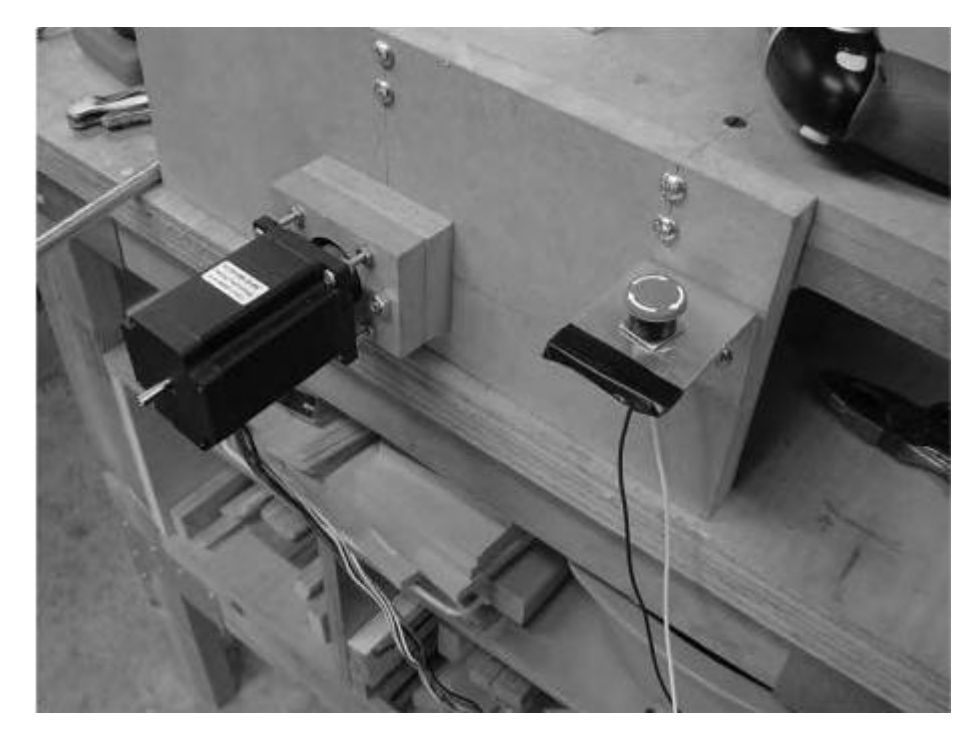

**Figura 8 - Motor de passo em Router CNC Fonte: HOOD-DANIEL e KELLY (2009, cap. 19)**

<span id="page-21-0"></span>A [Figura 9](#page-22-0) ilustra a curva de torque e velocidade para um motor de passo unipolar de 22kgf\*cm alimentado com 24VDC através de *driver* de corrente constante.

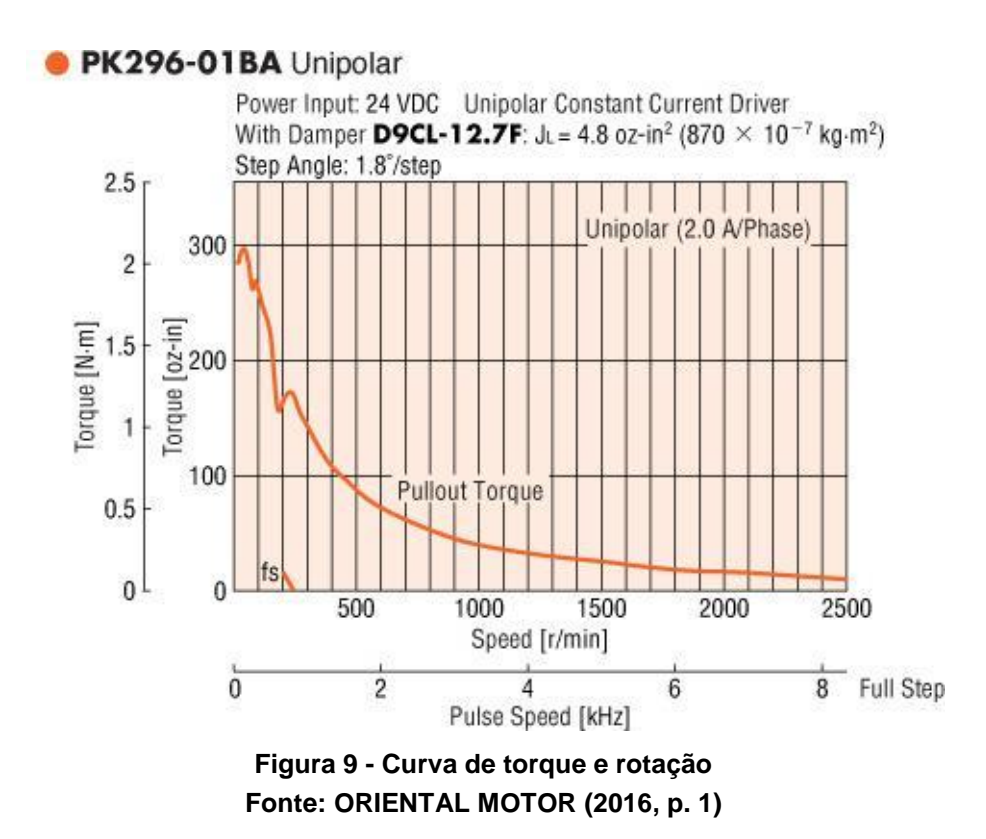

<span id="page-22-0"></span>Observa-se a queda acentuada no torque com o aumento da velocidade. Característica esta devido ao fato de motores de passo serem máquinas de potência constante, ou seja, o torque é proporcional à potência multiplicada pelo inverso da velocidade. Desta forma, o conjunto motor e sistema de movimentação deve ser bem dimensionado garantindo que o sistema trabalhe em faixas de rotação adequadas.

Deve-se também notar a característica de deslocamento angular e torque representada na [Figura 10.](#page-23-0) Em condições de carga nula, o rotor tende a posicionarse no ponto estável 1. Quando uma carga é aplicada, um deslocamento angular ocorre até o ponto onde o torque aplicado se iguala ao torque gerado pelo campo magnético deslocado. Segundo ORIENTAL MOTOR (2015/2016), para motores de passo de 1,8° (passo do dente do rotor τR=7,2°), o máximo valor de torque ocorre quando existe um deslocamento de  $\tau R/4=1.8^\circ$  (ponto 4). Se um torque for aplicado excedendo este ponto, o rotor passará pelo ponto instável 5 podendo parar apenas no próximo estável. Este fenômeno é denominado "perda de passo", onde indesejavelmente o rotor perde a sincronia de movimentação em incrementos de 7,2°.

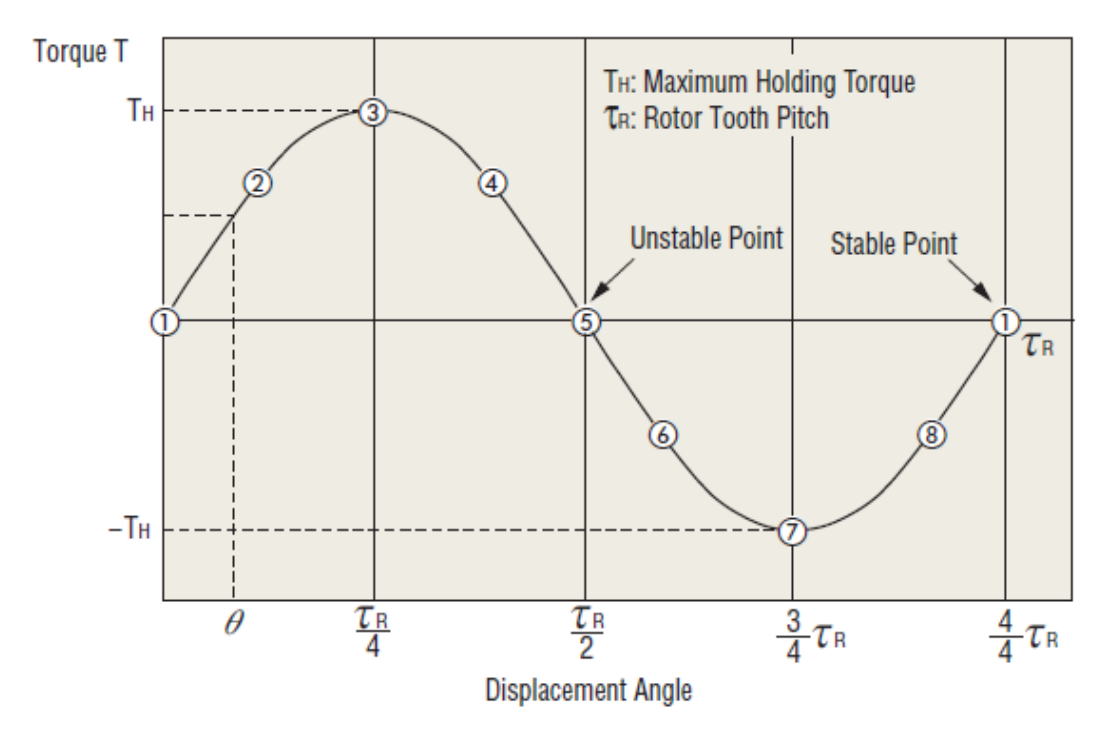

**Figura 10 – Característica torque/deslocamento angular de motores de passo Fonte: ORIENTAL MOTOR (2015/2016, p. H-36)**

# <span id="page-23-1"></span><span id="page-23-0"></span>**2.4 Molas helicoidais de torção**

Segundo Norton (2013), molas helicoidais de torção são molas normalmente sem espaçamento entre as espiras, com prolongamentos tangenciais nas espiras da extremidade, possibilitando a aplicação de momento.

## <span id="page-23-2"></span>**2.4.1 Número de espiras**

Para definição do número de espiras ativas em uma mola de torção, deve-se considerar a contribuição das extremidades da mola, que também fletem. Norton (2013) define o número de espiras ativas para uma mola de torção com duas extremidades, de comprimento  $L_1$  e  $L_2$  como sendo:

$$
N_a = N_b + \frac{L_1 + L_2}{3\pi D} \tag{1}
$$

Onde  $N_b$  é o número de voltas ao corpo e D o diâmetro médio das espiras.

# <span id="page-24-0"></span>**2.4.2 Índice de Mola**

Assim como para outros tipos de molas helicoidais, o índice de mola C é definido como:

$$
C = \frac{D}{d} \tag{2}
$$

Onde d é o diâmetro do arame.

#### <span id="page-24-1"></span>**2.4.3 Constante de mola para molas de torção**

Ainda segundo Norton (2013), para molas de torção helicoidais sem espaçamento entre espiras (presença de atrito na deflexão), a constante de mola (definida como Nm/revolução) pode ser definida aproximadamente como:

$$
k = \frac{d^4 E}{10,80 N_a} \tag{3}
$$

Onde E é o módulo de elasticidade para o material utilizado.

## <span id="page-24-2"></span>**2.4.4 Fechamento de espiras**

Molas de torção devem ser projetadas para serem carregadas no sentido onde ocorre o fechamento das espiras. Desta forma, o pino guia montado internamente à mola deve ter diâmetro cerca de 10% menor que o valor mínimo de diâmetro interno da mola quando carregada. Segundo Norton (2013), o diâmetro interno da mola pode ser definido como:

$$
D_i = \frac{DN_b}{N_b + \theta_{rev}} - d \tag{4}
$$

Onde  $\theta_{rev}$  é a deflexão expressa em revoluções.

#### <span id="page-25-0"></span>**2.4.5 Tensões em espiras**

Quando uma mola de torção é carregada de forma a fechar suas espiras, o maior valor de tensão encontrado será de compressão na parte interna da mola. Na parte externa ocorrerão tensões de tração de valor ligeiramente inferior, porém importantes na estimativa de falha por fadiga.

Segundo Norton (2013), para molas submetidas a cargas estáticas, a tensão no lado interno da espira pode ser calculada como:

$$
\sigma_i = k_{b_i} \frac{32M}{\pi d^3} \tag{5}
$$

Onde M é o momento aplicado e  $k_{b_i}$  é definido como:

$$
k_{b_i} = \frac{4c^2 - c - 1}{4c(c - 1)}\tag{6}
$$

#### <span id="page-25-1"></span>**2.5 Rolamentos de esfera**

Segundo Norton (2013), mancais de elementos rolantes são usados para permitir a redução do atrito no movimento relativo entre duas partes. Devido a padronização mundial dos rolamentos de esfera não há motivos para preocupação com substituição futura, porém a escolha do item adequado depende da realização de alguns cálculos especificados nos próprios catálogos dos maiores fabricantes.

Segundo a SKF (2015), a seleção de rolamentos de esfera é precedida pela análise de tempo de vida e de componentes associados ao movimento, como eixos, amortecedores, molas, lubrificantes e vedação.

# <span id="page-26-0"></span>**2.5.1 Tempo de vida do rolamento**

De acordo com a ISO 281, o tempo de vida de um rolamento pode ser calculado com uma confiabilidade de 90% pela fórmula:

$$
L_{10} = \left(\frac{c}{P}\right)^p \tag{7}
$$

Sendo:

L10 = tempo de vida com confiabilidade de 90% (milhões de revoluções)

C = capacidade de carga dinâmica básica (kN)

P = carga dinâmica equivalente do rolamento (kN)

p = constante igual a 3 para rolamentos de esferas

# <span id="page-27-0"></span>**3 METODOLOGIA**

O trabalho consiste no projeto, implementação e testes de um sistema de movimentação linear de grande deslocamento e baixo custo para aplicação em r*outer CNC* voltado ao corte de compósitos de madeira, como chapas de compensado e MDF.

## <span id="page-27-1"></span>**3.1 Descrição da Metodologia**

Para desenvolvimento deste trabalho tomou-se como base o processo geral para desenvolvimento de produto, proposto por Pahl et al. (2005).

# <span id="page-27-2"></span>**3.1.1 Pesquisa de Oportunidade**

Segundo Pahl et al. (2005), todo projeto deve se iniciar com o planejamento e esclarecimento da tarefa. Este processo se dá por análise de mercado, seleção de ideias e proposta de produto.

Nesta fase foi realizada uma pesquisa detalhada de mercado, identificando os diferentes propósitos para os quais existem *routers CNC* disponíveis. Listaram-se as características técnicas oferecidas para cada propósito.

Em uma pesquisa de mercado através de formulário, definiu-se quais eram as principais características desejadas pelo público alvo. Desta forma, definiu-se com maior precisão quais são as características combinadas que caracterizam a máquina de baixo custo e grande deslocamento à qual este trabalho se baseou, a fim de desenvolver um sistema de movimentação linear adequado.

A entrega desta etapa é uma lista de necessidades que o sistema deve atender.

### <span id="page-27-3"></span>**3.1.2 Definição dos Requisitos**

Etapa fundamental anterior à concepção, é definida por Pahl et al. (2005) como uma fase cujo resultado é a definição informativa dos requisitos do produto, na forma de uma lista. Esta lista pode sofrer ajustes durante as fases subsequentes, devendo estar sempre atualizada.

Com base nas necessidades apontadas pela pesquisa de mercado, definiramse quais requisitos devem ser atingidos pelo sistema de movimentação desenvolvido.

#### <span id="page-28-0"></span>**3.1.3 Concepção**

Etapa na qual define-se a solução preliminar do problema. Esta definição é produto do "esclarecimento da tarefa por meio da abstração dos principais problemas, formação de estruturas de funções, procura de princípios e trabalho adequados e sua combinação numa estrutura de trabalho" (PAHL et al., 2005, p. 91).

#### <span id="page-28-1"></span>**3.1.4 Esboço**

Segundo Pahl et al. (2005), após a concepção e definição preliminar da solução, a fase de esboço é caracterizada pelo estudo da forma definitiva da estrutura da construção. Deve-se eliminar os pontos fracos, verificar erros e influências perturbadoras. A fase deve ser repetida quantas vezes necessário até que uma avaliação técnico-econômica tenha um parecer favorável.

#### <span id="page-28-2"></span>**3.1.5 Detalhamento**

Etapa do projeto definida por Pahl et al. (2005) pela definição final de todos os detalhes do produto necessários para sua fabricação. Nesta etapa foram criados os desenhos de fabricação, instruções de montagem e demais informações necessárias.

#### <span id="page-29-0"></span>**3.1.6 Fabricação de Protótipo**

Após o detalhamento, inicia-se a fabricação de um protótipo de acordo com projeto desenvolvido.

#### <span id="page-29-1"></span>**3.1.7 Validação**

Nesta fase realizam-se testes para verificar o atendimento do protótipo aos requisitos definidos. Os testes são baseados em precisão e repetibilidade de movimentação com diferentes níveis de carga. Condições de teste foram definidas a fim de reproduzir os esforços de usinagem presentes em uma máquina real.

#### *3.1.7.1 Forças de Usinagem*

Forças de usinagem foram simuladas através de pesos conhecidos conectados por cabos ao protótipo, para exercerem forças constantes e conhecidas

#### *3.1.7.2 Folgas de inversão de movimentação*

Folgas de inversão de movimentação (*backlash*) foram medidas utilizando relógio comparador e programação adequada de movimentação, também aplicando cargas conhecidas.

#### *3.1.7.3 Rigidez estrutural*

A rigidez estrutural foi avaliada aplicando cargas conhecidas no ponto de interesse, verificando o deslocamento por meio de relógio comparador.

## *3.1.7.4 Repetibilidade de Posicionamento*

Repetibilidade de posicionamento foi analisada programando o sistema para executar diversas movimentações repetitivas e medindo o posicionamento atingido através de relógio comparador. Diferentes condições foram avaliadas, aplicando forças de diferentes módulos e direções.

# <span id="page-30-0"></span>**3.2 Justificativa da Metodologia**

A metodologia em que o trabalho se baseia é amplamente utilizada na indústria. O autor observou nas três empresas onde trabalhou, variações da mesma metodologia a fim de adequá-la à realidade do negócio.

# <span id="page-30-1"></span>**3.3 Produtos do Projeto**

Ao final deste trabalho, foi entregue o projeto e protótipo do sistema de movimentação desenvolvido. Tal protótipo foi submetido aos testes estabelecidos na etapa de validação, a fim de certificar que o sistema atendeu aos requisitos definidos no início do projeto.

# <span id="page-31-1"></span>**4 PROJETO**

## <span id="page-31-2"></span>**4.1 Pesquisa de Oportunidade**

Para obtenção de dados concisos, optou-se por limitar a pesquisa de mercado à artesões que já contam com *routers* CNC em suas oficinas e trabalham com MDF como matéria prima. Elaborou-se o questionário apresentado na [Tabela 1](#page-31-0) e então realizou-se uma visita a uma oficina de artesanatos da região, a fim de melhor conhecer a aplicação da máquina.

<span id="page-31-0"></span>

| Máquina                   | Qual o envelope da(s) Router(s) CNC atualmente utilizadas?                           |
|---------------------------|--------------------------------------------------------------------------------------|
|                           | Tipos de acionamento e guias lineares                                                |
|                           | Torque dos motores de passo                                                          |
|                           | Tipo de estrutura                                                                    |
|                           | Potência, tipo e rotação do Spindle                                                  |
| ႕ီ<br>Parâmetros<br>Corte | Quais matérias-primas e espessuras utilizadas?                                       |
|                           | Diâmetros de fresas / n° de cortes utilizados                                        |
|                           | Rotação da fresa (rpm)                                                               |
|                           | Avanço (mm/min)                                                                      |
|                           | N° de passes por corte (profundidade de corte)                                       |
| Usuário                   | Em que ponto gostaria de melhorias na máquina atual?                                 |
|                           | Limitações / problemas da máquina atual?                                             |
|                           | Motivações para adquirir uma Router CNC maior                                        |
|                           | Contras de uma Router CNC maior                                                      |
|                           | Disposto a investir em uma Router CNC com envelope para<br>uma chapa de MDF inteira? |
|                           | Fonte: Autoria própria.                                                              |

**Tabela 1 – Questionário na pesquisa de mercado**

O questionário foi respondido pelo operador da *Router* CNC visitada e o resultado está exposto no Apêndice A.

Devido à dificuldade encontrada pelo autor para realizar mais visitas a outras oficinas e obter um maior número de respostas, optou-se por pesquisar em diversos fóruns online de discussão sobre *Routers* CNC as informações necessárias. Verificou-se que as respostas fornecidas pelo operador durante a visita foram bastante condizentes com as aplicações usuais de *Routers* CNC para MDF encontradas.

### <span id="page-32-0"></span>**4.2 Requisitos do Cliente**

Baseado no resultado da pesquisa apresentada no Apêndice A, definiu-se uma lista de requisitos do cliente. Segundo Rozenfeld et al. (2006), a valoração destes requisitos é uma tarefa importante, e pode ser feita diretamente pela equipe de projeto, ou utilizando um procedimento mais sistematizado. Uma boa forma de se definir os valores dos requisitos sem depender da opinião pessoal da equipe é utilizar o Diagrama de Mudge<sup>1</sup>, onde todos os requisitos são comparados aos pares, avaliando-se qual é o requisito mais importante e quanto mais importante é.

O Quadro 2 apresenta o Diagrama de Mudge aplicado aos requisitos do cliente definidos.

| Requisito do Cliente                                                                        | $N^{\circ}$    | 1 | 2  | 3  | 4  | 5              | 6  | 7              | 8              | 9  | 10 | 11              |                         | Total |
|---------------------------------------------------------------------------------------------|----------------|---|----|----|----|----------------|----|----------------|----------------|----|----|-----------------|-------------------------|-------|
| Envelope suficiente para comportar uma<br>chapa inteira de MDF                              | 1              |   | 1A | 1D | 1B | 1 <sup>C</sup> | 1D | 1 <sup>C</sup> | 1 <sup>C</sup> | 1B | 1B | 1A              | 23                      | 23%   |
| Baixo custo                                                                                 | 2              |   |    | 3C | 2D | 2C             | 6B | 7B             | 2C             | 2D | 2B | 2C              | 6                       | 6%    |
| Executar com qualidade cortes com<br>inversão de movimentação e não<br>quebrar a ferramenta | 3              |   |    |    | 3D | 3B             | 3B | 3D             | 3C             | 3C | 3B | 3A              | 17                      | 17%   |
| Ser capaz de executar cortes com<br>detalhes pequenos                                       | 4              |   |    |    |    | 4B             | 4D | 4D             | 4C             | 4C | 4B | 4B              | 11                      | 11%   |
| Alta velocidade para deslocamentos em<br>vazio                                              | 5              |   |    |    |    |                | 6B | 7B             | 5D             | 5D | 5B | 5B              | 6                       | 6%    |
| Velocidade de corte compatível com<br>Routers já utilizadas pelo público alvo               | 6              |   |    |    |    |                |    | 6D             | 6D             | 6C | 6B | 6C              | 11                      | 11%   |
| Executar cortes com qualidade e<br>precisão                                                 | $\overline{7}$ |   |    |    |    |                |    |                | 7B             | 7B | 7B | 7A              | 20                      | 20%   |
| Baixa frequência e facilidade de<br>manutenção                                              | 8              |   |    |    |    |                |    |                |                | 8D | 8C | 8B              | $\overline{\mathbf{4}}$ | 4%    |
| Ser resistente à poeira gerada no corte                                                     | 9              |   |    |    |    |                |    |                |                |    | 9B | 9C              | 4                       | 4%    |
| Baixo ruído de operação                                                                     | 10             |   |    |    |    |                |    |                |                |    |    | 10 <sub>C</sub> | $\Omega$                | $0\%$ |
| Dimensões totais próximas ao envelope                                                       | 11             |   |    |    |    |                |    |                |                |    |    |                 | 0                       | $0\%$ |
|                                                                                             |                |   |    |    |    |                |    |                |                |    |    |                 | 102                     | 100%  |

**Quadro 2 – Diagrama de Mudge aplicado aos requisitos do cliente Fonte: Autoria própria.**

Baseado no resultado desta valoração, organizou-se na [Tabela 2](#page-33-0) os requisitos em ordem decrescente de importância.

l

<sup>1</sup> Para mais informações sobre Diagrama de Mudge, consultar Rozefeld et al. (2006, p.222).

<span id="page-33-0"></span>

|                 | Lista de requisitos do cliente                                                          |     |
|-----------------|-----------------------------------------------------------------------------------------|-----|
| 10              | Envelope suficiente para comportar uma chapa inteira de<br>MDF                          | 23% |
| 2 <sup>0</sup>  | Executar cortes com qualidade e precisão                                                | 20% |
| 3 <sup>0</sup>  | Executar com qualidade cortes na inversão de<br>movimentação e não quebrar a ferramenta | 17% |
| 40              | Ser capaz de executar cortes com detalhes pequenos                                      | 11% |
| 50              | Velocidade de corte compatível com Routers já utilizadas<br>pelo público alvo           | 11% |
| 6°              | Baixo custo                                                                             | 6%  |
| 70              | Alta velocidade para deslocamentos em vazio                                             | 6%  |
| 80              | Baixa frequência e facilidade de manutenção                                             | 4%  |
| 90              | Ser resistente à poeira gerada no corte                                                 | 4%  |
| 10 <sup>o</sup> | Baixo ruído de operação                                                                 | 0%  |
| 110             | Dimensões totais próximas ao envelope                                                   | 0%  |
|                 | Fonte: Autoria própria.                                                                 |     |

**Tabela 2 - Requisitos do cliente em ordem de importância**

#### <span id="page-33-1"></span>**4.3 Requisitos do Produto**

A partir da definição dos requisitos do cliente, procurou-se transformar estas informações de uma natureza subjetiva para requisitos do produto baseados em características qualitativas. Observando o valor de importância e a natureza dos requisitos listados na [Tabela 2,](#page-33-0) definiram-se requisitos do produto baseados nos sete requisitos do cliente de maior importância.

Estes requisitos serviram de base para o desenvolvimento do projeto. Importante destacar que apesar de os requisitos do cliente de menor importância não terem sido transformados em requisitos do produto, estes sempre foram levados em consideração quando uma característica do produto poderia ser definida a fim de atendê-los.

#### <span id="page-33-2"></span>**4.3.1 Envelope**

Referente ao requisito do cliente avaliado com maior importância, a área útil de corte da máquina deverá ser suficientemente grande para possibilitar a usinagem de chapas inteiras de MDF. Verificou-se que as dimensões comerciais de comprimento e largura das maiores chapas encontradas no mercado são de 2750x1850mm

Durante uma operação de usinagem costuma ser necessário haver uma área livre ao redor da peça com dimensão suficiente para acomodar o diâmetro da ferramenta e também espaço para aceleração e desaceleração da mesma antes de iniciar o corte. Esta área livre também facilita na operação da máquina, já que se pode fixar a chapa com maior liberdade de posicionamento e definir com mais facilidade as estratégias de aproximação e afastamento da ferramenta. Assim definiu-se que o envelope seja no mínimo 50mm maior que a chapa a ser cortada em cada eixo horizontal.

Desta forma, definiu-se que o envelope para o eixo a ser desenvolvido neste projeto deve ser de no mínimo 1900mm, enquanto que o segundo eixo horizontal necessitaria de 2800mm.

#### <span id="page-34-0"></span>**4.3.2 Qualidade de usinagem**

Além de aspectos operacionais (ferramenta, material e parâmetros de usinagem), a qualidade de usinagem está diretamente ligada à rigidez da máquina e repetibilidade de posicionamento.

#### <span id="page-34-1"></span>**4.3.3 Inversão de movimentação**

Indesejavelmente, durante a inversão de sentido na movimentação pode haver folga. Este efeito, conhecido como *backlash,* é responsável por má qualidade de corte na região da inversão de movimentação e erros dimensionais. Quando o corte se dá no sentido concordante, pode haver uma tendência de a ferramenta deslocar o carro para frente, aumentando a espessura de corte momentaneamente, podendo causar a quebra da ferramenta.

Definiu-se inicialmente como requisito que o valor do *backlash* máximo aceito seja inferior à resolução mínima utilizada.

#### <span id="page-35-1"></span>**4.3.4 Resolução**

O quarto requisito do cliente apresentado na [Tabela 2](#page-33-0) exige que a máquina seja capaz de executar cortes com detalhes pequenos. Esta capacidade está diretamente ligada à resolução mínima do sistema.

Em uma *router* CNC, a resolução é definida como o menor incremento de posição que pode ser executado pelo sistema. Depende da quantidade de passos necessários para executar uma revolução no motor de passo e da relação de transmissão na conversão de movimento rotativo para linear.

Com base na pesquisa de oportunidade realizada, observou-se que a tolerância dimensional requerida para *routers* CNC de uso geral é bastante elevada em comparação à indústria metal-mecânica, onde a precisão está na casa dos mícrons. Para o público alvo deste projeto, definiu-se que uma resolução inferior a 0,2mm atende às necessidades gerais.

## <span id="page-35-2"></span>**4.3.5 Velocidade de deslocamento e força**

Para determinação das velocidades (f) e força de deslocamento (Fa), levou-se em consideração primeiramente o quinto requisito da [Tabela 2,](#page-33-0) determinando que a máquina devesse ser capaz de oferecer desempenho igual ou melhor que as *routers* utilizadas pelo público alvo. Observou-se na pesquisa realizada as condições mais severas de utilização, detalhadas na [Tabela 3.](#page-35-0)

<span id="page-35-0"></span>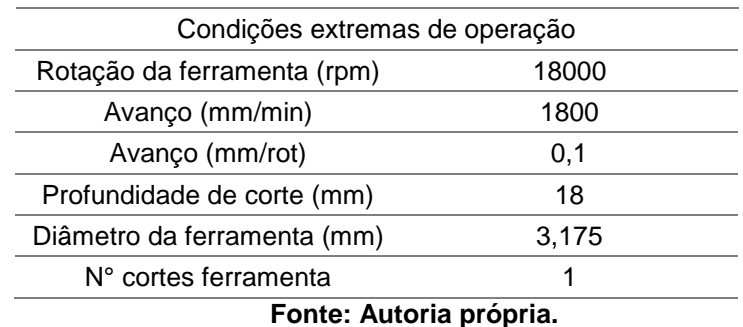

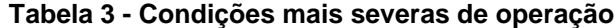
Segundo Ferraresi (1977), a força de corte no fresamento (Fc) pode ser calculada através da Equação 8:

$$
F_c = K_s \times b \times h \tag{8}
$$

Onde Ks é a pressão específica de corte, b é a largura de usinagem e h é a profundidade de usinagem. Com base em ensaios experimentais apresentados por Castro (2000), observam-se na [Figura 11d](#page-36-0)iferentes valores de força específica para usinagem de MDF.

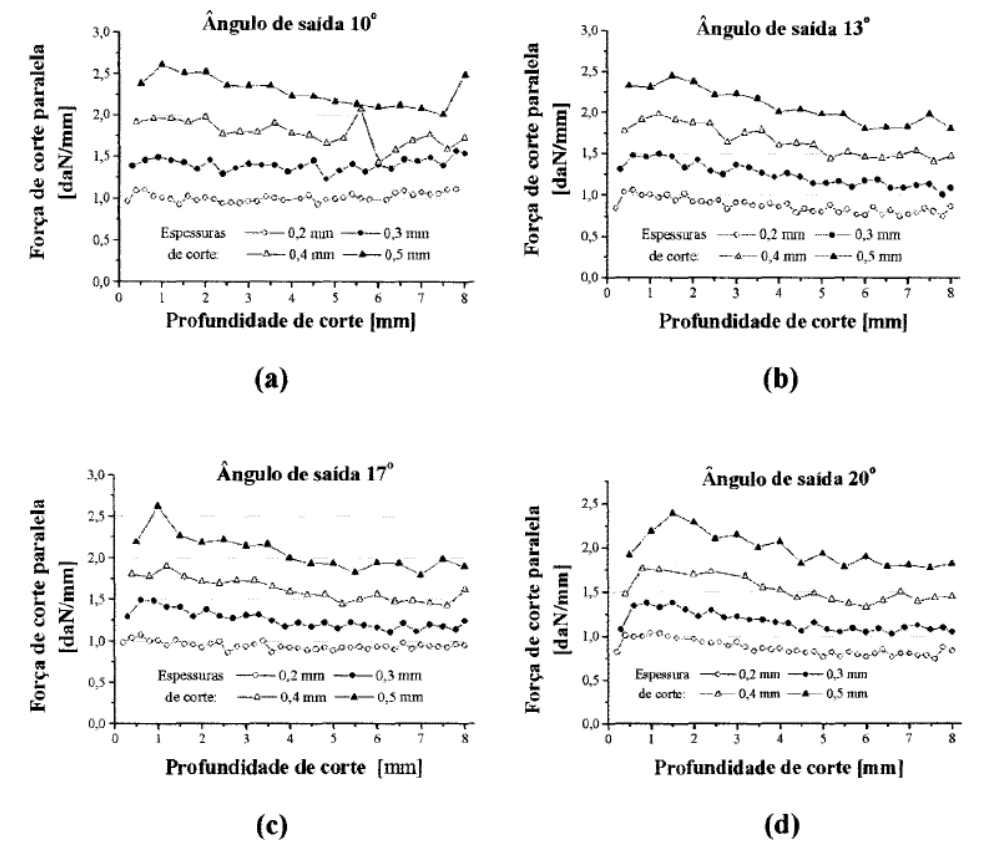

**Figura 11 - Força específica para usinagem em MDF Fonte: CASTRO (2000, p.104).**

<span id="page-36-0"></span>Para o caso dos parâmetros da [Tabela 3](#page-35-0) onde a fresa possui apenas um corte, o valor da espessura de corte coincide com o avanço (0,1mm). Adotando-se o valor disponível mais próximo para o caso estudado (ângulo de saída 10° e Espessura de corte 0,2 mm), através da divisão da força específica pela espessura de corte, obtém-se um valor de Ks=50 N/mm². Da pesquisa de oportunidade, adotando-se b=18 mm e h=0,1 mm, a Equação 8 resulta na força de corte Fc=90N.

Segundo Ferraresi (1977), a força de avanço (Ff) é a projeção da força de corte na direção do avanço. Considerando-se o pior caso onde estas direções coincidem, Ff=Fc=90 N. Para o dimensionamento da força necessária para acionamento, devese ainda considerar a força gerada pelo atrito e aceleração, como descreve a Equação 9:

$$
Fa = Ff + m * (g * \mu + a)
$$
\n(9)

Onde:

 $m =$ massa deslocada

g = aceleração da gravidade

 $\mu$  = coeficiente de atrito

a = aceleração do conjunto deslocado.

Considerando um valor estimado de massa em 20 kg, coeficiente de atrito 0,003 e aceleração como 1m/s², obtém-se Fa=110 N.

Para a condição de deslocamento em vazio, considera-se apenas as parcelas de força referentes à massa e ao atrito, resultando em Fa=20 N. Quanto à velocidade em vazio, sétimo requisito do cliente na [Tabela 2,](#page-33-0) determinou-se que a máquina deveria ser capaz de deslocar a maior dimensão do envelope em pelo menos 20s. Sendo a maior dimensão do envelope horizontal 2800mm, definiu-se a velocidade de deslocamento mínima em vazio como 10000mm/min, deslocando o envelope inteiro em 16,8 segundos (desconsiderando as acelerações no início e fim de curso).

<span id="page-37-0"></span>A [Tabela 4](#page-37-0) resume os requisitos determinados

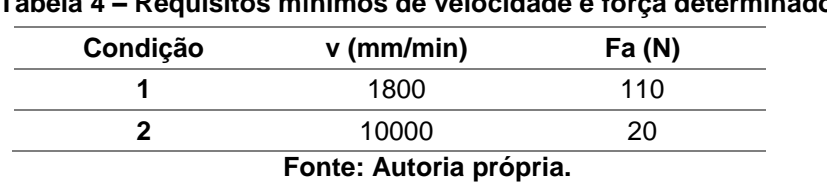

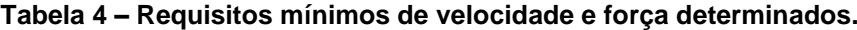

#### **4.3.6 Custo**

Baseado no objetivo deste trabalho, propõe-se que o custo do produto desenvolvido seja comparado apenas nos itens que diferem das soluções convencionais utilizadas. Ou seja, custos relativos à motor de passo, driver e estrutura serão omitidos na comparação. A [Tabela 5](#page-38-0) traz os valores obtidos em cotações online dos componentes convencionais que seriam utilizados na construção do eixo em questão.

<span id="page-38-0"></span>

| . we see a constant was additional and the constant with a constant position of $\alpha$ |            |                       |                    |  |  |  |  |  |  |
|------------------------------------------------------------------------------------------|------------|-----------------------|--------------------|--|--|--|--|--|--|
| Descrição                                                                                | Quantidade | <b>Valor Unitário</b> | <b>Valor Total</b> |  |  |  |  |  |  |
| Guia linear - Trilho 15 x 2200mm                                                         |            | R\$ 616,00            | R\$ 1232,00        |  |  |  |  |  |  |
| Patins para guia 15                                                                      | 4          | R\$ 100,00            | R\$<br>400,00      |  |  |  |  |  |  |
| Fuso de esferas 2000mm com castanha                                                      |            | R\$ 1200,00           | R\$ 1200,00        |  |  |  |  |  |  |
|                                                                                          |            | <b>Total</b>          | R\$ 2832,00        |  |  |  |  |  |  |
| Fonte: Autoria própria                                                                   |            |                       |                    |  |  |  |  |  |  |

**Tabela 5 – Valores de componentes convencionais para movimentação linear.**

Não foram considerados valores referentes à usinagem do fuso de esferas. Também não foi considerado o valor dos mancais para o fuso.

Propõe-se que o valor total de materiais para o produto desenvolvido esteja abaixo de 50% do valor exposto na tabela acima.

## **4.4 Concepção**

Durante a fase de concepção, trabalhou-se para levantar quais soluções técnicas poderiam ser aplicadas de forma a atender todos os requisitos do produto. Análises foram feitas para verificar a viabilidade de cada solução, porém sem ainda adentrar nos detalhes técnicos, apenas como uma visão macro do produto.

Foi necessário rever algumas soluções propostas quando estas conflitaram com outros requisitos, de forma que o desenvolvimento não aconteceu de uma

forma linear, e sim retornando a cada requisito sempre que houvesse uma incompatibilidade.

## **4.4.1 Estrutura**

Como observado nas máquinas disponíveis no mercado, quando o envelope é de grandes dimensões, a estrutura quase sempre é em aço ou perfis de alumínio. Para facilitar a construção e manter o custo baixo, optou-se por avaliar a possibilidade de uma estrutura em madeira.

A [Figura 12m](#page-39-0)ostra uma análise estática em elementos finitos de uma viga de compensado submetida a esforços de usinagem estimados para o projeto. O deslocamento máximo estimado no ponto referente à ferramenta de corte na pior condição foi de apenas 0,06mm, indicando que a viga apresenta rigidez suficiente para atender aos requisitos do projeto.

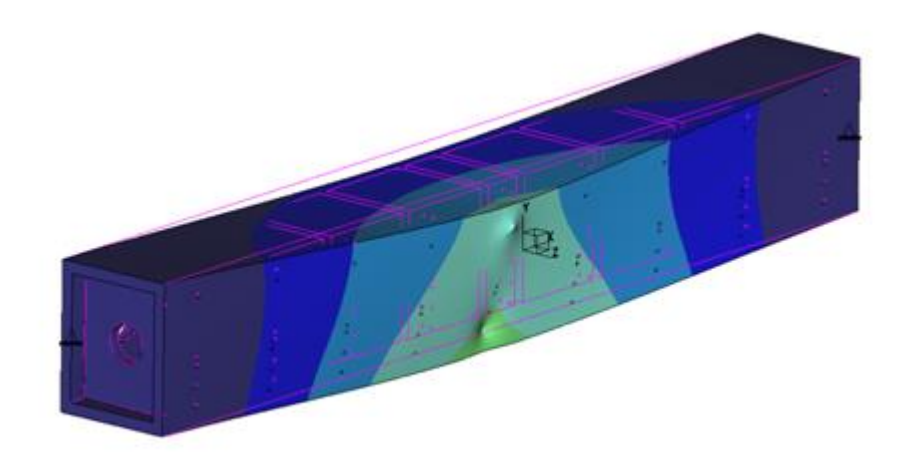

**Figura 12 - Análise de elementos finitos em viga proposta em compensado Fonte: Autoria própria**

#### <span id="page-39-0"></span>**4.4.2 Guias Lineares**

Visando manter o custo baixo, avaliou-se a possibilidade de empregar eixos retificados e rolamentos lineares. Devido à grande dimensão, faz-se necessário o uso de apoios nos eixos, a fim de reduzir a deflexão. Optou-se em utilizar apoios usinados, posicionados sob os eixos e espaçados ao longo do comprimento. Esta configuração permite garantir uma distância constante entre os eixos e também em relação à base, como mostra a [Figura 13.](#page-40-0)

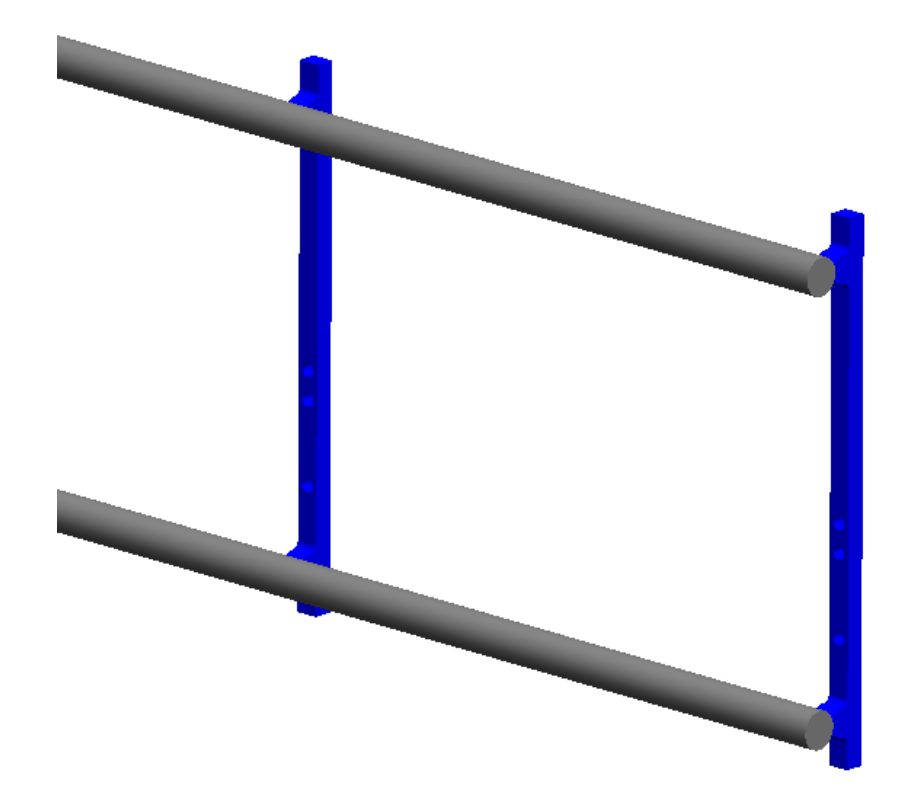

**Figura 13 - Solução proposta para os suportes dos eixos retificados Fonte: Autoria própria**

<span id="page-40-0"></span>Para permitir a movimentação ao longo do eixo, o rolamento linear a ser utilizado deve ser do tipo aberto.

## **4.4.3 Cremalheira e Pinhões**

Cremalheiras de aço no comprimento de 2000mm são facilmente encontradas no mercado. Comumente se encontram as opções fresadas ou retificadas, com dentes retos ou helicoidais. O valor das cremalheiras fresadas de dentes retos é significativamente mais baixo que as outras opções, logo, optou-se por este modelo.

Todo engrenamento de pinhão e cremalheira apresenta folga, esta sendo necessária para que o contato se dê apenas em um lado do dente, evitando deslizamento e desgaste do conjunto. A folga também é fundamental para que a crista do dente não colida com o vale do par engrenado, possibilitando um rolamento suave.

Para que se torne viável a utilização deste tipo de acionamento no projeto, atendendo ao requisito de não apresentar folga na inversão de movimentação, propôs-se utilizar dois pinhões engrenados simultaneamente na cremalheira. Cada pinhão estará constantemente sob torque, exercendo força contra a cremalheira. Como cada pinhão estará submetido a um mesmo valor de torque, porém de sentidos opostos, a folga entre o par de pinhões e a cremalheira será zero, como mostra a [Figura 14,](#page-41-0) onde o pinhão esquerdo está em contato pela direita do dente da cremalheira, enquanto que o direito está pela esquerda.

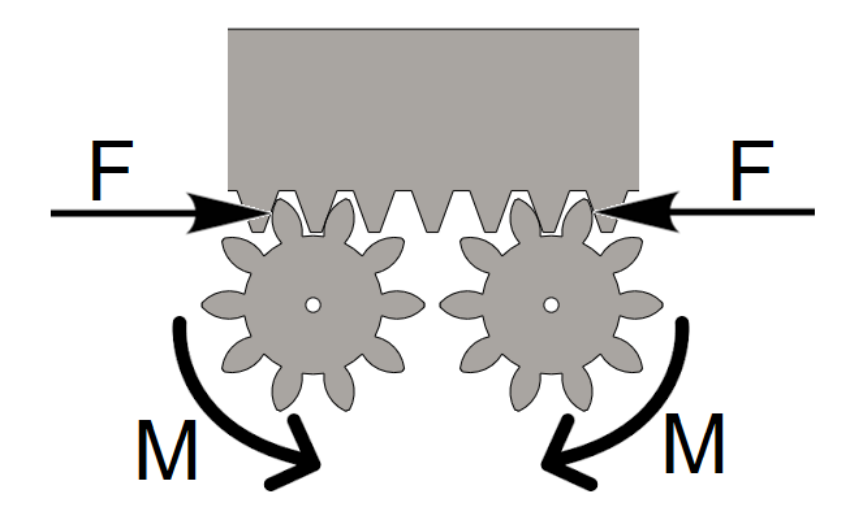

**Figura 14 - Proposta para o engrenamento entre pinhões e cremalheira Fonte: Autoria própria**

<span id="page-41-0"></span>Este é o mesmo princípio utilizado em fusos de esfera recirculantes, em que a castanha induz uma pré-carga axial entre as esferas ao longo dos canais helicoidais.

Tal pré-carga deve ser maior que o torque máximo aplicado pelo motor de passo aos pinhões, de forma que sempre ocorra a eliminação da folga. Propõe-se que esta pré-carga seja gerada por uma mola de torção montada no eixo de um dos pinhões.

### **4.4.4 Transmissão**

Para a transmissão de movimento entre o motor de passo e os pinhões, propõe-se utilizar correia e polias sincronizadoras. Este arranjo permite uma fácil alteração da relação de transmissão entre os componentes durante o projeto. A [Figura 15](#page-42-0) ilustra o princípio de posicionamento e utilização proposto, onde a polia do motor de passo (azul) está simultaneamente acoplada aos dois eixos dos pinhões por meio de uma única correia sincronizadora.

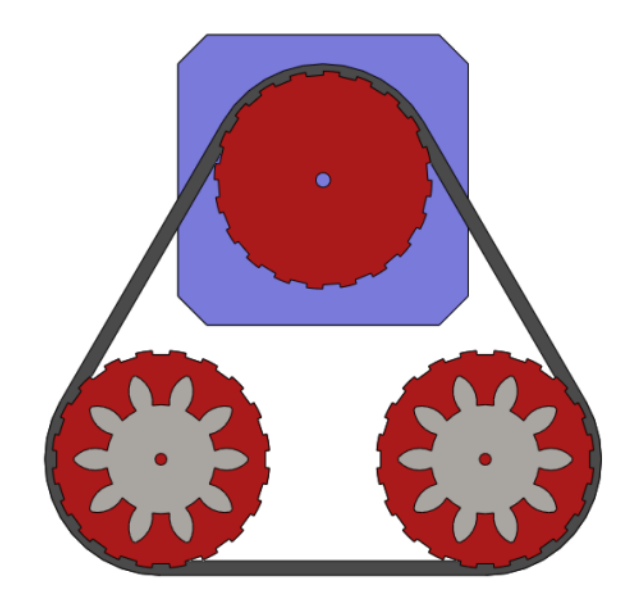

**Figura 15 - Proposta para a transmissão entre motor e pinhões Fonte: Autoria própria**

#### <span id="page-42-0"></span>**4.5 Esboço**

Durante a fase de esboço, definiram-se as características principais do produto. Os subitens a seguir descrevem os passos adotados para definição de cada subsistema da máquina. Como esta fase repete-se quantas vezes necessárias até o atendimento de todos os requisitos de projeto, a ordem aqui descrita não necessariamente reflete a sequência exata em que as características foram definidas.

#### <span id="page-43-0"></span>**4.5.1 Estrutura**

Com base no requisito de dimensão do projeto, definiu-se que o eixo necessitaria de um comprimento de 2200mm. Verificou-se no mercado que há disponibilidade de chapas de compensado na dimensão de 2200x1440x25mm. Tentou-se otimizar o design da estrutura para se empregar na construção apenas uma chapa de matéria prima.

Análises em elementos finitos revelaram a necessidade de fechamento interno da seção ao longo do comprimento da viga. Foram posicionadas 10 peças para fechamento, todas utilizando o mesmo material das paredes da viga. Ao longo do projeto, estes fechamentos tiveram as posições e espaçamentos alterados para possibilitar a montagem de outros componentes. A [Figura 16i](#page-44-0)lustra o design final da viga. Furações foram feitas na parte traseira para permitir o acesso aos parafusos internos. Os fechamentos internos também foram perfurados para alívio de peso e possibilitar rota para chicotes elétricos por dentro da estrutura. Na [Figura 17](#page-44-1) observa-se o aproveitamento da chapa de compensado, onde todas as peças da viga podem ser fabricadas a partir de uma única chapa.

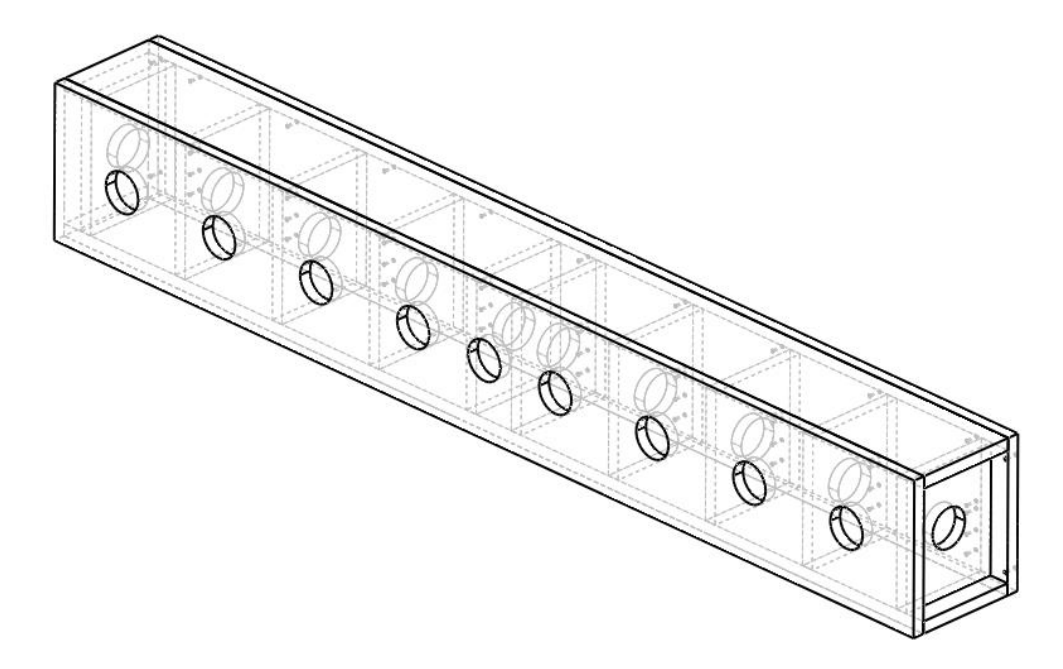

<span id="page-44-0"></span>**Figura 16 - Vista em transparência da estrutura com fechamentos internos Fonte: Autoria própria**

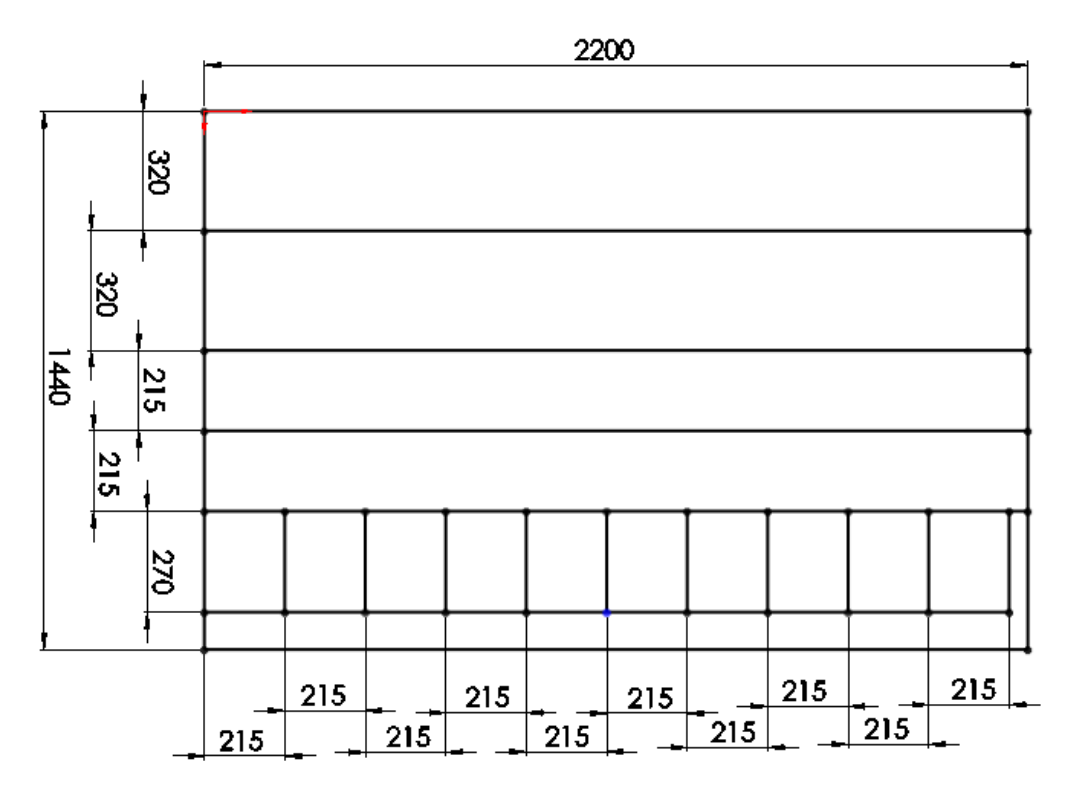

<span id="page-44-1"></span>**Figura 17 - Aproveitamento da chapa para corte das peças em compensado Fonte: Autoria própria**

Para a análise de elementos finitos para deflexão e torção da estrutura, considerou-se o peso da estrutura, peso do conjunto do carro e o esforço de usinagem na pior condição. O peso estimado do carro (considerando eixo Z e *spindle*) foi de 20kg. A posição do centro de massa do carro (CG) e o ponto de atuação do esforço de corte (Pf) foram definidos conforme ilustrado na [Figura 18,](#page-45-0) com o eixo Z idealizado na posição mais baixa e o esforço de corte atuando para a esquerda, contribuindo para a torção causada pela massa do carro.

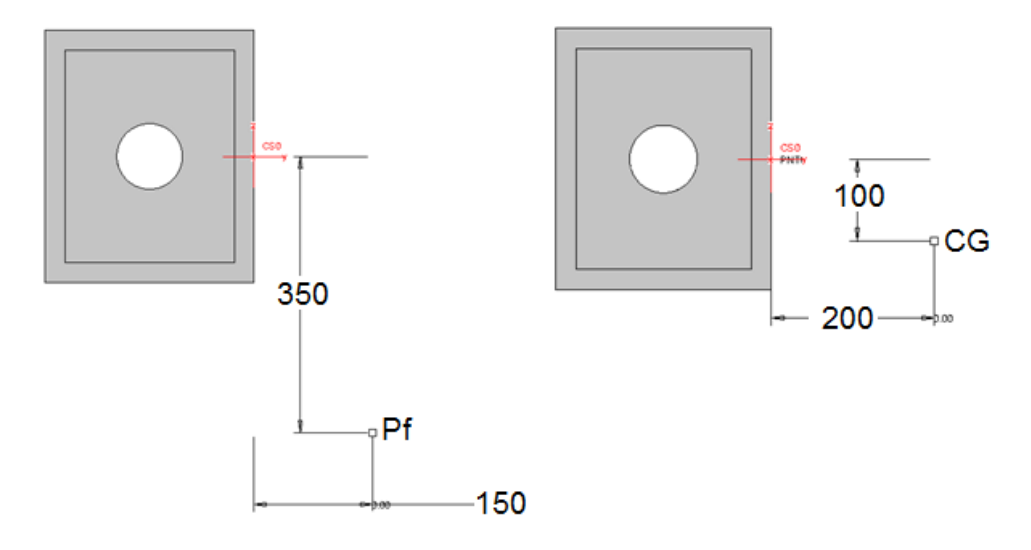

**Figura 18 - Dimensões para análise da deflexão na estrutura. Fonte: Autoria própria**

<span id="page-45-0"></span>O Apêndice B detalha a análise de elementos finitos realizada para a estrutura, onde foi considerado um esforço de usinagem F no valor de 181N (força teórica máxima disponível em condição de trabalho, apresentada na sequência no item [4.5.5\)](#page-47-0). O deslocamento obtido no Ponto Pf foi de 0,063mm na direção Y. Para verificar o atendimento ao requisito apresentado no ite[m4.3.2,](#page-34-0) é necessário também considerar a deflexão das guias lineares e deformação dos suportes, apresentado nos itens seguintes.

#### <span id="page-46-0"></span>**4.5.2 Guias Lineares**

Para o cálculo de deflexão máxima das guias lineares, consideraram-se as mesmas condições utilizadas no item anterior. O Apêndice C detalha a análise em elementos finitos das guias lineares de diâmetro 20mm. Foi definido um espaçamento de 248,5mm entre apoios, resultando num deslocamento de 0,045mm no ponto Pf na direção Y.

#### **4.5.3 Suporte das guias lineares**

Foi realizada também análise de elementos finitos no suporte das guias, concebido para ser fabricado em Nylon®. Analisou-se a deformação decorrente das mesmas condições de esforços aplicadas na análise anterior, porém apenas na região do apoio em condição de compressão (guia inferior) e considerando todo esforço aplicado em apenas um suporte (condição bastante conservadora). Demais considerações e detalhes desta análise podem ser consultados no Apêndice D. O valor de deslocamento máximo obtido na análise para o ponto Pf foi de 0,079mm.

Considerando os deslocamentos apresentados neste e nos itens [4.5.1](#page-43-0) e [4.5.2,](#page-46-0) a soma dos valores referentes à deflexão das guias, torção da estrutura e deformação do suporte resulta em 0,187mm de deslocamento do ponto F, dentro do limite do requisito de projeto apresentado no item [4.3.2.](#page-34-0)

#### **4.5.4 Pinhões e cremalheira**

Para determinação do conjunto pinhão e cremalheira, verificou-se na [Figura 4](#page-19-0) que os valores de força de acionamento e velocidade apresentados no item anterior se encontram ligeiramente abaixo da faixa de atendimento do Módulo 2 para dentes retos e material aço 1045 sem tratamento, portanto selecionou-se o Módulo 1.

Procurando evitar a necessidade de grandes reduções na relação entre polias do motor e engrenagens, adotou-se inicialmente o número de 19 dentes por pinhão.

#### <span id="page-47-0"></span>**4.5.5 Transmissão**

Para a definição da relação de transmissão, inicialmente calculou-se a máxima relação de transmissão capaz de atender ao requisito de resolução, item [4.3.4.](#page-35-1) Definida como "r", a resolução é dada pela Equação (10), onde "Npr" é o número de passos por revolução do motor, "Ndd" o número de subdivisões de passo que o driver é capaz de executar, "n" o número de dentes do pinhão, "M" o módulo e "i" a relação de transmissão entre motor de passo e pinhões.

$$
r = \frac{n \cdot M \cdot \pi \cdot i}{N \cdot pr \cdot N} \tag{10}
$$

Considerando o pinhão com 19 dentes, motor de 200 passos por rotação e *driver* capaz de executar meio passo (Ndd=2), o maior valor de relação de transmissão capaz de atender ao requisito de r=0,2mm é de i=1,34.

Em seguida, observaram-se os requisitos de velocidade e força determinados no item [4.3.5](#page-35-2) e expostos na [Tabela 4.](#page-37-0) Para conciliar estes dois requisitos, tentou-se dimensionar a relação entre motor e pinhões observando os dois pontos de operação:

- 1. Condição mais severa: 1800mm/min, ideal que a rotação do motor de passo esteja próxima à *corner speed,* ou seja, a potência plena já esteja disponível e o valor do torque não tenha sofrido grande queda.
- 2. Deslocamento em vazio: 10000mm/min; ideal que a rotação do motor de passo não seja demasiada alta para que não se corra o risco de perda de passo decorrente de forças de atrito e/ou aceleração.

A Equação 11 relaciona a velocidade do pinhão "np" com a velocidade do carro "v". A Equação 12 relaciona a velocidade do motor de passo "ns" com a velocidade do pinhão.

$$
np = \frac{v}{n \cdot M \cdot \pi} \tag{11}
$$

$$
np = ns * i \tag{12}
$$

Considerando inicialmente uma relação de transmissão i=1, obtiveram-se os valores de 30 e 167rpm para as condições 1 e 2, respectivamente.

Caso seja utilizado um motor de passo e *driver* semelhante ao exemplo citado no ite[m2.3,](#page-21-0) pode-se fazer uma estimativa de percentual de torque disponível em cada rotação em relação ao valor nominal, baseado na curva apresentada na [Figura](#page-22-0)  [9.](#page-22-0) A [Tabela 6](#page-48-0) apresenta esta estimativa.

<span id="page-48-0"></span>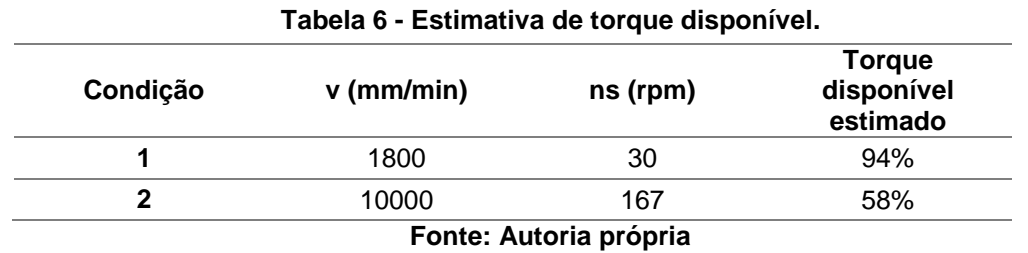

Como o autor já tinha à disposição um motor de passo de 21kgf\*cm e *driver* unipolar de corrente constante alimentado com 50VDC, estimou-se o desempenho deste motor baseado nos dados apresentados anteriormente. A [Tabela 7](#page-48-1) apresenta os valores estimados de torque para cada condição.

<span id="page-48-1"></span>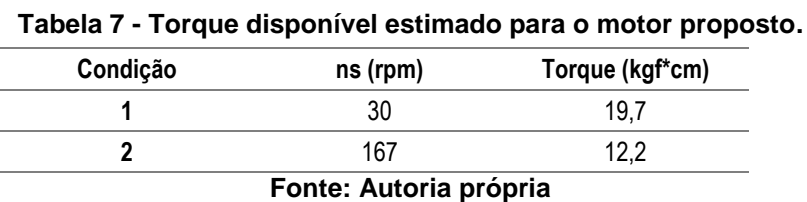

Segundo Oriental (2015/2016), maiores tensões de alimentação garantem que o motor atinja a corrente nominal mais rapidamente, resultando em maiores torques para rotações elevadas. Desta maneira, pode-se afirmar que a estimativa realizada é conservadora, já que o motor utilizado como referência é alimentado com metade da tensão proposta.

A Equação 13 relaciona a força tangencial "Ft" e torque do motor no sistema pinhão e cremalheira, onde  $\eta_p$  e  $\eta_c$  são as eficiências das relações pinhão e cremalheira e eficiência da transmissão por correia respectivamente.

$$
Ft = \frac{20*Ts*9,81}{n*M*i} * \eta_p^2 * \eta_c
$$
 (13)

Considerando  $\eta_p = 0.97$  e  $\eta_c = 0.95$ , calcularam-se as forças tangenciais apresentadas na [Tabela 8.](#page-49-0)

<span id="page-49-0"></span>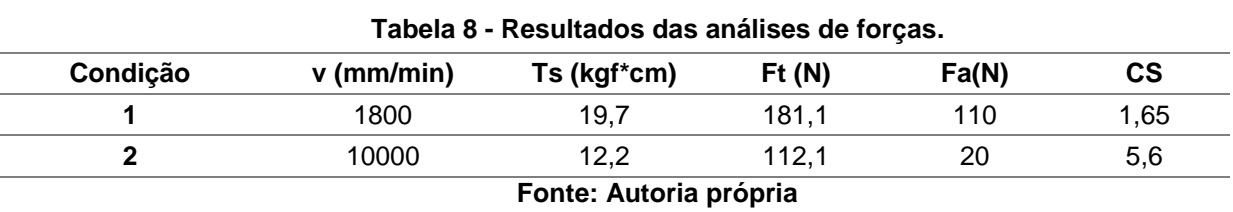

Com base nos valores apresentados, conclui-se que o motor proposto combinado com cremalheira de módulo 1, pinhão 19 dentes e relação de transmissão i=1 atende aos requisitos de velocidade e força com coeficiente de segurança mínimo de 1,65. Também atende ao requisito de resolução, com r=0,1492mm.

### <span id="page-49-1"></span>**4.5.6 Mola de torção**

Estipulou-se que a pré-carga dada ao conjunto de pinhões seria 20% acima do torque máximo aplicado pelo motor de passo a estes. Pré-carga em excesso acarretaria em perdas por atrito desnecessárias, já que qualquer exigência de torque acima do nominal do motor ocasiona na perda de passo e invalida a movimentação. Como a relação de transmissão foi estabelecida em 1:1, obteve-se o valor de 2,47Nm (25,2kgf\*cm) como torque de trabalho para a mola de torção.

Durante a concepção da mola, solicitou-se a um fabricante um orçamento preliminar. O projeto preliminar consistia em uma mola de 5 espiras, diâmetro médio de 25mm e arame de 3mm aço ASTM A228. Embora o valor orçado não tenha sido alto (R\$30,00 por peça), o fabricante exigiu lote mínimo de 10 peças. Para contornar este problema, o autor decidiu por dimensionar a mola de forma que ele mesmo pudesse fabricá-la.

Observou-se um processo artesanal de construção de molas em torno convencional, onde um eixo de diâmetro apropriado é fixado na placa do torno enquanto que o arame a ser conformado passa por um orifício adaptado ao castelo e é fixado tangencialmente no eixo. Seleciona-se uma baixa rotação para o torno e um avanço igual ao passo desejado para a mola. Durante o processo de conformação, deve-se controlar o atrito no orifício do castelo, de modo a garantir que o material seja conformado e a mola atinja a forma final especificada.

Baseado neste processo, optou-se por dimensionar a mola de forma que pudesse ser fabricada de forma semelhante. Observou-se que o projeto preliminar da mola tinha características de diâmetro e passo próximas à rosca métrica M24x3mm. Desta forma, sugeriu-se utilizar um parafuso como eixo base para fabricação da mola. Como o passo da rosca coincidiu com o passo da mola (espessura do arame), verificou-se que esta característica poderia ser aproveitada na fabricação. A [Figura 19i](#page-50-0)lustra o dispositivo proposto para fabricação da mola, onde duas porcas M24 fixadas à bancada são utilizadas como mancais, enquanto que um parafuso M24x100 serve como eixo base para conformação da mola, garantindo o diâmetro interno sob tensão e o passo de 3mm por revolução ao ser rotacionado durante o processo.

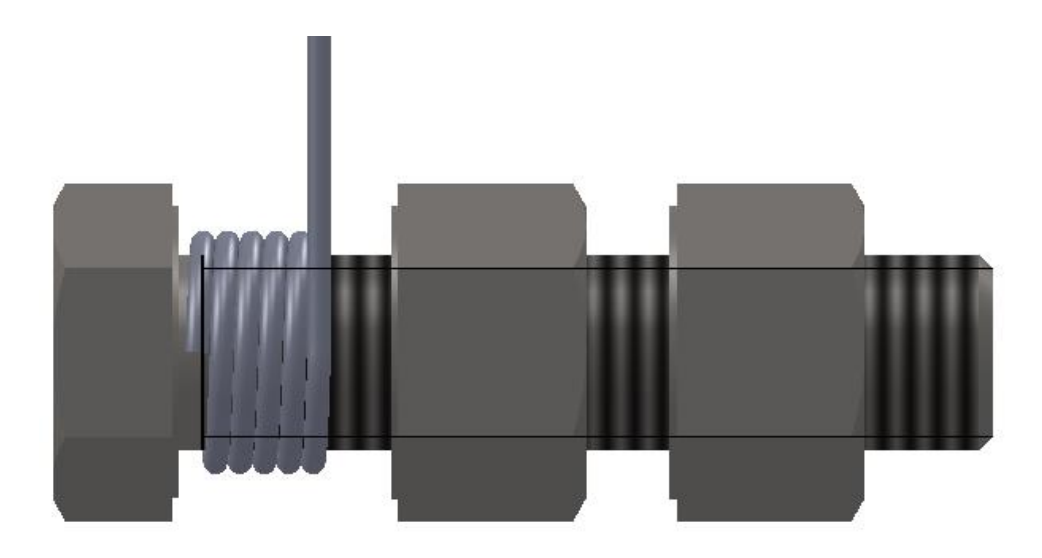

**Figura 19 – Dispositivo de construção para mola proposto Fonte: Autoria própria**

<span id="page-50-0"></span>Para que se pudesse utilizar deste dispositivo para fabricação, o diâmetro médio da mola foi dimensionado de forma reversa, ou seja, calculou-se qual o diâmetro médio a mola deveria ter para atingir a tensão de escoamento do material (fabricação por conformação) quando seu diâmetro interno estivesse reduzido à 24mm (diâmetro do parafuso). Desta forma, aplicando-se a tensão de escoamento

na Equação (5), obteve-se o momento correspondente, que aplicado na Equação (4) definiu o diâmetro médio para 29mm.

Na aplicação proposta, como ilustrado na [Figura 20,](#page-51-0) uma extremidade da mola é montada a um disco fixado ao eixo. A outra extremidade é presa a um colar envolvendo o cubo da polia, que possui liberdade para rotação na montagem. Após todo o sistema ser montado, a pré-carga é aplicada rotacionando o colar no ângulo especificado. Em seguida trava-se o colar na polia através do parafuso radial, que deve coincidir com um dos vinte furos do cubo da polia.

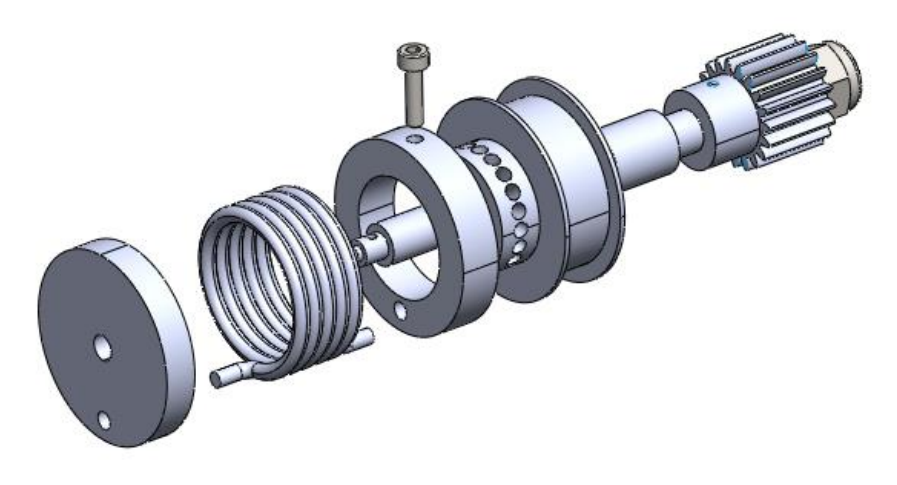

**Figura 20 – Montagem da mola de torção no eixo. Fonte: Autoria própria.**

<span id="page-51-0"></span>Também importante para o dimensionamento da mola foi observar que no sistema proposto a pré-carga é dada de forma discreta, ou seja, em incrementos de 1/20 revoluções. Ao rotacionar o colar até o ângulo especificado, caso o a furação não coincida, deve-se continuar a girar a peça até que se encontre o próximo furo. Desta forma, existe uma tolerância de montagem que pode resultar numa pré-carga de até 1/20 revoluções além do especificado.

Avaliando a mola proposta, a pré-carga de 2,47Nm é atingida com 0,23 revoluções (83,1°). Para o caso de aplicar-se 1/20 revoluções a mais (18°), atinge-se um torque de 3Nm e tensão de 1229MPa, ainda garantindo um coeficiente de segurança de 1,29.

<span id="page-52-0"></span>A [Tabela 9](#page-52-0) detalha as especificações finais da mola.

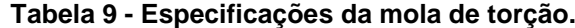

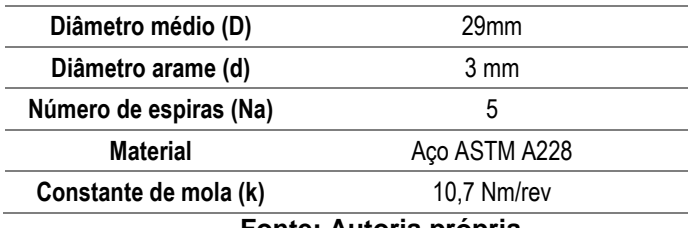

**Fonte: Autoria própria.**

## **4.6 Detalhamento**

Após a finalização do esboço, onde todas as características principais do produto foram definidas, iniciou-se a fase de detalhamento. Tal fase consistiu em unir todas as soluções definidas e conciliar a montagem do conjunto, definindo e alterando dimensões secundárias até se encontrar uma solução definitiva e congelar o *design* do produto. Também nessa fase verificou-se a viabilidade de fabricação e montagem de todas as peças.

Tendo o *design* congelado, iniciou-se a fase de detalhamento dos desenhos para fabricação e montagem, observando cotas, tolerâncias, materiais e acabamentos para cada componente. Também nessa fase se desenvolveram as instruções de montagem. A documentação produto desta fase encontra-se no Apêndice E.

# **5 FABRICAÇÃO DO PROTÓTIPO**

### **5.1 Estrutura**

Todas as peças em compensado 25mm foram previamente cortadas e furadas conforme desenhos. Prosseguiu-se com a colagem das peças com o auxílio de grampos de marceneiro. Observa-se na [Figura 21](#page-53-0) uma vista traseira da estrutura já finalizada. Destacam-se os furos para acesso aos parafusos internos de fixação das guias lineares e cremalheira.

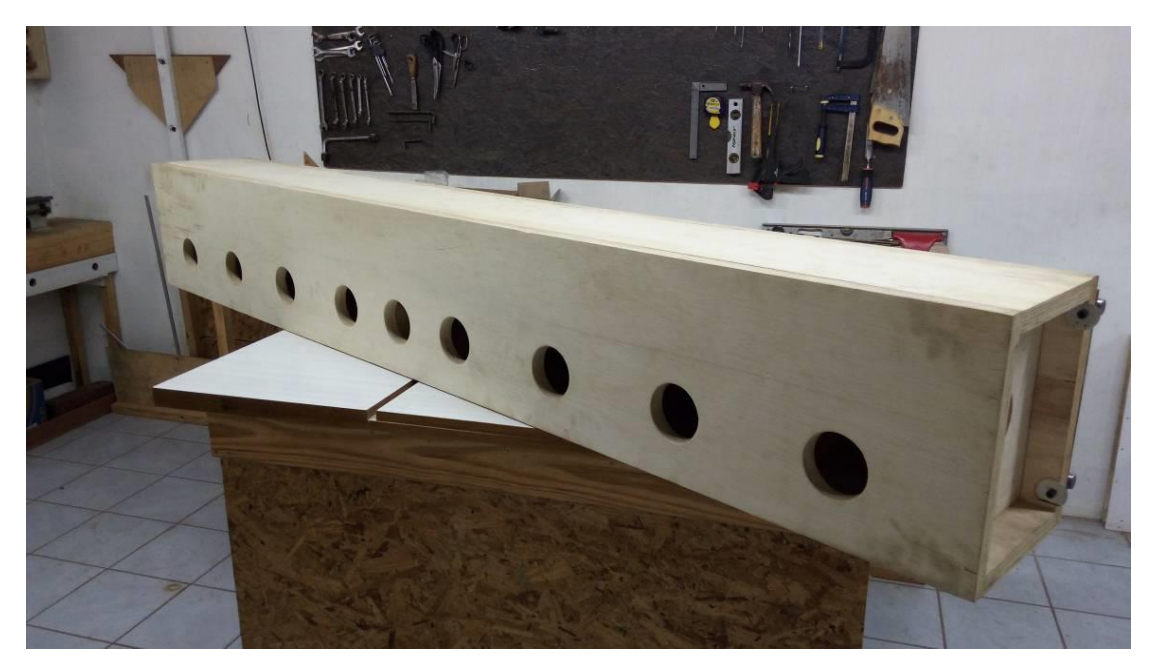

**Figura 21 - Vista traseira da estrutura já finalizada Fonte: Autoria própria**

## <span id="page-53-0"></span>**5.2 Apoios de guias e suportes da cremalheira**

Para a usinagem dos suportes das guias e cremalheira, foi utilizada uma *router* CNC fabricada pelo autor por *hobby*, durante o curso de graduação. A máquina conta com envelope de 500x250x230mm, motores de passo de 21kgf\*cm, *spindle* trifásico de 0,5cv com 5 velocidades variando de 1360 a 8300rpm, acionamento por barra roscada de 1/2" e estrutura em MDF. Foi utilizada uma fresa de 1/8" um corte à 6000rpm, avanço de 600mm/min e profundidade de 1mm. A matéria prima utilizada

foi chapa de nylon 12mm, onde foram realizados 12 passes para o corte de cada peça. Devido ao *backlash* presente no acionamento da máquina, durante a programação manual em código G adotaram-se estratégias para reduzir o efeito da folga na inversão da movimentação nas regiões onde este efeito era esperado. Onde existiam inversões de movimentação, programou-se para que a ferramenta se afastasse da peça e retornasse já pelo sentido oposto, minimizando os efeitos causados pelo *backlash*, especialmente em regiões como os apoios das guias, onde variações geométricas causariam impactos negativos.

Após a usinagem do perfil, executaram-se as furações conforme desenho na furadeira de bancada. A [Figura 22](#page-54-0) mostra um suporte finalizado ao lado do retalho de matéria prima. Observa-se também a fresa utilizada para tal usinagem.

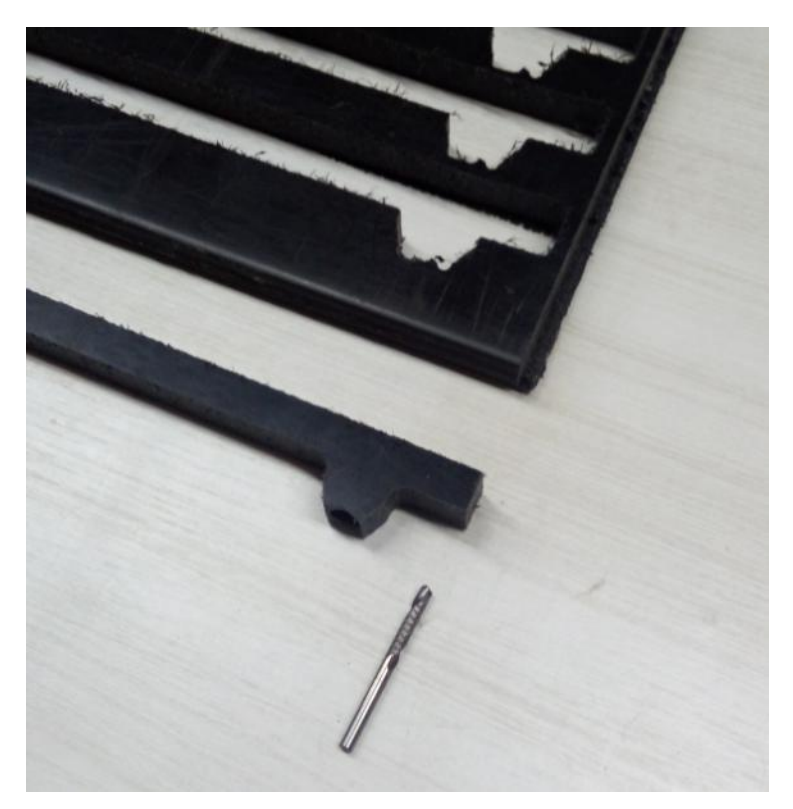

**Figura 22 - Suporte usinado em Router CNC Fonte: Autoria própria**

<span id="page-54-0"></span>Para a usinagem dos suportes da cremalheira, adotou-se o mesmo procedimento e a mesma matéria prima.

## **5.3 Mola de torção**

Conforme planejado no item [4.5.6,](#page-49-1) a mola de torção foi fabricada utilizando um dispositivo montado com um parafuso M24x100 (passo 3mm) e duas porcas M24. Como mostra a [Figura 23,](#page-55-0) as porcas foram fixadas ao gabarito de madeira, deixando o parafuso livre para rotação. Na cabeça do parafuso foi feito um furo de 3,1mm paralelo ao seu eixo, em um diâmetro primitivo de 27mm. O arame a ser conformado teve previamente 10mm de sua extremidade dobrada em 90°, permitindo o encaixe no furo da cabeça do parafuso.

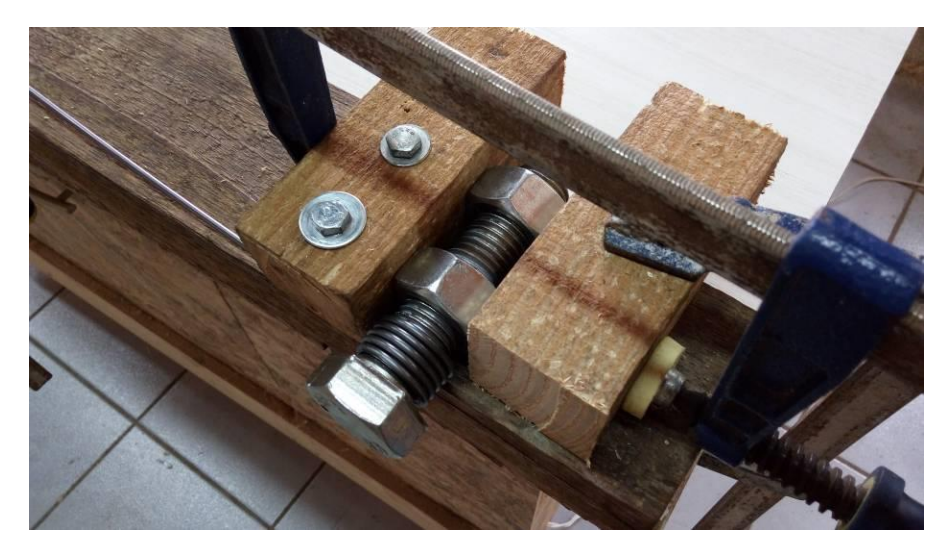

**Figura 23 - Fabricação da mola de torção Fonte: Autoria própria**

<span id="page-55-0"></span>Após a conformação das 5 espiras, o excedente de arame foi cortado e a segunda extremidade foi dobrada em 90°, obtendo a forma final da mola ilustrada na [Figura 24.](#page-56-0)

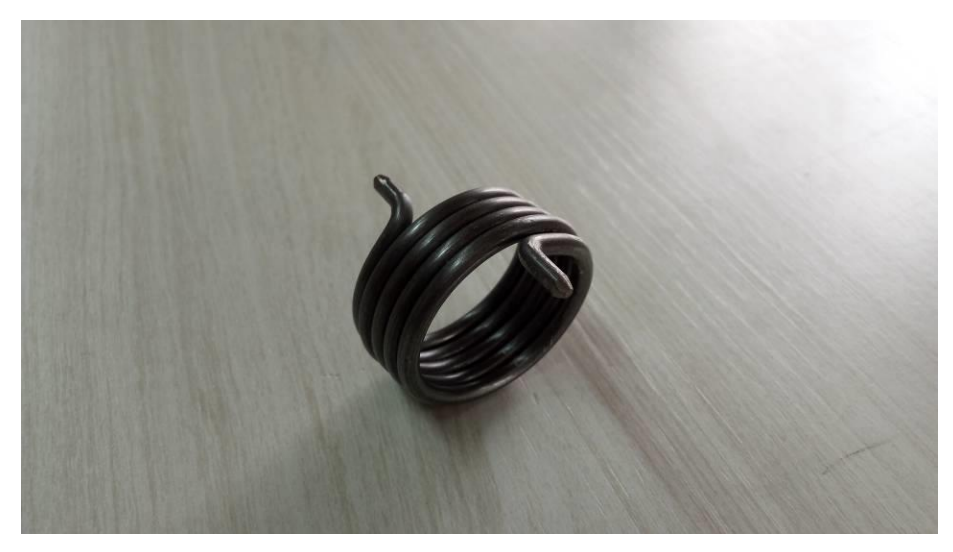

**Figura 24 - Mola de torção finalizada. Fonte: Autoria própria**

## <span id="page-56-0"></span>**5.4 Chapas de aço**

Para a fabricação das chapas de aço utilizadas no protótipo, além do detalhamento 2D foi também gerado um arquivo DXF para cada peça. Com base nestes arquivos, todas as chapas foram cortadas a *laser* e posteriormente pintadas, como ilustra a [Figura 25.](#page-56-1)

<span id="page-56-1"></span>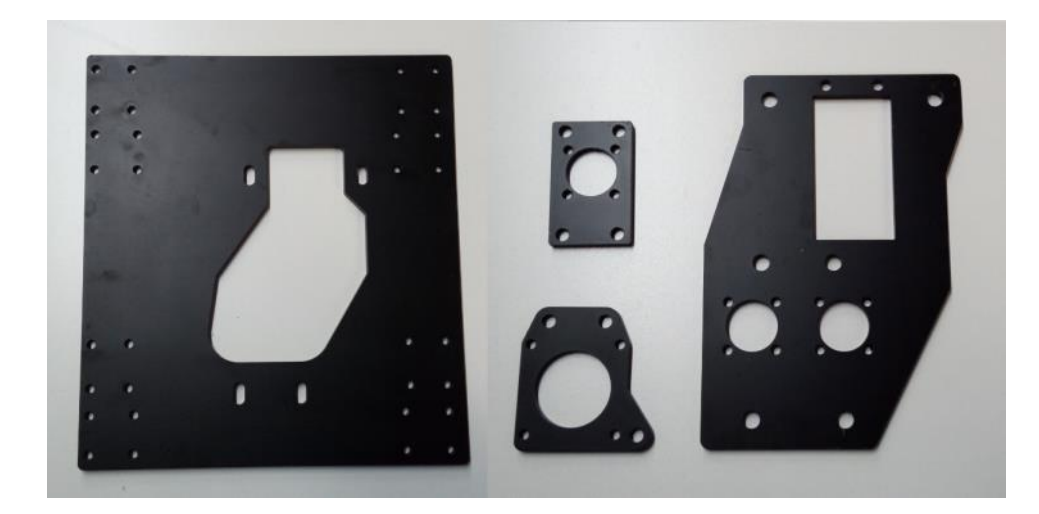

**Figura 25 - Chapas de aço cortadas a** *laser***. Fonte: Autoria própria**

## **5.5 Eixos, buchas, mancais, polias e pinhões**

Todas as peças usinadas foram fabricadas pelo autor seguindo as especificações dos desenhos. Pinhões e polias foram adquiridos, necessitando apenas de usinagem do cubo. A [Figura 26](#page-57-0) ilustra algumas destas peças já finalizadas.

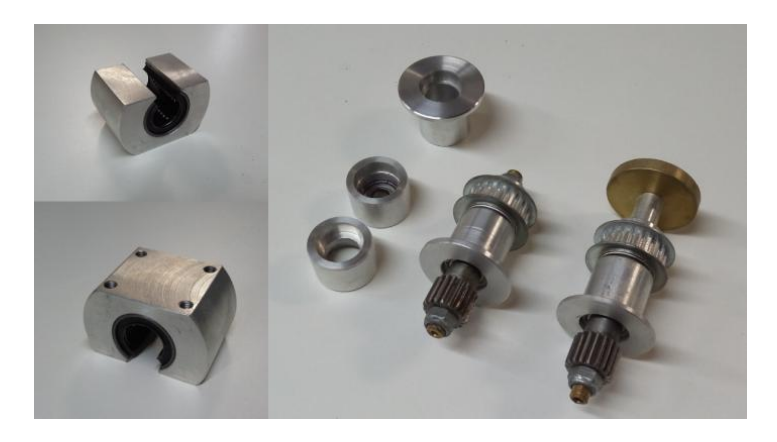

**Figura 26 - Componentes dos eixos e esticadores fabricados. Fonte: Autoria própria**

## <span id="page-57-0"></span>**5.6 Montagem**

Após a fabricação de todas as peças, iniciou-se a montagem conforme desenhos. A [Figura 27](#page-57-1) ilustra o conjunto do motor parcialmente montado.

<span id="page-57-1"></span>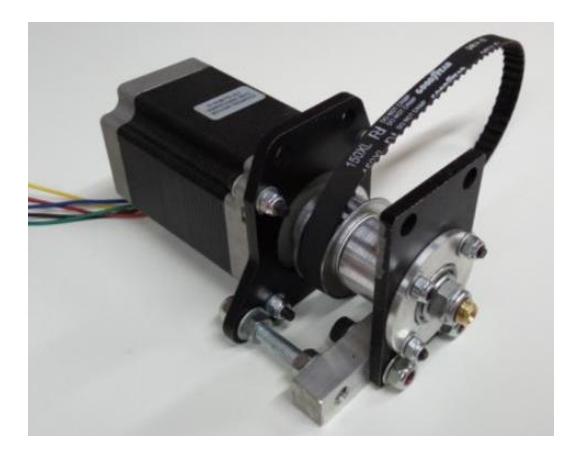

**Figura 27 - Conjunto do motor parcialmente montado. Fonte: Autoria própria**

O carro em detalhe pode ser visto na [Figura 28.](#page-58-0) O resultado final da montagem observa-se na [Figura 29.](#page-58-1)

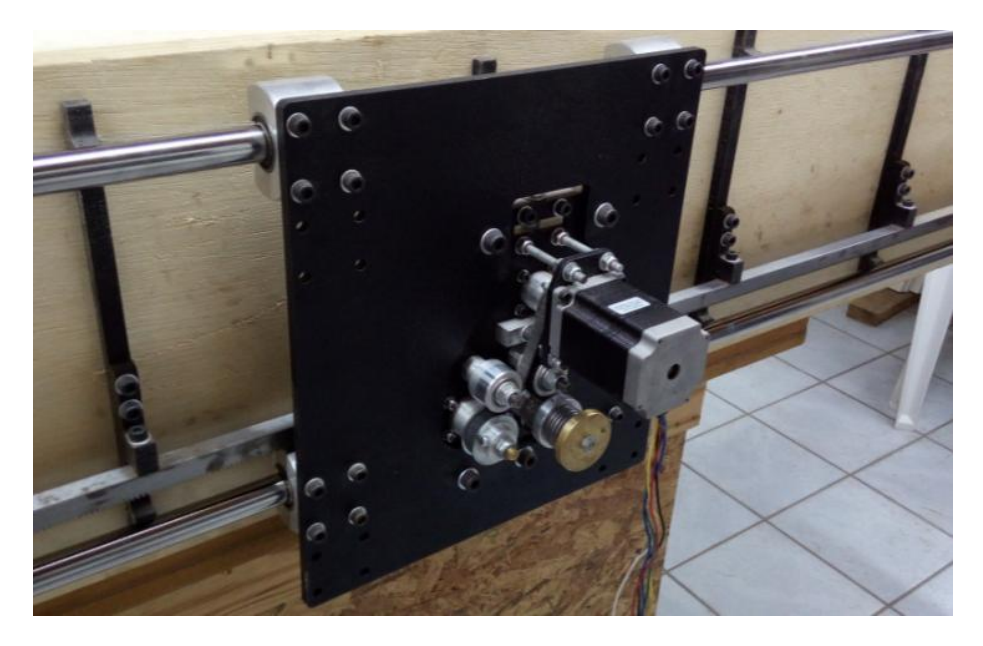

**Figura 28 - Vista em detalhe do carro X. Fonte: Autoria própria**

<span id="page-58-1"></span><span id="page-58-0"></span>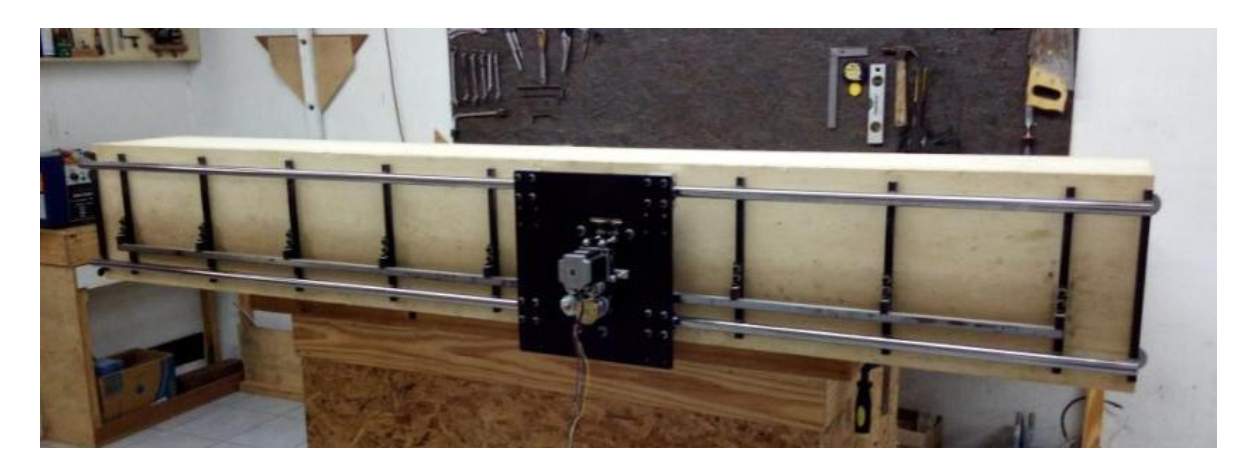

**Figura 29 - Montagem final do protótipo. Fonte: Autoria própria**

# **6 VALIDAÇÃO**

Com a finalização da montagem do conjunto completo e feitas as ligações elétricas, iniciaram-se os primeiros testes.

O *driver* CNC3AX foi calibrado para a corrente de 3 ampéres e configurado para executar a movimentação em meio passo. Devido à facilidade de configuração e operação, a versão gratuita do software *ArtSoft Mach3*foi escolhida para controlar o sistema. A [Figura 30](#page-59-0) ilustra a tela MDI (*Manual Data Input*, ou Entrada Manual de Dados), utilizada para executar comandos em código G manualmente linha a linha. Já a [Figura 31](#page-60-0) ilustra a tela *Program Run*, onde se pode carregar e rodar arquivos contendo programas em código G. Nota-se também na [Figura 31](#page-60-0) a aba MPG (*Manual Pulse Generator*, ou Gerador Manual de Pulsos), por onde é possível movimentar manualmente cada eixo através dos botões na tela ou teclas do teclado.

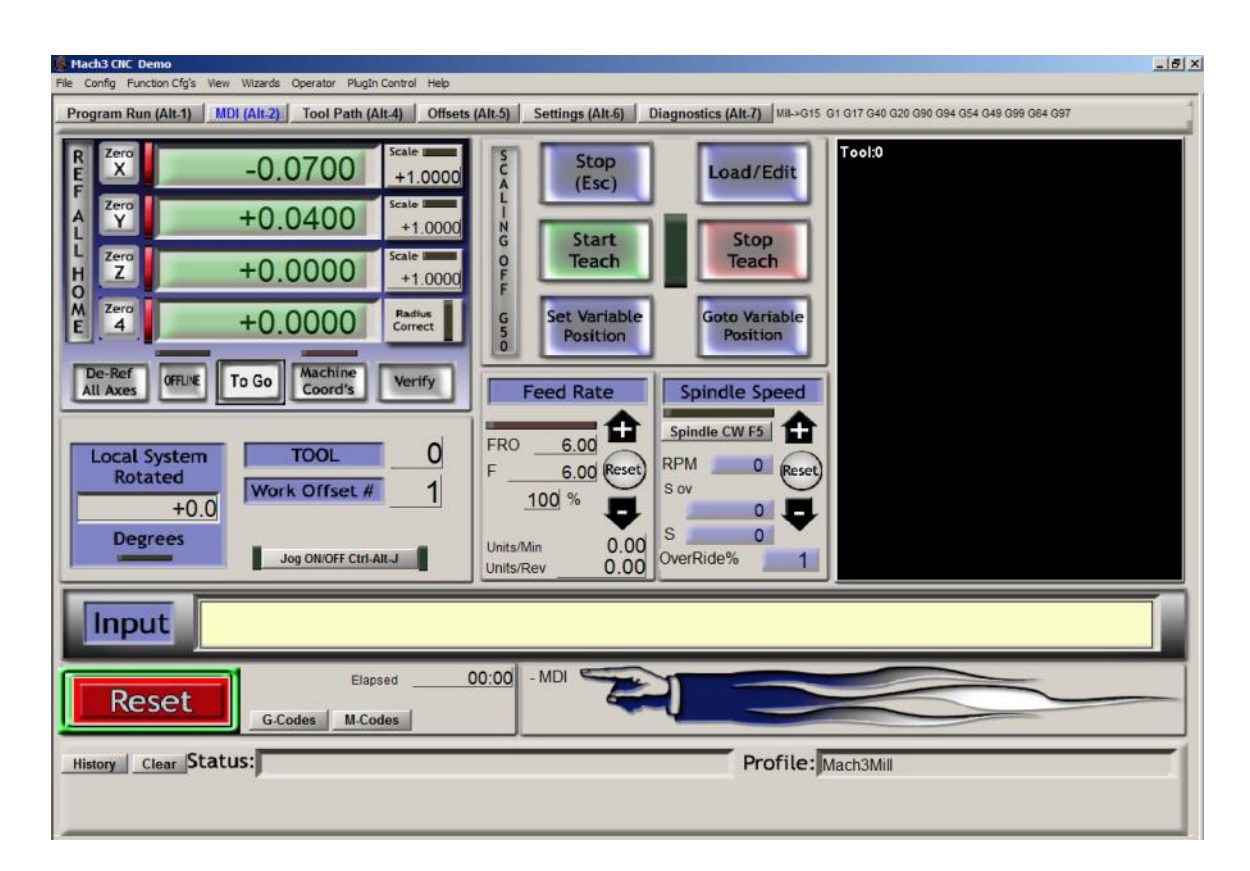

<span id="page-59-0"></span>**Figura 30 – Tela MDI do software Mach3. Fonte: Autoria própria**

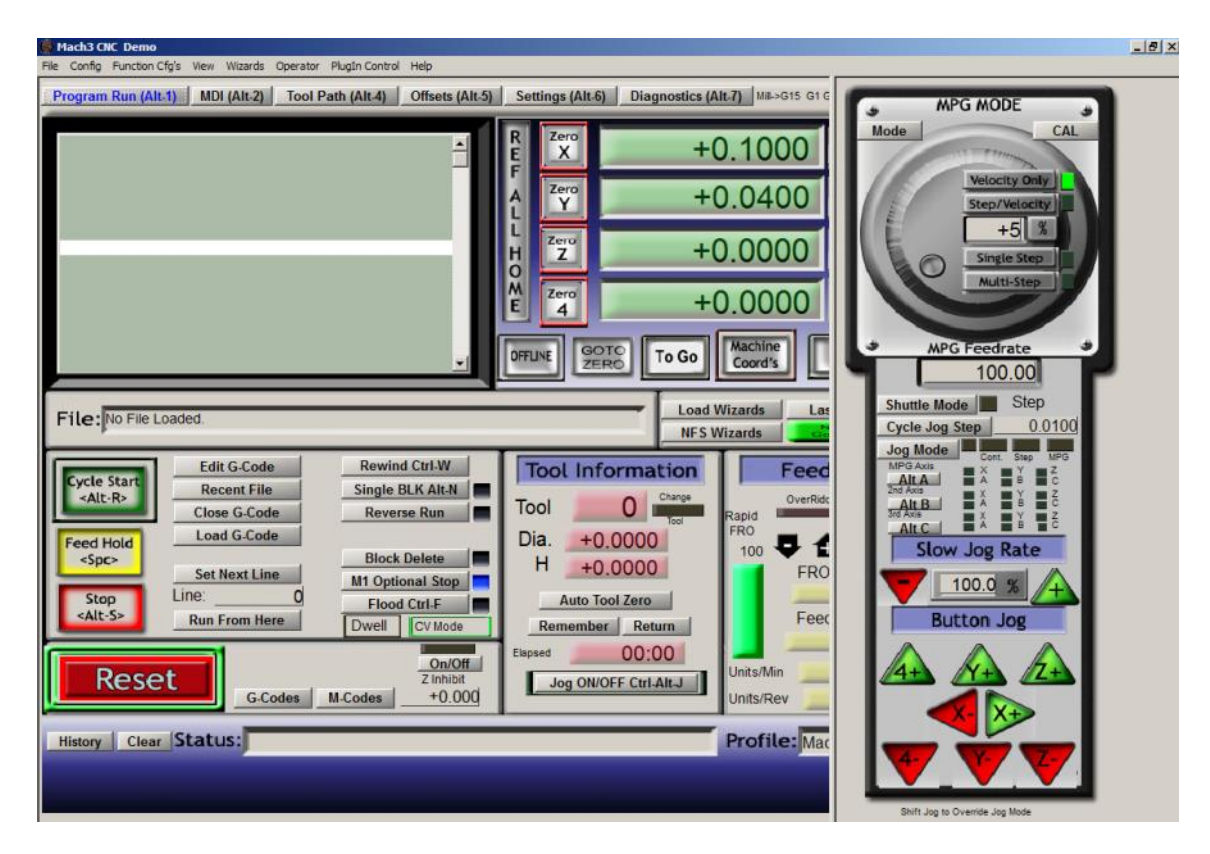

**Figura 31 – Tela** *Program Run* **do software Mach3. Fonte: Autoria própria**

<span id="page-60-0"></span>Para que a movimentação do eixo corresponda com as velocidades e coordenadas definidas no *Mach3*, é necessário ajustar parâmetros de acordo com as características mecânicas e elétricas do sistema. A [Figura 32](#page-61-0) ilustra as configurações iniciais utilizadas, onde o campo "*Steps per*" define quantos passos devem ser executados para que o eixo desloque uma unidade (mm), valor este definido como o inverso do tamanho do passo. A velocidade máxima foi definida inicialmente como 100000mm/min, para que houvesse fácil conversão de valores quando utilizando o campo percentual na aba MPG (por exemplo, 20% corresponde à 20000mm/min). A aceleração foi definida ao valor de projeto, 1000mm/s².

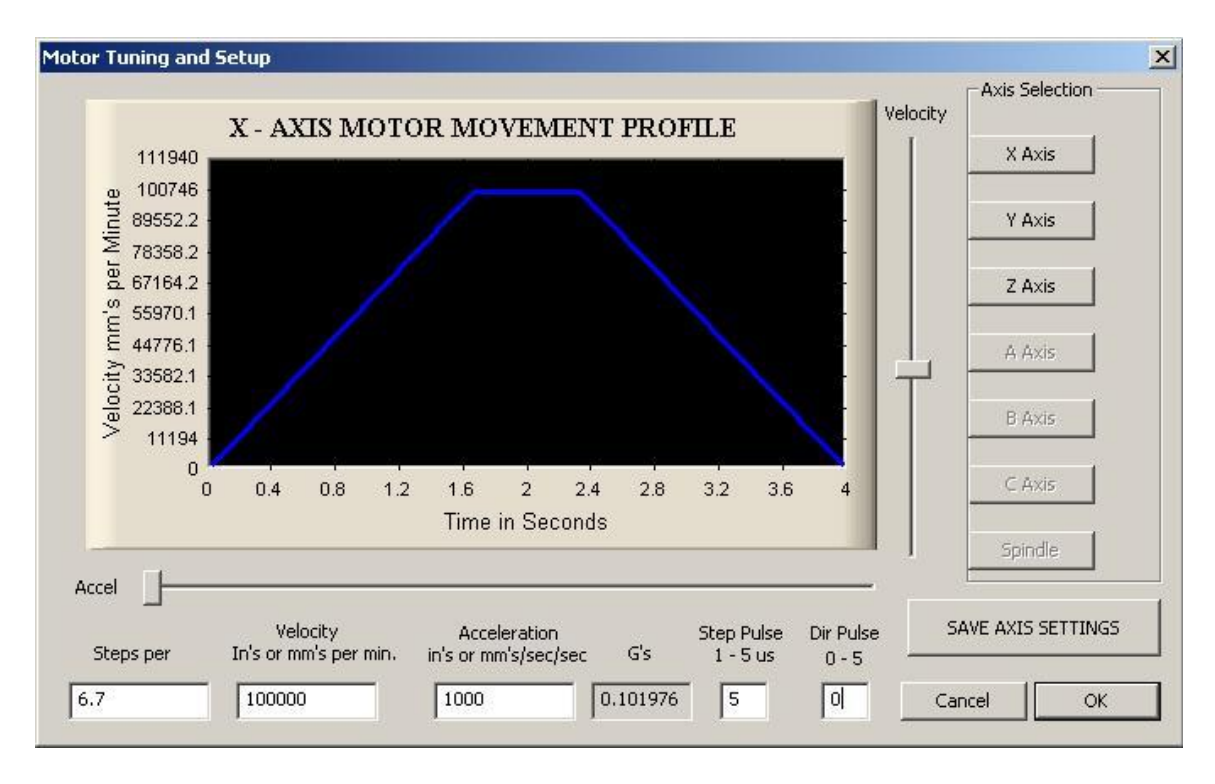

**Figura 32 – Parâmetros do software Mach3. Fonte: Autoria própria**

#### <span id="page-61-1"></span><span id="page-61-0"></span>**6.1 Velocidade de deslocamento em vazio**

O primeiro requisito a ser validado foi a velocidade para deslocamento em vazio. O Item [4.3.5](#page-35-2) definiu este requisito como 10000mm/min. Iniciaram-se os testes movimentando o eixo com velocidade de 1000mm/min, utilizando o modo MPG controlado através das teclas do teclado.

Observou-se o risco de o carro atingir os limites do eixo durante a movimentação manual, portanto foi ativado o recurso do Mach3 chamado *Soft Limits,* função esta que quando configurada e habilitada desacelera o carro nos fins de curso a fim de evitar que um comando equivocado exceda os limites da máquina.

Prosseguiu-se com o teste elevando a velocidade em incrementos de 1000mm/min até atingir o requisito. Neste ponto passou-se a elevar a velocidade em incrementos de 5000mm/min até a velocidade de 40000mm/min (quatro vezes o valor do requisito). Nesta velocidade observou-se a elevação dos níveis de ruído e vibrações no sistema, então mesmo não tendo sido observado perdas de passo, optou-se por encerrar o teste. Verificou-se também que na velocidade máxima testada, a perda de passo ocorria com facilidade se uma força de sentido contrário à movimentação fosse aplicada com as mãos. Por estes fatos, a configuração do *software* foi alterada de modo a limitar a velocidade máxima em 10000mm/min, valor definido pelo requisito.

## **6.2 Velocidade de deslocamento em trabalho**

Como estabelecido no ite[m4.3.5,](#page-35-2) o sistema deve ser capaz de executar movimentações na velocidade de 1800mm/min com uma força de 110N atuando no sentido contrário ao deslocamento. Para que pudesse ser aplicada uma força constante ao longo do deslocamento, optou-se por utilizar uma massa de valor conhecido suspensa e conectada por cabos ao carro. A [Figura 33](#page-62-0) mostra a solução adaptada para conectar um balde ao carro. Desta forma, pôde-se ajustar e medir a força alterando a massa de água no recipiente.

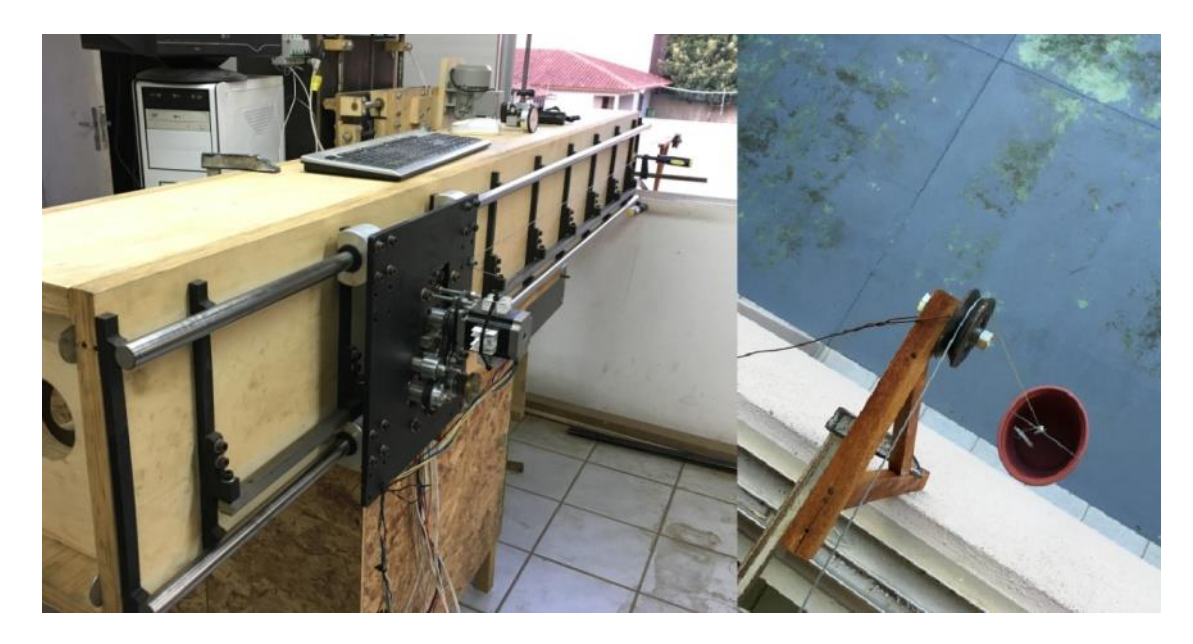

**Figura 33 – Solução de validação para aplicar força constante no carro. Fonte: Autoria própria**

<span id="page-62-0"></span>Logo nas primeiras movimentações com pequena carga (aproximadamente 50N) observaram-se perdas de passo mesmo em baixas velocidades de deslocamento. Após diversas tentativas de localizar a origem do problema, optou-se por substituir o *driver* CNC3AX. Devido ao baixo valor de aquisição (R\$110,00) e características técnicas compatíveis com o projeto, o *driver*HY-DIV268N-5A foi escolhido. Capaz de suportar correntes de até 5A e tensão de 12 a 48v, também possibilita a divisão de passo em até 16 micropassos. Demais características técnicas estão disponíveis no Anexo A.

Para menor resolução e maior suavidade na movimentação, o *driver* foi configurado para executar a maior divisão de passos disponível (1/16), em contraste com a configuração utilizada no CNC3AX de 1/2 passo. Com esta alteração, o tamanho do passo de 0,1492mm foi reduzido para 0,0185mm, necessitando alterar o parâmetro "*steps per*" do Mach3 para 53,6.

Com o *driver* substituído, o primeiro teste foi executado de forma similar ao item [6.1.](#page-61-1) O sistema foi carregado com uma força constante de 110N (11,213kg na massa suspensa) e a movimentação foi executada no modo MPG. Iniciou-se o teste com f=500mm/min e aumentou-se a velocidade em incrementos de 100mm/min. Ao atingir 4000mm/min, observou-se a primeira perda de passo. Reduziu-se a velocidade para 3500mm/min e por vários minutos foram executadas movimentações nesta condição sem que houvesse outra perda de sincronia.

O segundo teste consistiu em fixar-se a velocidade em 1800mm/min e aumentar gradativamente a força até que houvesse a perda de passo. Iniciou-se com a força do primeiro teste (110N) e os incrementos foram de 10N. A primeira perda de passo ocorreu com a carga de 140N, então após esta ser reduzida a 130N observou-se por vários minutos a movimentação do sistema sem anormalidades.

A [Tabela 10](#page-63-0) detalha os resultados dos dois testes para validação do requisito em questão, apresentando também o valor do coeficiente de segurança (CS) atingido em cada condição.

<span id="page-63-0"></span>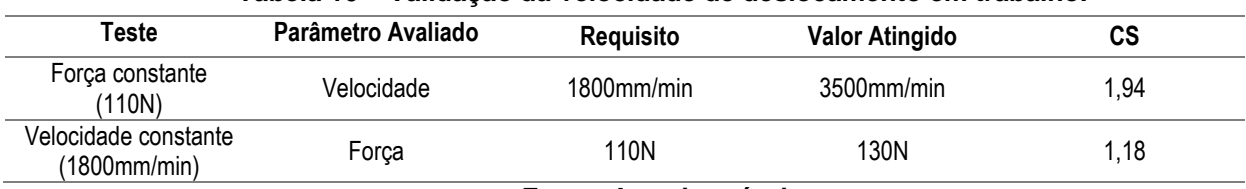

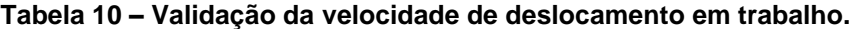

**Fonte: Autoria própria**

## *6.3 Backlash* **e posicionamento**

A avaliação do *backlash* foi executada ao longo do eixo em oito pontos com intervalos de 200mm entre si, avaliando o posicionamento em relação à uma dada coordenada aproximando por ambos os sentidos, com e sem carga. O procedimento adotado é descrito nos passos abaixo:

- 1. Movimentação do carro até a coordenada X definida
- 2. Velocidade f=100mm/min
- 3. Posicionamento do relógio comparador marcando entre 3 e 5mm
- 4. Recuo do carro em 5mm
- 5. Coordenada X zerada
- 6. Movimentação até a coordenada X5 (leitura do relógio comparador)
- 7. Recuo para X0 (passos 6 e 7 repetidos 5 vezes)
- 8. Movimentação até a coordenada X10
- 9. Movimentação até a coordenada X5 (leitura do relógio comparador)
- 10.Recuo para X10 (passos 9 e 10 repetidos 5 vezes)
- 11.Recuo para X0, carregamento de 110N no sentido positivo
- 12.Repetem-se os passos 6 a 10

Estes passos foram repetidos nas oito posições definidas ao longo do eixo. A [Figura 34](#page-65-0) ilustra o comportamento observado em todas as medições, enquanto que a [Tabela 11](#page-65-1) detalha resumidamente os resultados obtidos. Os dados completos das medições encontram-se no Apêndice F.

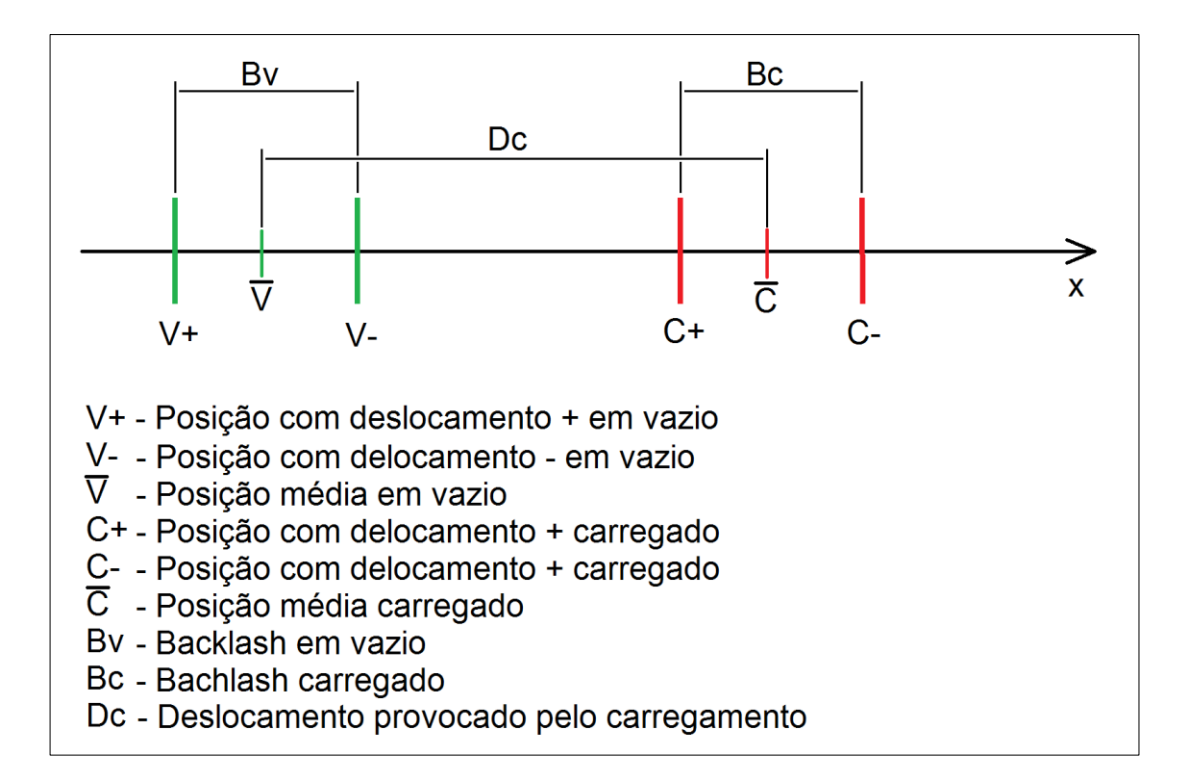

## **Figura 34 – Característica de posicionamento observado. Fonte: Autoria própria**

<span id="page-65-1"></span><span id="page-65-0"></span>

| <b>Xmaq</b>            | Vazio    |          |          | Carregado |          |          |          |        |       |  |
|------------------------|----------|----------|----------|-----------|----------|----------|----------|--------|-------|--|
|                        | V+       | V-       | Vbarra   | Bv        | C+       | C-       | Cbarra   | Bc     | Dc    |  |
| 320                    | $-3.734$ | $-3.628$ | $-3,681$ | 0,106     | $-3,386$ | $-3,26$  | $-3,323$ | 0,126  | 0,358 |  |
| 520                    | $-3,724$ | $-3,558$ | $-3,641$ | 0,166     | $-3,342$ | $-3,198$ | $-3,27$  | 0,144  | 0,371 |  |
| 720                    | $-4,514$ | $-4,39$  | $-4,452$ | 0,124     | $-4,212$ | $-4,072$ | $-4,142$ | 0,14   | 0,31  |  |
| 920                    | $-4,614$ | $-4,522$ | $-4,568$ | 0,092     | $-4,324$ | $-4,174$ | $-4,249$ | 0,15   | 0,319 |  |
| 1120                   | $-4,54$  | $-4,39$  | $-4,465$ | 0,15      | $-4,312$ | $-4,168$ | $-4,24$  | 0,144  | 0,225 |  |
| 1320                   | $-5,056$ | $-4,936$ | $-4,996$ | 0,12      | $-4,862$ | $-4,66$  | $-4,761$ | 0,202  | 0,235 |  |
| 1520                   | $-3,104$ | $-2,898$ | $-3,001$ | 0,206     | $-2,818$ | $-2,622$ | $-2,72$  | 0,196  | 0,281 |  |
| 1720                   | $-4,728$ | $-4,6$   | $-4,664$ | 0,128     | $-4,542$ | $-4,328$ | $-4,435$ | 0,214  | 0,229 |  |
| Média                  |          |          |          | 0.1365    |          |          |          | 0,1645 | 0,291 |  |
| Fonte: Autoria própria |          |          |          |           |          |          |          |        |       |  |

**Tabela 11 – Resultado resumido da medição de posicionamento.**

Observa-se nos resultados da tabela acima que a carga aplicada causou um deslocamento relativamente grande (média de 0,291mm). Este fenômeno havia sido previsto com base na literatura sobre motores de passo. O item [2.3](#page-21-0) descreve a característica de deflexão da posição do eixo do motor de passo quando um torque

é aplicado. A magnitude do deslocamento sofrido pelo carro está diretamente ligada à carga presente no sistema e à relação de transmissão escolhida.

Para avaliar o efeito deste deslocamento na usinagem seriam necessários ensaios mais complexos, com uma *router* completa em funcionamento pleno. Como a deflexão cessa quando a carga chega a zero, existe a possibilidade de que isto não traga grandes prejuízos à qualidade dimensional da peça usinada. Para que este efeito seja minimizado, pode-se se alterar a relação de transmissão entre motor e pinhões, aumentando a relação entre carga do sistema e torque no motor de passo. Tal alteração afetaria o desempenho quanto à velocidade de deslocamento, porém os ensaios anteriores demonstraram valores atingidos bastante acima dos requisitos, permitindo esta redução.

Quanto ao *backlash*, os resultados em vazio indicaram um valor médio de 0,1365mm. O requisito exige que o valor seja inferior ao tamanho do passo. No projeto inicial com *driver* capaz de realizar apenas meio passo, o requisito seria que o *backlash* fosse inferior à 0,1492mm, reprovando duas das oito amostras obtidas.

Entretanto, devido ao atrito dinâmico presente no sistema e o efeito observado na deflexão da posição pela carga, sugere-se que a alteração da relação de transmissão também afetaria positivamente neste quesito, reduzindo o erro de posicionamento.

Como observado nas medições com carga, o valor do *backlash* se manteve muito próximo ao resultado das medições em vazio, indicando fortemente que este erro é proveniente do atrito dinâmico e seu efeito na deflexão do posicionamento do motor de passo. Caso o *backlash* fosse causado por folgas no sistema, observar-seia que quando aplicada uma carga superior ao atrito estático, a folga seria nula, já que o sistema estaria sempre deslocado no sentido da carga.

Conclui-se que a validação deste tópico revelou valores muito próximos ao requisito, necessitando de ensaios de usinagem para avaliar os efeitos na peça fabricada. Caso resultados insatisfatórios sejam observados, uma simples alteração de projeto na relação de transmissão tem grande potencial para redução no *backlash*.

#### **6.4 Repetibilidade de posicionamento**

Baseado nos resultados dos ensaios do tópico anterior pôde-se avaliar a repetibilidade de posicionamento nas 160 amostras obtidas. Como já apresentado, para cada posição e condição de deslocamento e carga, foram realizadas 5 medições de posicionamento com relógio comparador. Sendo oito posições distintas e quatro condições (vazio e carregado, sentido positivo e negativo), totalizam 32 medições. Calculou-se o desvio padrão para cada uma destas 32 medições compostas de 5 amostras, como apresentado no Apêndice F. O valor médio de desvio padrão foi de 0,008mm, sendo o maior valor 0,016mm.

A [Figura 35](#page-67-0) apresenta um histograma da dispersão da totalidade das amostras em relação à média de cada medição. Observa-se a linha de distribuição natural para o desvio padrão médio ajustada ao tamanho da amostra.

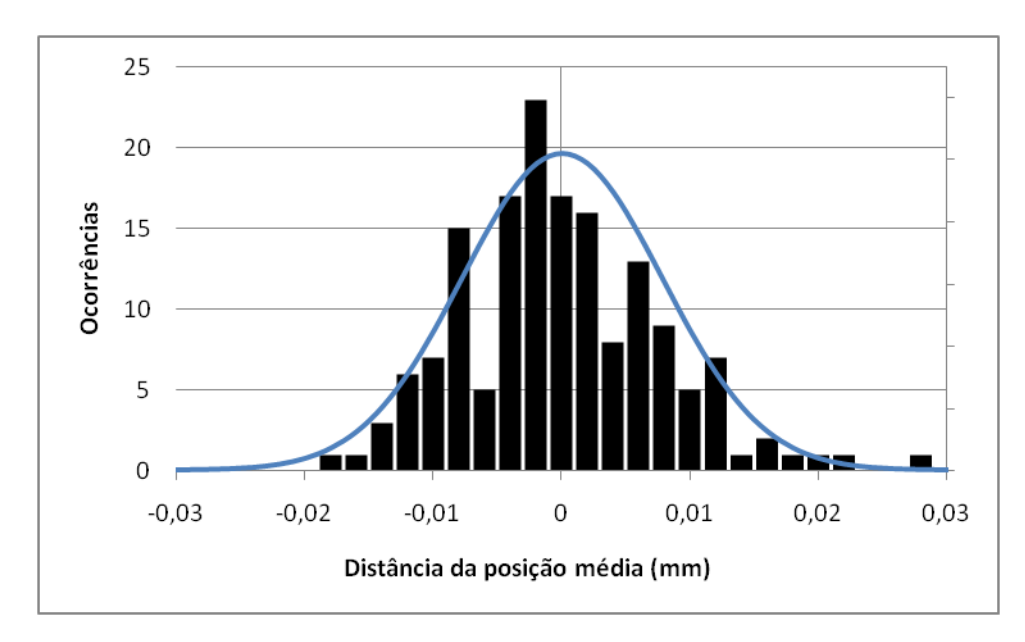

**Figura 35 – Histograma da medição de repetibilidade de posicionamento. Fonte: Autoria própria**

<span id="page-67-0"></span>Como o requisito de repetibilidade definido no item [4.3.2](#page-34-0) é de ±0.05mm quando medido sob a mesma condição, no pior resultado (σ=0,016) a tolerância ainda é 3 vezes superior ao desvio padrão, ou seja, possui um nível de qualidade de três sigma. Desta forma, pode-se afirmar que existe uma probabilidade de que 99,73% dos posicionamentos ocorrerão dentro da tolerância. Valor bastante satisfatório para o sistema em questão.

### **6.5 Rigidez estrutural**

Para a avaliação da rigidez estrutural do conjunto, procurou-se uma forma de fixar a estrutura pelas extremidades, fixação similar à aplicada nas análises de elementos finitos. Para facilitar a aplicação da carga, optou-se por orientar o conjunto de forma que o sentido da força coincidisse com a gravidade, possibilitando a utilização direta de uma massa como carga. Como ilustra a [Figura 36,](#page-68-0) a estrutura foi fixada a vigas de madeira com o auxílio de grampos, enquanto que as vigas foram calçadas para que ficassem devidamente apoiadas no chão.

De forma a aplicar a carga no ponto onde estaria a ferramenta de corte, outra viga de madeira foi fixada por meio de grampos ao carro, este posicionado na coordenada media do eixo. Com o auxílio de um pedestal, um relógio comparador foi posicionado no ponto de aplicação e teve seu aro ajustado para zero. Uma carga de mesmo valor utilizada nas análises de elementos finitos (181N) foi preparada e aplicada no ponto da ferramenta de corte, como ilustrado na [Figura 36.](#page-68-0) Um deslocamento de 0,45mm foi observado.

<span id="page-68-0"></span>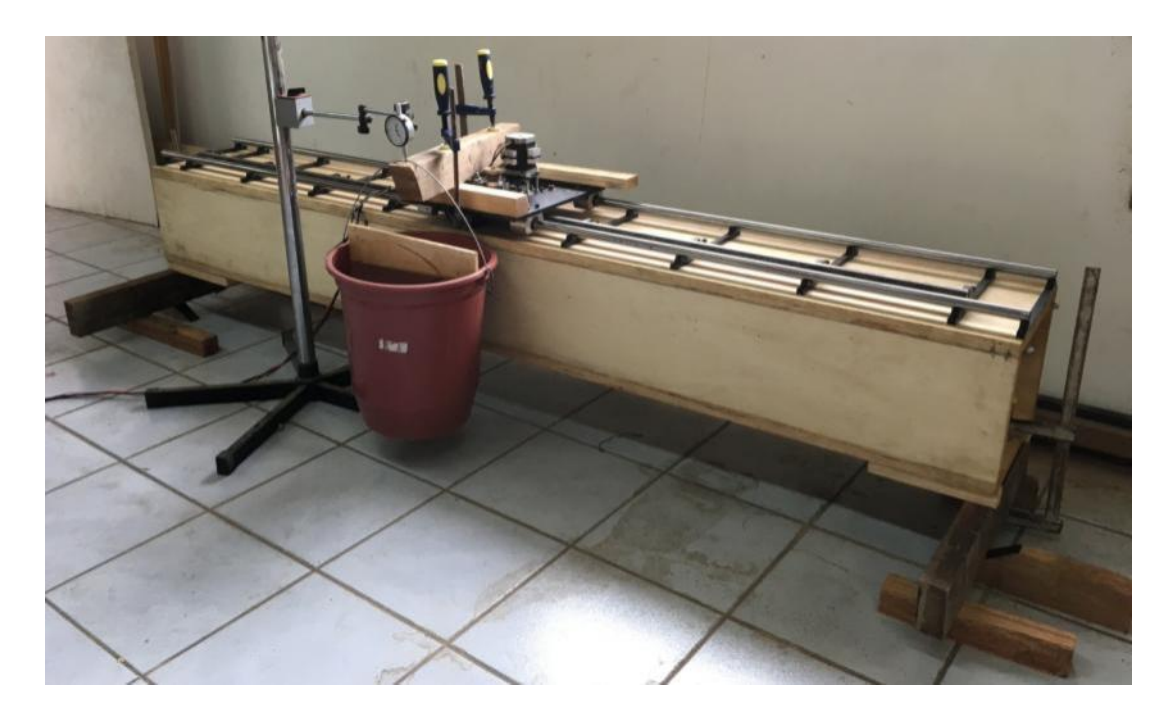

**Figura 36 – Estrutura fixada com carga aplicada para avaliação da rigidez. Fonte: Autoria própria**

Devido ao valor de deslocamento observado ser maior do que o esperado, optou-se por repetir o teste avaliando apenas a deformação da viga auxiliar de madeira fixada ao carro. Posicionou-se o relógio comparador na estrutura do carro e novamente a carga de 181N foi aplicada. Como ilustra a [Figura 37,](#page-69-0) observou-se um deslocamento de 0,15mm.

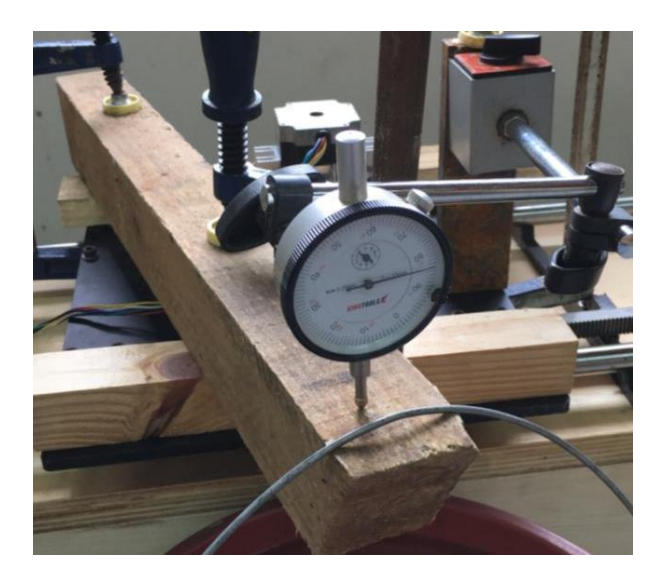

**Figura 37 – Avaliação da deformação da viga auxiliar. Fonte: Autoria própria**

<span id="page-69-0"></span>Desta forma, conclui-se que o deslocamento real do ponto da ferramenta causado pela deformação da estrutura e guias lineares quando aplicados 181N totaliza 0,3mm, valor este 1,6 vezes maior que o obtido nas análises de elementos finitos. Esta diferença possivelmente deve-se a deformações presentes na fixação da estrutura e também a valores de módulo de elasticidade para o material da viga, pouco inferiores ao considerado nas análises.

A carga de 181N foi determinada pelo máximo valor de força que o motor de passo poderia realizar antes da perda de sincronia. O valor considerado máximo em aplicação seria de 110N, gerando um deslocamento de menor amplitude.

O teste indica que o conjunto apresenta rigidez compatível com a aplicação à qual o projeto se destina. O valor de deslocamento obtido ficou próximo ao estimado nas análises de elementos finitos.

#### **6.6 Custo**

Durante a construção do protótipo todas as despesas foram documentadas. A [Tabela 12](#page-70-0) detalha todos os gastos envolvidos na versão final do protótipo. Não estão presentes os valores referentes à fonte de alimentação do *driver*, horas de usinagem executadas pelo autor em oficina própria, chapas de aço cortadas a laser e matéria prima para fabricação da mola de torção.

<span id="page-70-0"></span>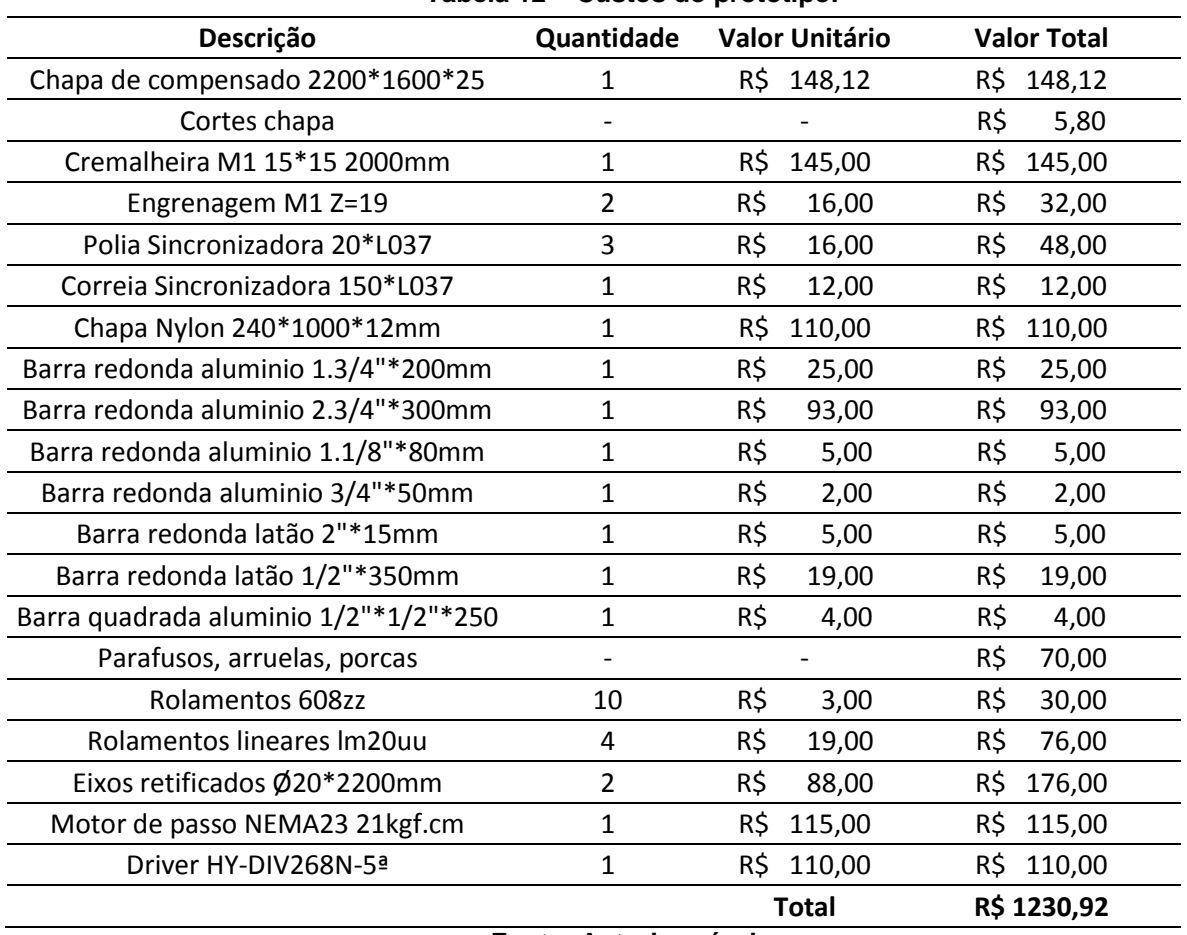

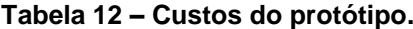

**Fonte: Autoria própria**

Para verificação do atendimento ao requisito devem-se comparar apenas os valores referentes aos componentes constituintes dos sistemas de movimentação linear. Subtraindo do total os valores da chapa de compensado, motor de passo e *driver*, obtém-se o valor de R\$852,00, valor este correspondente a apenas 30% do orçado utilizando componentes usuais para esta aplicação.

## **7 CONCLUSÕES**

Com base no desenvolvimento e resultados obtidos, observou-se que foi possível solucionar o problema proposto por este trabalho. Conciliando diversas soluções técnicas bastante detalhadas na literatura, atingiu-se o objetivo de criar um sistema de movimentação linear utilizando componentes de baixo custo e de fácil aquisição. O sistema atendeu aos requisitos estabelecidos de desempenho e custo.

A escolha de utilizar cremalheira de dentes retos fresada com pinhões trouxe consigo a característica inevitável da folga de engrenamento. Para contornar este problema, utilizou-se de dois pinhões engrenados convencional e simultaneamente na cremalheira, carregados com pré-carga de mesma intensidade e direção oposta. Esta combinação de engrenamentos aliados ao correto dimensionamento permitiu que a folga nas situações operacionais permanecesse nula. Para a aplicação de forma controlada da pré-carga, recorreu-se à literatura e dimensionou-se uma mola de torção adequada à aplicação. A movimentação síncrona de todos os componentes foi garantida pela utilização de polias e correia sincronizadora, também dimensionadas conforme literatura específica.

O tipo de guia linear selecionado (eixo retificado apoiado e rolamentos lineares abertos) permitiu manter o custo do produto baixo, porém devido à qualidade dos rolamentos adquiridos e a precisão atingida na usinagem dos mancais houve quantidade considerável de atrito na montagem final do conjunto. Característica esta que não inviabilizou o funcionamento do sistema e atendimento aos requisitos, porém análises posteriores seriam recomendadas para melhorar o desempenho.

Durante o dimensionamento da relação de transmissão optou-se por utilizar a relação de 1:1 entre motor de passo e pinhões, a fim de garantir que o sistema executaria movimentações em vazio na velocidade estabelecida. Os testes revelaram que a velocidade máxima alcançada superou o previsto, indicando que a relação de transmissão poderia ser reprojetada e reduzida.

O valor de 1:1 ocasiona relação muito direta das forças impostas ao sistema no motor de passo em forma de torque. Esta característica relevou nos testes um comportamento similar a *backlash*. Por característica própria dos motores de passo, quando seu eixo está sujeito a torque, ocorre uma deflexão em rotação. Deflexão esta que no sistema se traduz como deslocamento do carro. Quando combinado
com atrito estático do sistema, o sintoma apresentado é de impossibilitar movimentações de pequena magnitude (<0,2mm para inversão) onde o torque de deflexão no motor não permite superar o atrito estático, logo, o sistema não se movimenta. Quando combinado com cargas impostas ao sistema, o comportamento é similar à uma mola, apresentando um deslocamento em relação à posição teórica proporcional à carga aplicada. Ao ser removida a carga, o sistema retorna à posição teórica. Ainda que indesejáveis, as magnitudes observadas nestes efeitos ainda possibilitam ao sistema atender aos requisitos. Para que estes efeitos sejam reduzidos, sugere-se alterar a relação de transmissão do motor aos pinhões, reduzindo a velocidade máxima de deslocamento e aumentando a força. Consequentemente reduzindo os efeitos causados pela deflexão de posicionamento do motor de passo.

Quanto à estrutura, a solução adotada de construção utilizando compensado de espessura 25mm mostrou-se bastante prática para construtores amadores, utilizando cortes retos em serra circular e furos de fácil execução. A colagem por adesivo PVA indicou bons resultados, porém somente uma validação mais extensa com a *router* completa em funcionamento aprovaria sua eficácia e durabilidade. Os testes de deflexão da estrutura revelaram valores pouco acima do estimado nas análises, porém próximos, atendendo ao requisito.

Durante os testes de velocidade e força de deslocamento, observou-se que o torque máximo do motor de passo sofria queda acentuada com o aumento da velocidade, além do estimado. O problema foi solucionado com a substituição do *driver* unipolar CNC3AX pelo *driver* bipolar HY-DIV268N-5A. Manteve-se a mesma fonte (40V) e o mesmo motor de passo, alcançando desempenho bastante superior mesmo utilizando corrente abaixo do nominal do motor (2,5A contra 3A nominais). A utilização de micro-passo (1/16) tornou a movimentação mais suave e silenciosa em baixas velocidades. O novo *driver* também eliminou o ruído de alta frequência gerado no motor pelo *driver* CNC3AX.

O custo do sistema de movimentação linear desenvolvido atingiu 30% do valor orçado para componentes usualmente utilizados. Apesar de várias horas de usinagem não terem sido contabilizadas, ainda assim o valor foi bastante reduzido.

### **8 REFERÊNCIAS**

ALBERT, Alain. **Understanding CNC Routers: Demystifying CNC Wood Router Technology**. Vancouver: FPInnovations, 2011.

A.T.I. BRASIL. **Cremalheiras**. A.T.I. BRASIL, 2016. Disponível em: < http://atibrasil.com.br/wp-content/uploads/2016/05/ati-cremalheira\_004.pdf>. Acesso em 10 out. 2016.

A.T.I. BRASIL. **Componentes para Transmissão**. Curitiba: A.T.I. Brasil, 2013. 33 p. FERRARESI, Dino. **Fundamentos da usinagem dos metais.** São Paulo: Ed. Edgard Blücher Ltda, 1977.

CASTRO, Eduardo Martins de. **Estudo da Usinabilidade de Chapas de MDF (Medium Density Fiberboard) Para Usinagem de Desbaste e Acabamento.** São Carlos: USP, 2000.

HOOD-DANIEL, Patrick; KELLY, James F. **Build Your Own CNC Machine**. New York: Apress, 2009.

IKO. **Linear Motion Technology: for the professional designer.** Tokyo: Nippon Thompson Co., 2009.

NASSEH, Jorge. **Manual de Construção de Barcos.** 4. ed. Rio de Janeiro: Barracuda Advanced Composites, 2011.

NORTON, Robert L. **Projeto de máquinas: uma abordagem integrada**. 4. ed. Porto Alegre: Bookman, 2013.

ORIENTAL MOTOR, **PK296-01AA,** ORIENTAL MOTOR U.S.A., 2016. Disponível em: <http://catalog.orientalmotor.com/item/all-categories-legacy-products/tegoriespk-series-2-phase-stepping-motors-legacy-/pk296-01aa#>. Acesso em 23 ago. 2016. ORIENTAL MOTOR. **ORIENTAL MOTOR GENERAL CATALOG.** ORIENTAL MOTOR U.S.A. CORP. 2015/1016.

PAHL, Gerhard; BEITZ, Wolfgang; FELDHUSEN, Jörg; GROTE, Karl-Heinrich. **Projeto na engenharia: fundamentos do desenvolvimento eficaz de produtos, métodos e aplicações.** São Paulo: Edgard Blücher, 2005.

ROZENFELD, Henrique; FORCELLINI, Fernando Antônio; TOLEDO, José Carlos de; et al. **Gestão de desenvolvimento de produto: uma referência para a melhoria do processo.** São Paulo: Saraiva, 2006.

SKF. **Rolamentos de esferas**. Grupo SKF, 2015. Disponível em: <http://www.skf.com/binary/82-121486/10000\_2-PT-BR---Rolling-bearings.pdf> Acesso em: 04 jul. 2017.

THK. **Ball Screw: THK General Catalog**. THK. Disponível em: <https://www.thk.com/sites/default/files/documents/uk\_pdf/product/general/a/ee\_A15. pdf> Acesso em: 25 nov. 2015.

VOLPATO, Neri. **Introdução à Tecnologia CNC e à Programação Manual de Torno e Fresadora.** 4. ed. Curitiba: Universidade Tecnológica Federal do Paraná. Departamento Acadêmico de Mecânica, 2006.

## **APÊNDICE A – RESULTADO DA PESQUISA DE OPORTUNIDADE**

Visita à oficina de artesanatos em MDF localizada em São José dos Pinhais, Paraná.

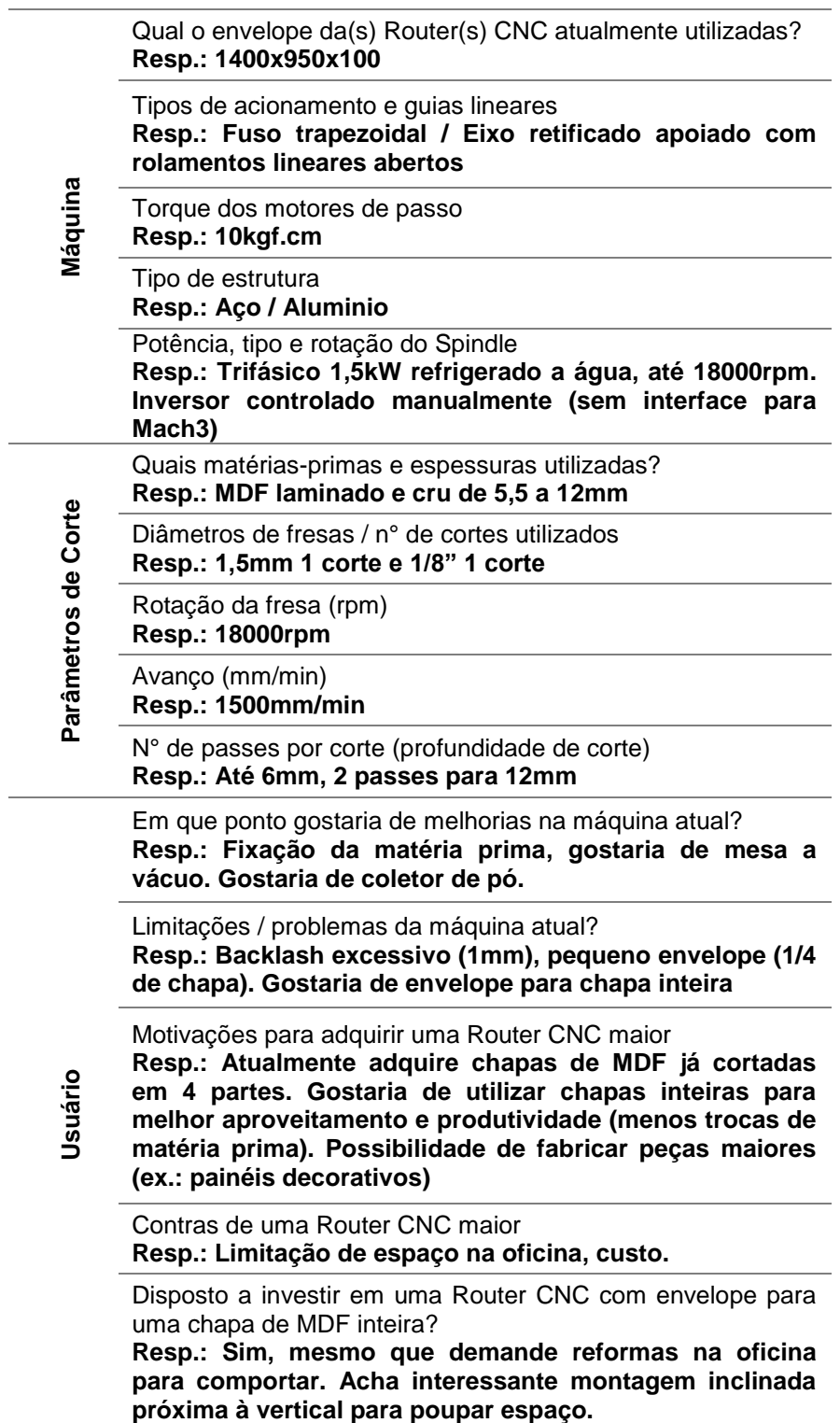

## **APÊNDICE B – ANÁLISE DE ELEMENTOS FINITOS DA ESTRUTURA**

Software: Creo Simulate Considerações: Gravidade =  $-9,81 \text{ m/s}^2$  (Z) Densidade do material: 570kg/m3 Módulo de elasticidade: 7GPa Massa estimada para o carro: 20kg Valor da carga: -181N (Y)

PNT1 - Ponto de aplicação da carga:

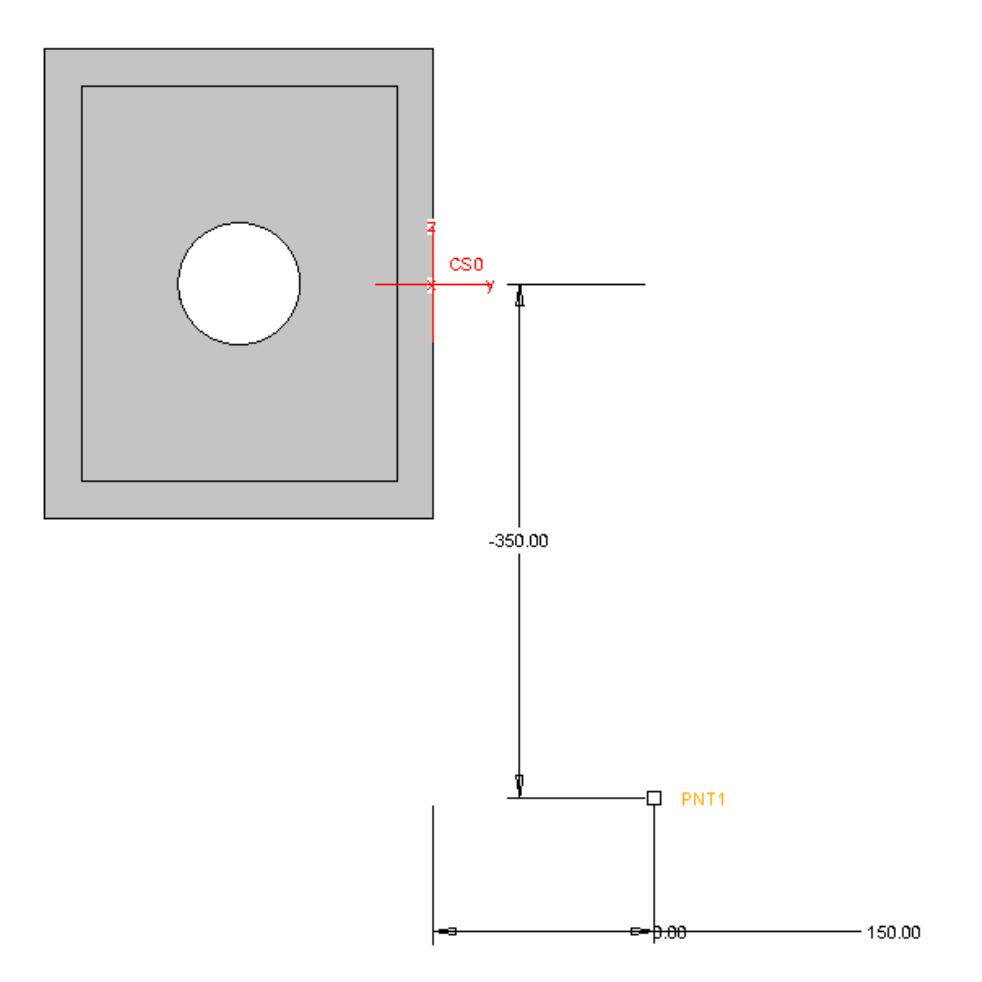

#### PNT2 – centro de massa estimado para carro:

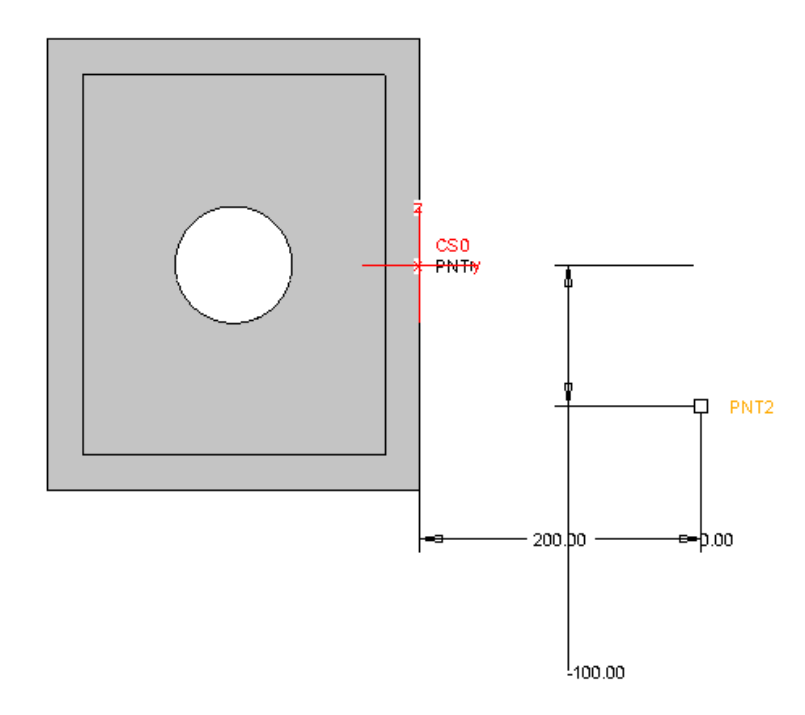

Malha gerada com elemento máximo=50mm

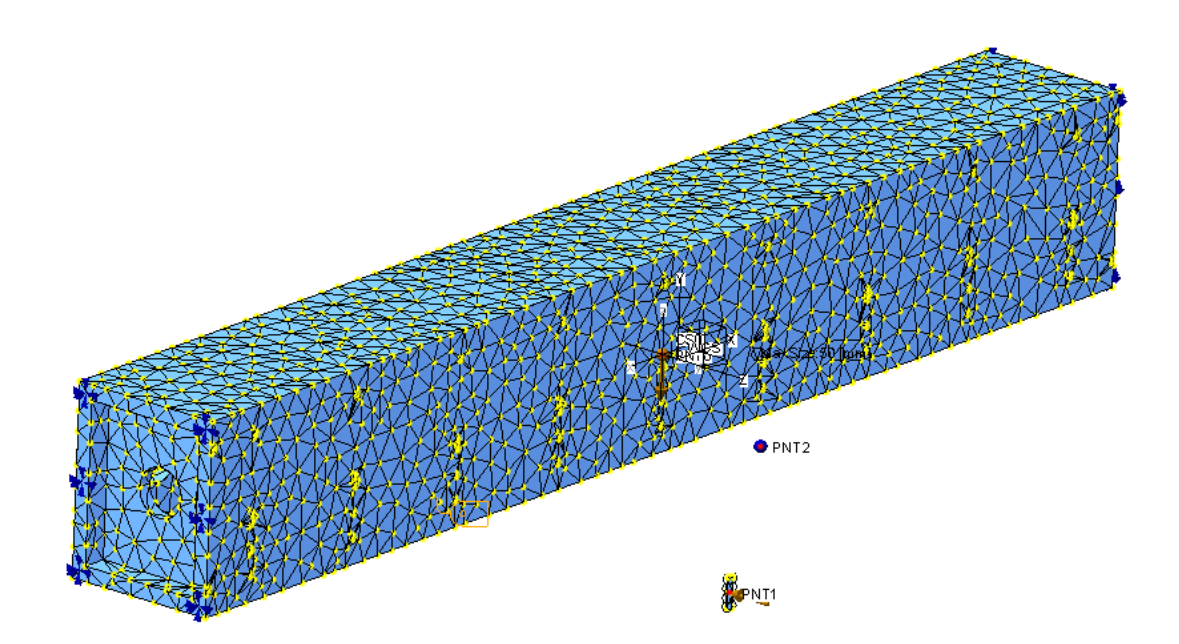

#### Deslocamento máximo da ferramenta: 0,063mm

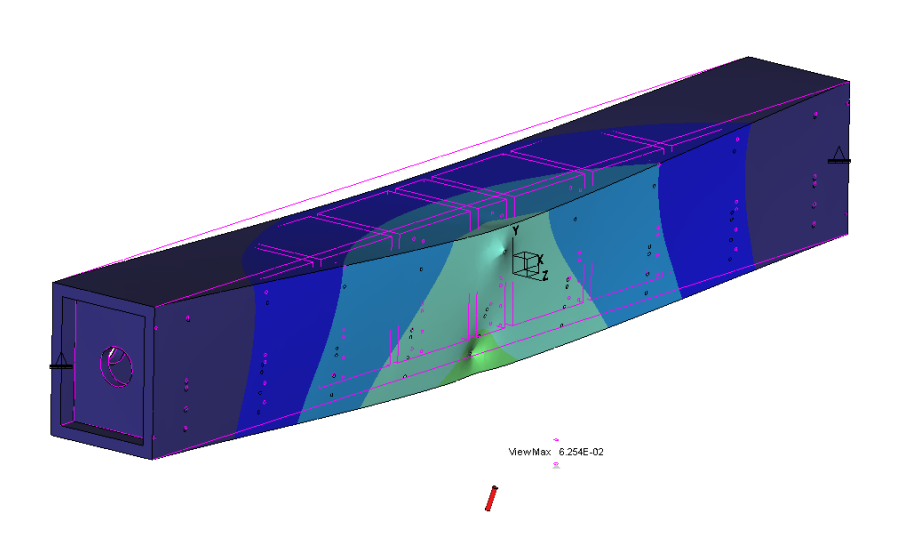

Tensão na estrutura: desprezível (Mpa);

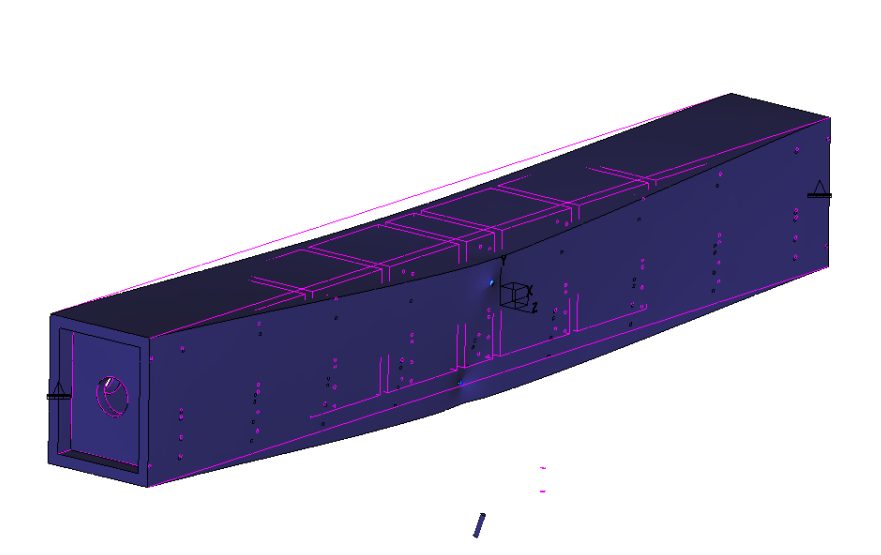

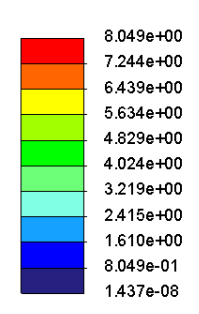

 $0.00000$ 

# **APÊNDICE C – ANÁLISE DE ELEMENTOS FINITOS DAS GUIAS**

### **LINEARES**

Software: CreoSimulate Considerações: Gravidade =  $-9,81 \text{m/s}^2$  (Y) Material: Aço SAE 1020 Massa estimada para o carro: 20kg Valor da carga: 181N (Z)

PNT0 - Ponto de aplicação da carga:

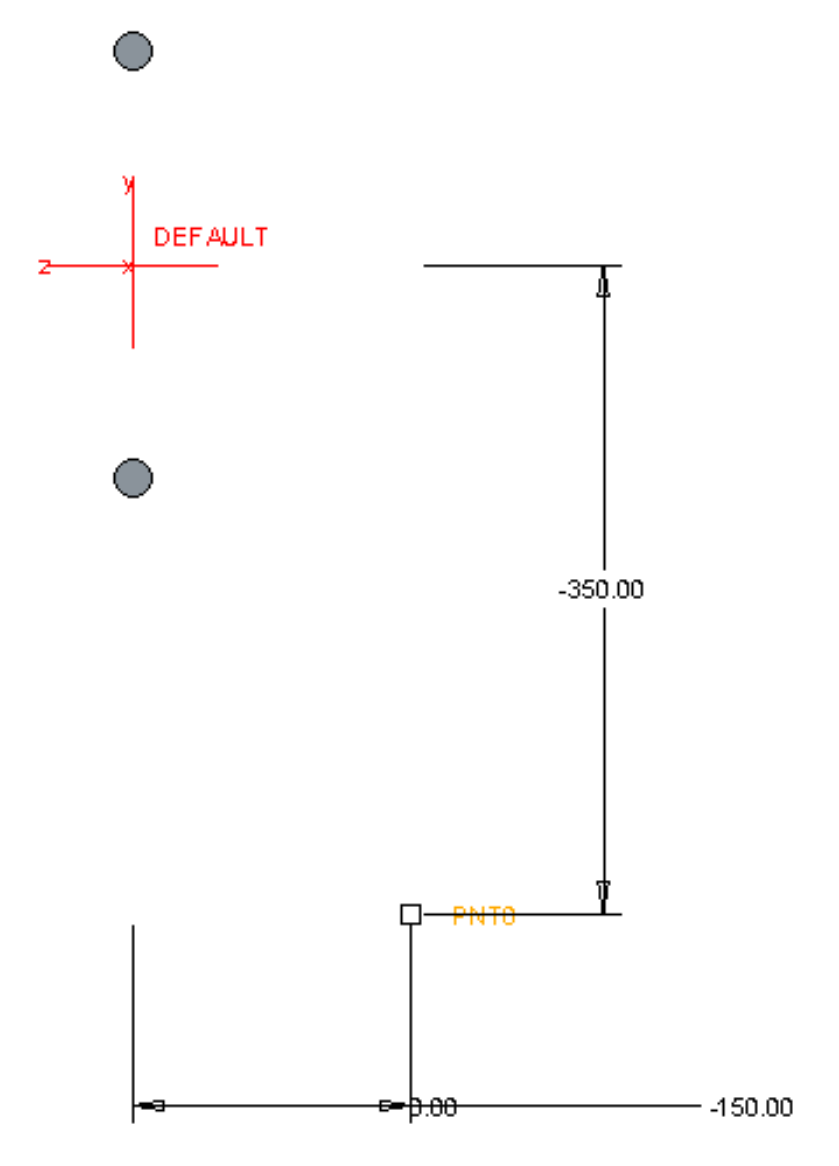

PNT2 – centro de massa estimado para carro:

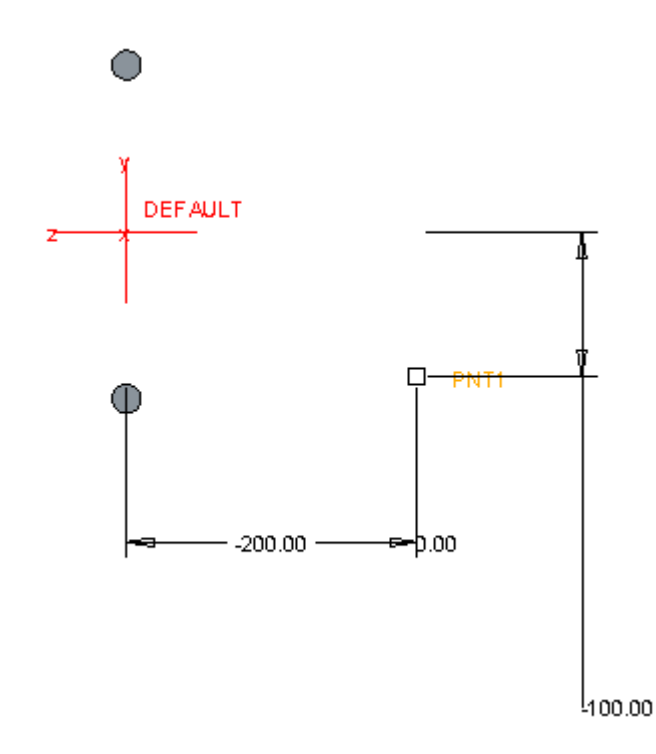

Quatro pontos (PNT2-5) foram criados nas guias no centro de onde estariam os rolamentos lineares.Estes pontos foram conectados ao centro de massa do carro (PNT1) e ferramenta (PNT0).

As restrições de movimentação nas guias foram aplicadas nos pontos de fixação previstos.

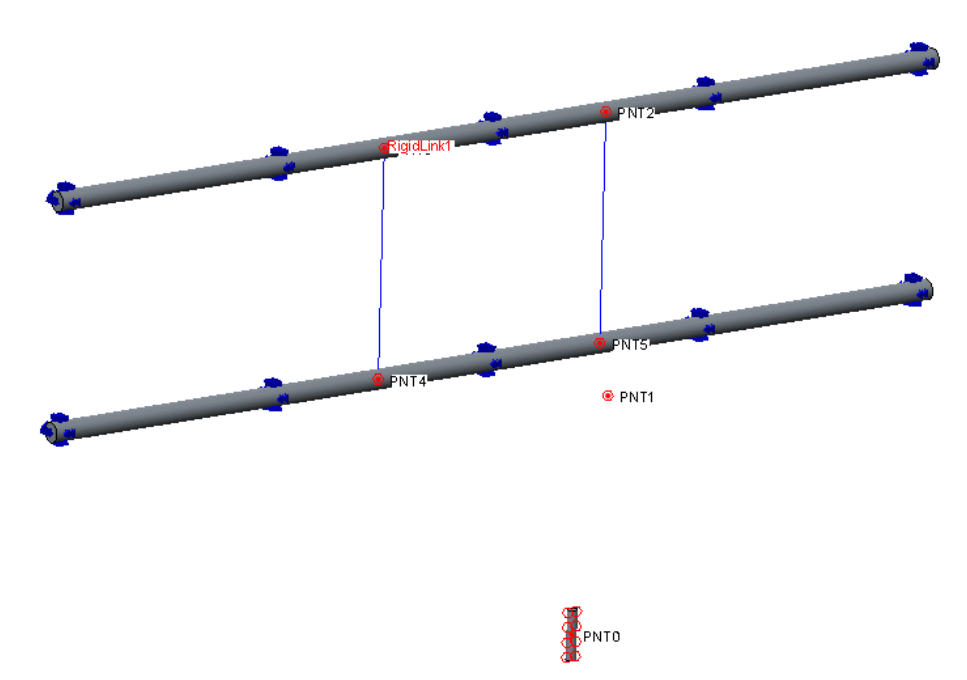

Malha gerada com elemento máximo de 10mm:

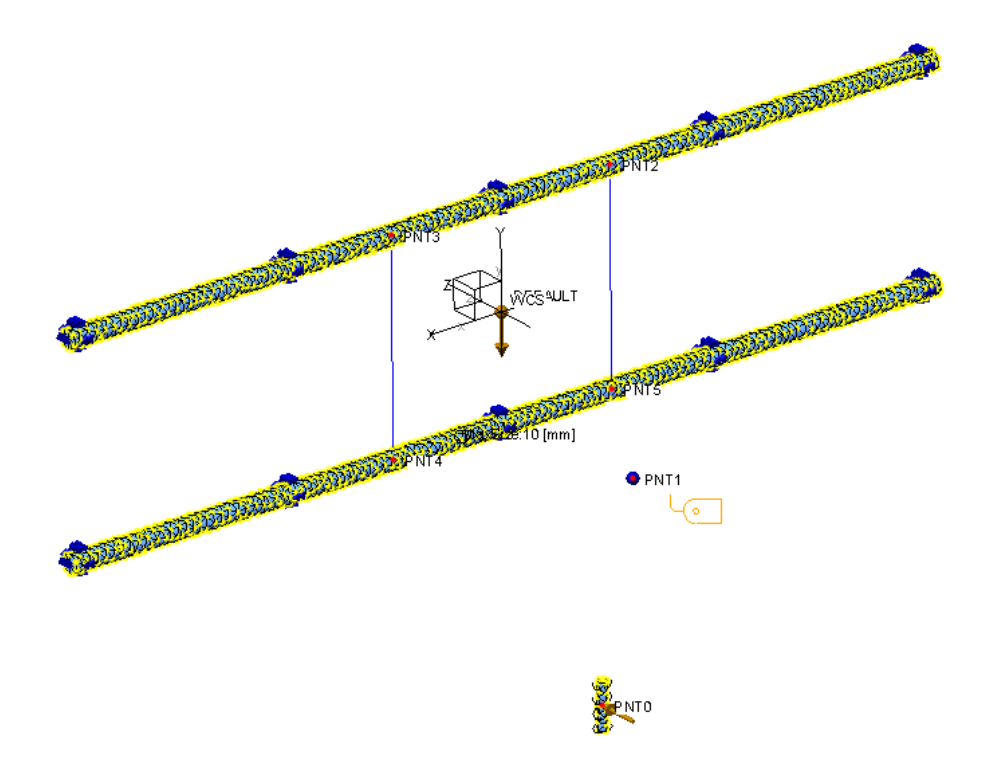

Deslocamento máximo da ferramenta: 0,045mm

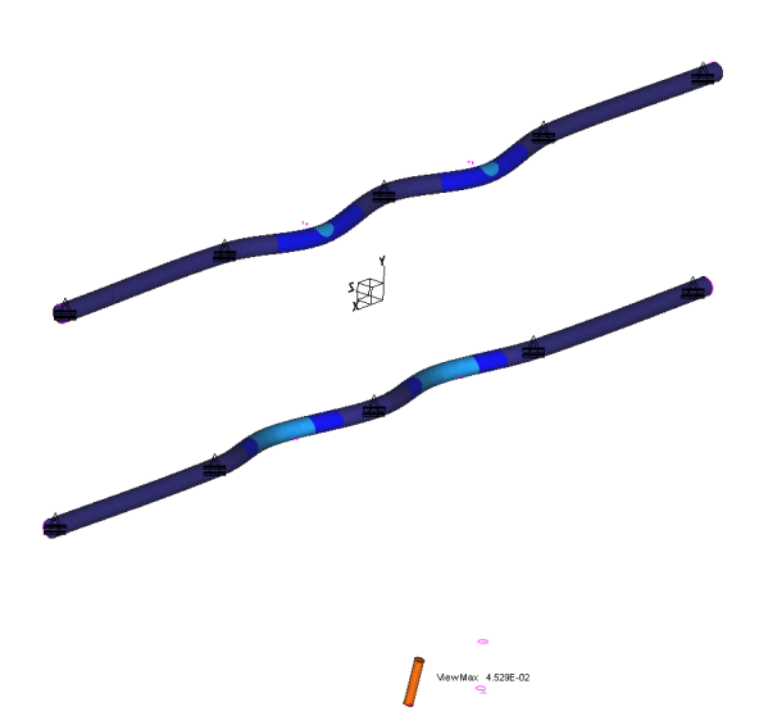

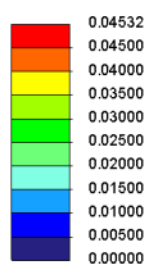

# **APÊNDICE D – ANÁLISE DE ELEMENTOS FINITOS DOS SUPORTES**

## **DAS GUIAS LINEARES**

Software: CreoSimulate Considerações: Gravidade =  $-9,81$ m/s<sup>2</sup> (Y) Módulo de elasticidade: 2GPa (Nylon) Massa estimada para o carro: 20kg Valor da carga: -181N (Z)

PNT0 - Ponto de aplicação da carga:

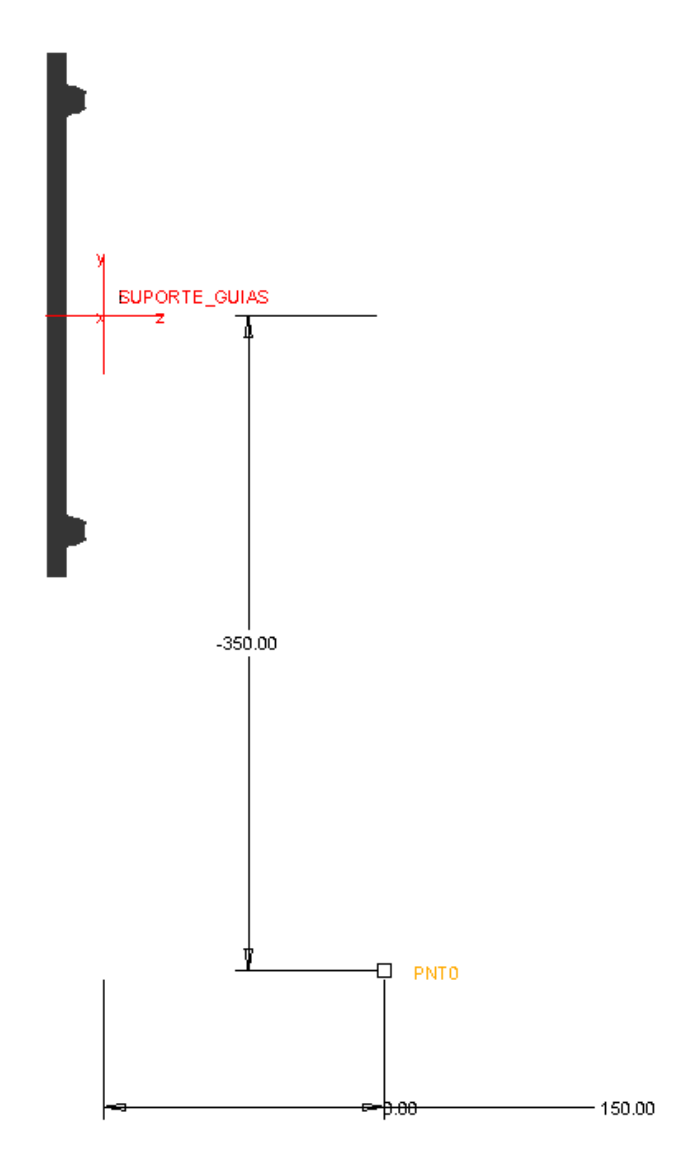

PNT1 – centro de massa estimado para carro:

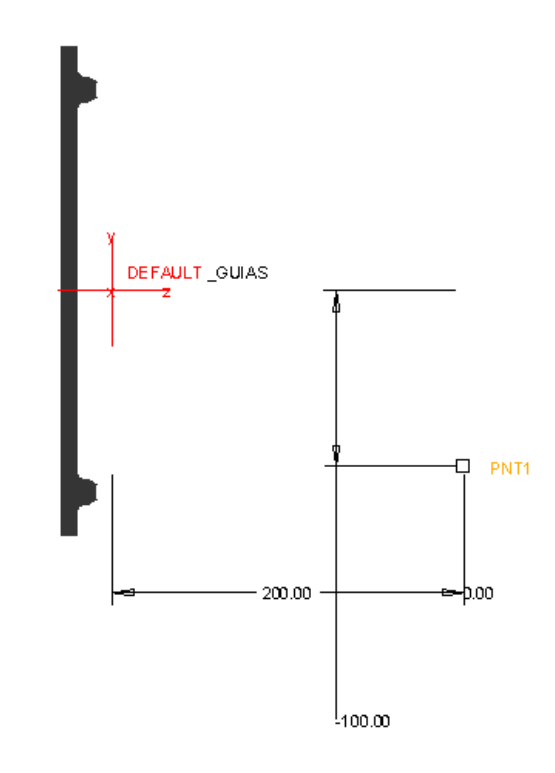

PNT0 e PNT1 conectados ao suporte nas superfícies cilíndricas de apoio das guias. Malha gerada com elemento máximo 6mm:

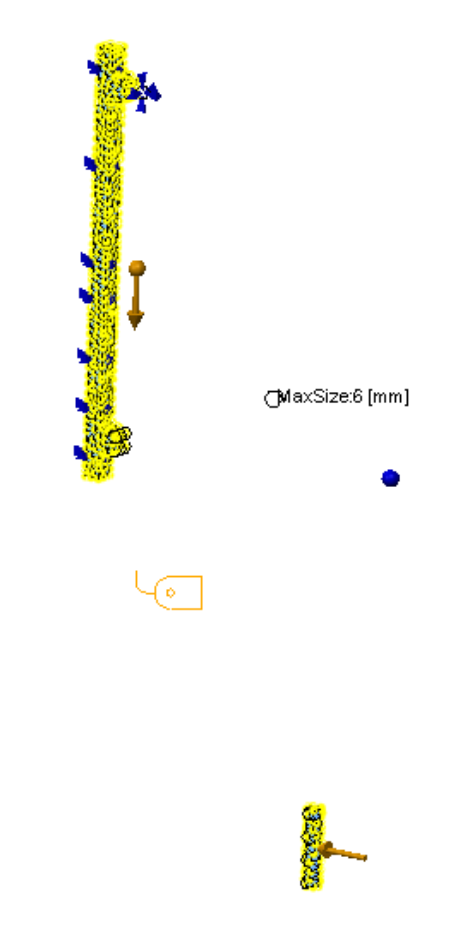

#### Deslocamento máximo da ferramenta 0,0795mm:

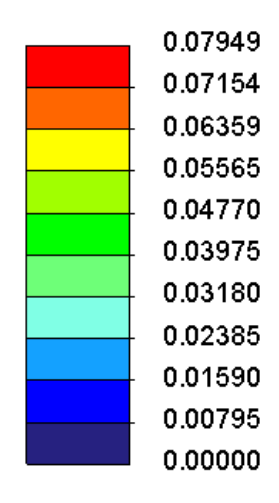

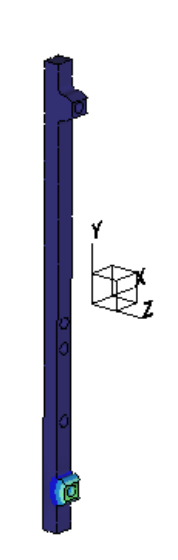

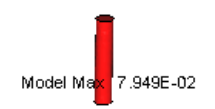

# **APÊNDICE E – DETELHAMENTOS 2D DOS COMPONENTES**

Encontram-se neste apêndice todos os desenhos dos componentes projetados. Os documentos encontram-se dispostos em ordem alfabética.

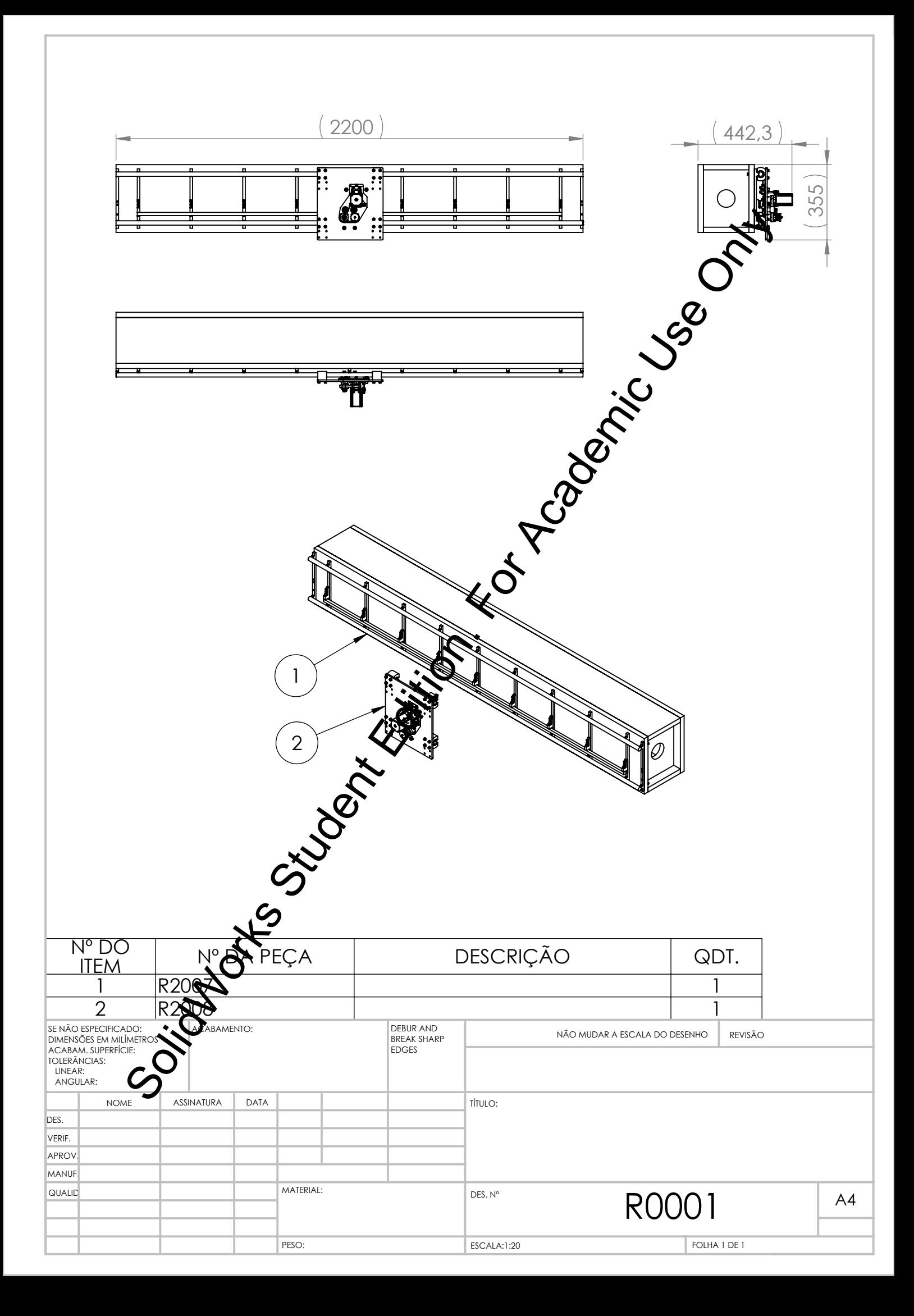

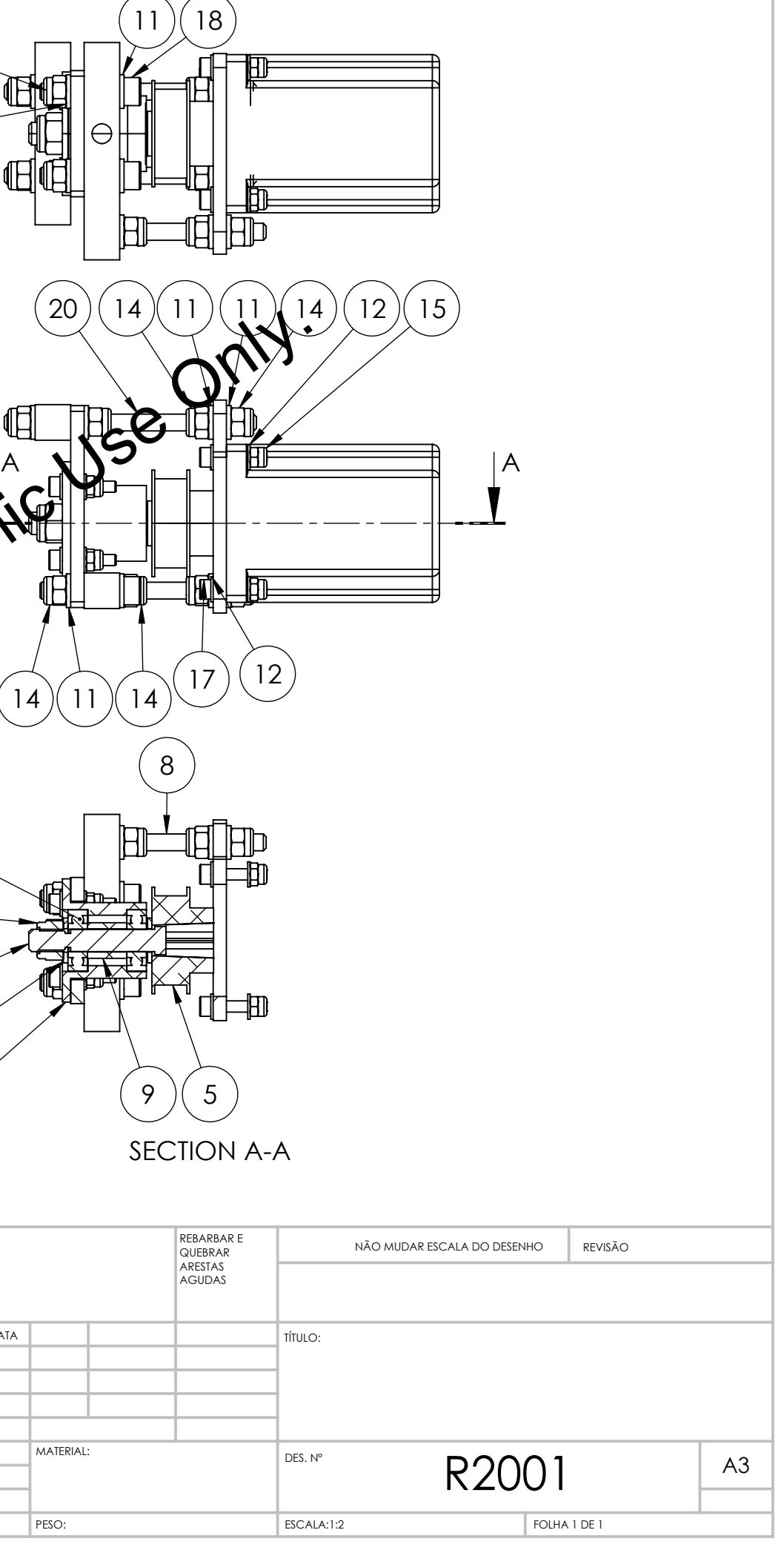

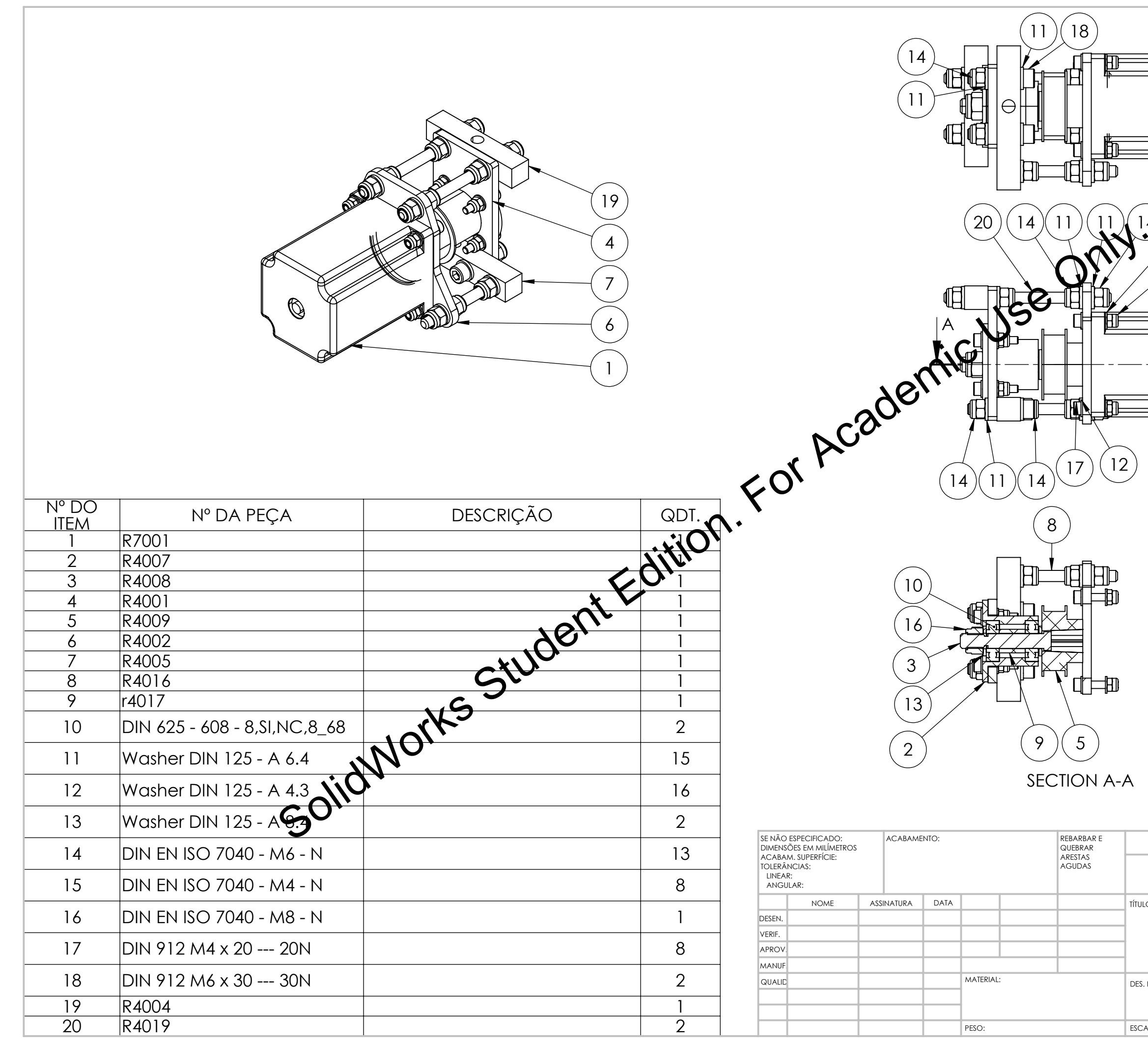

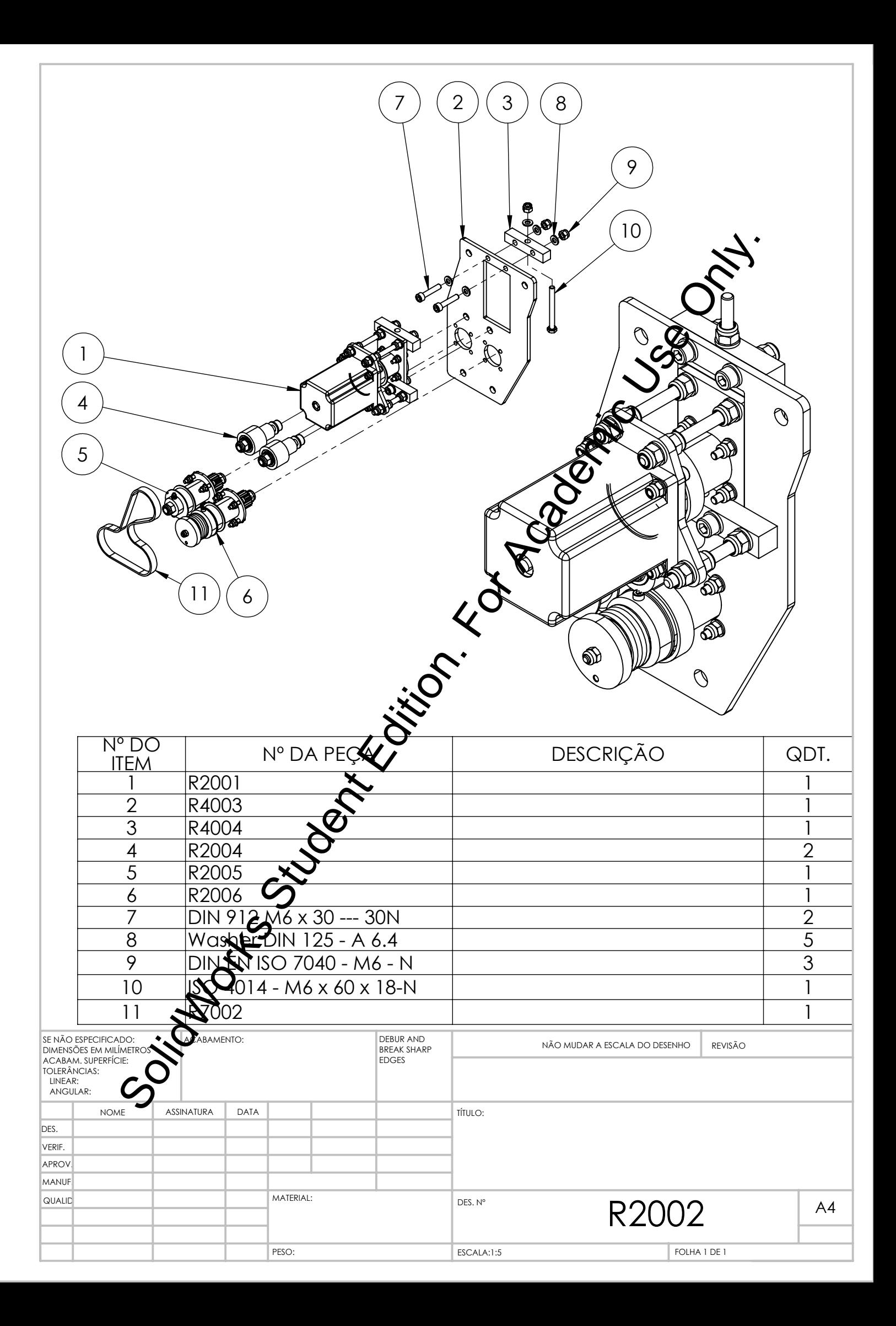

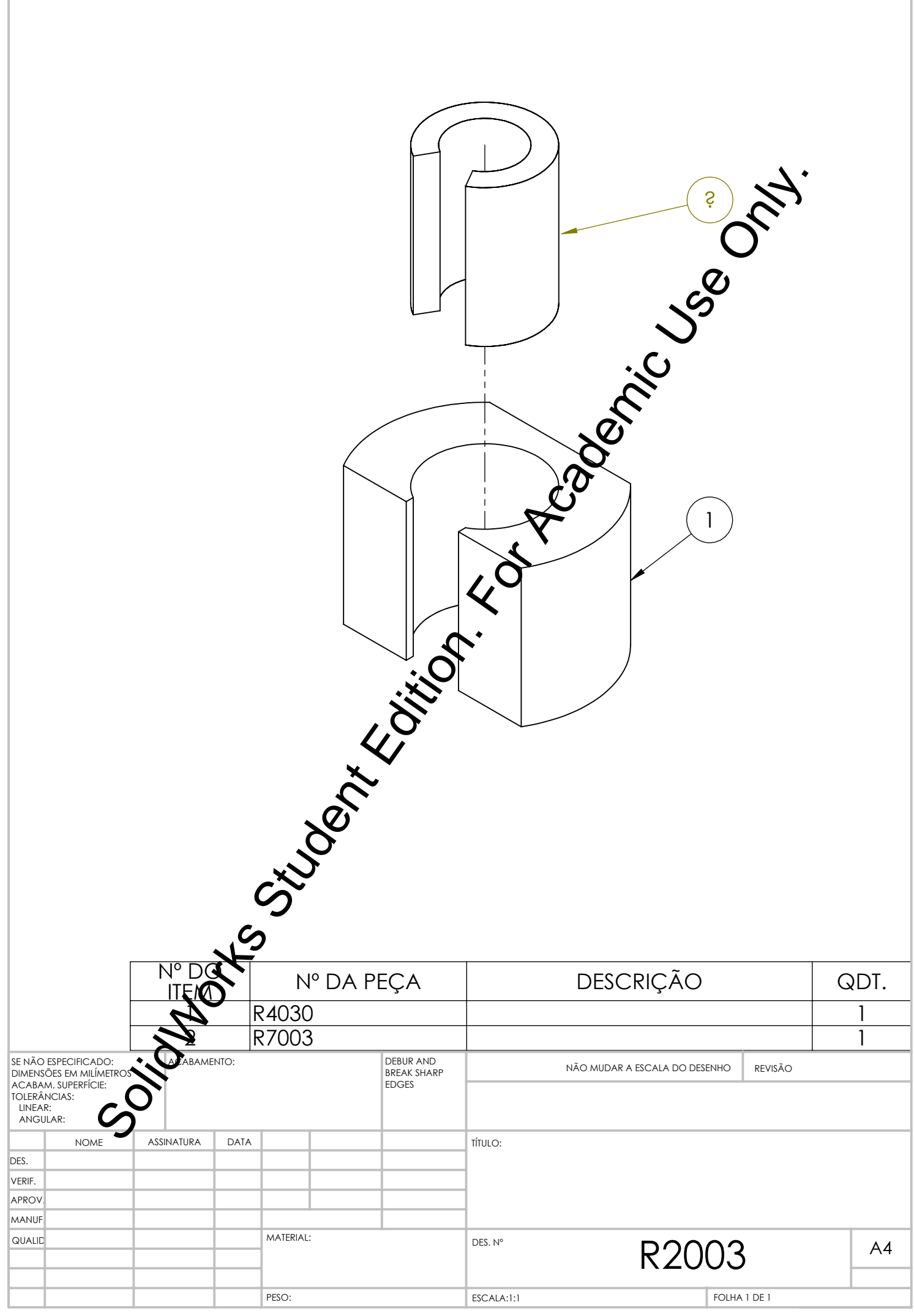

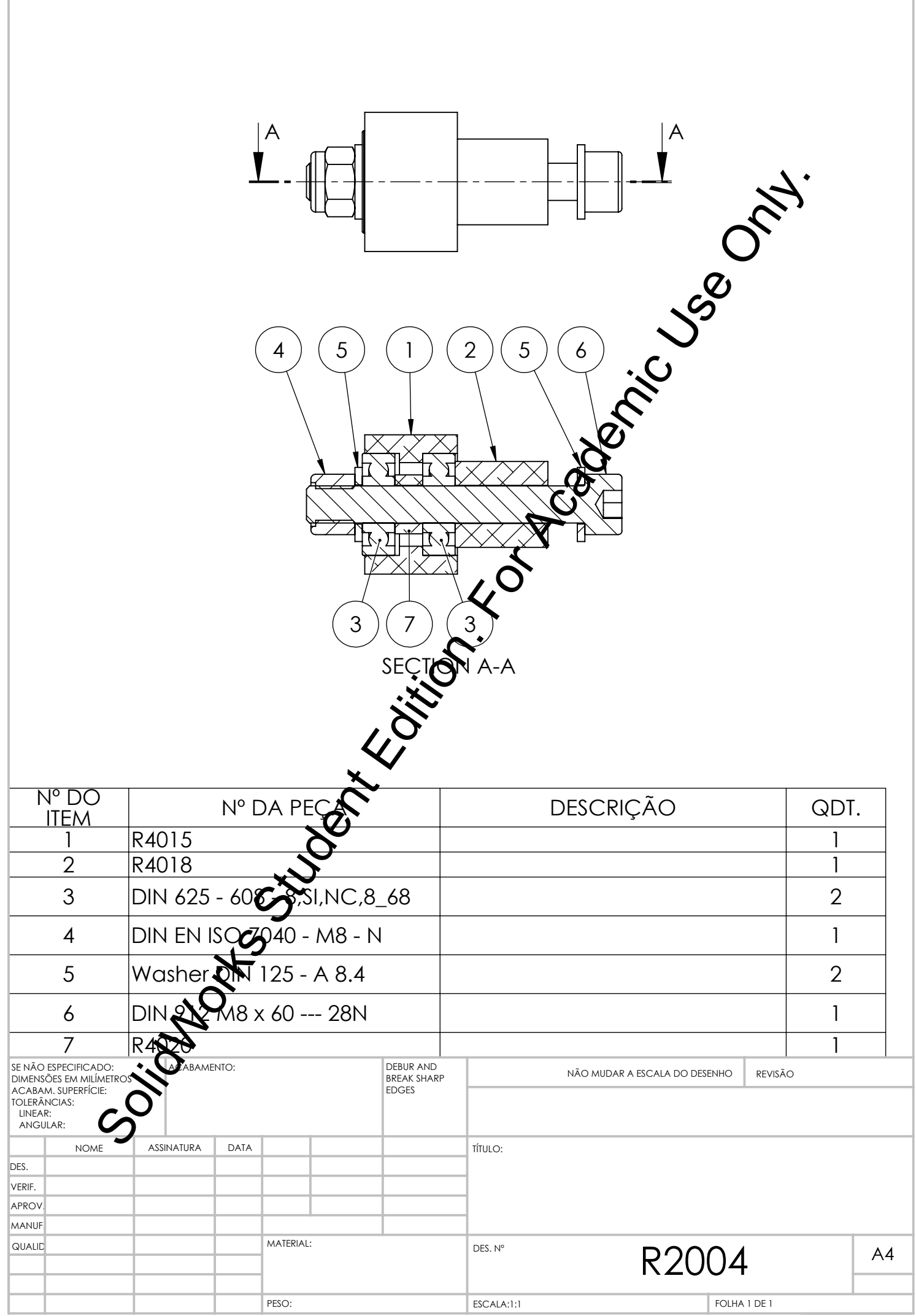

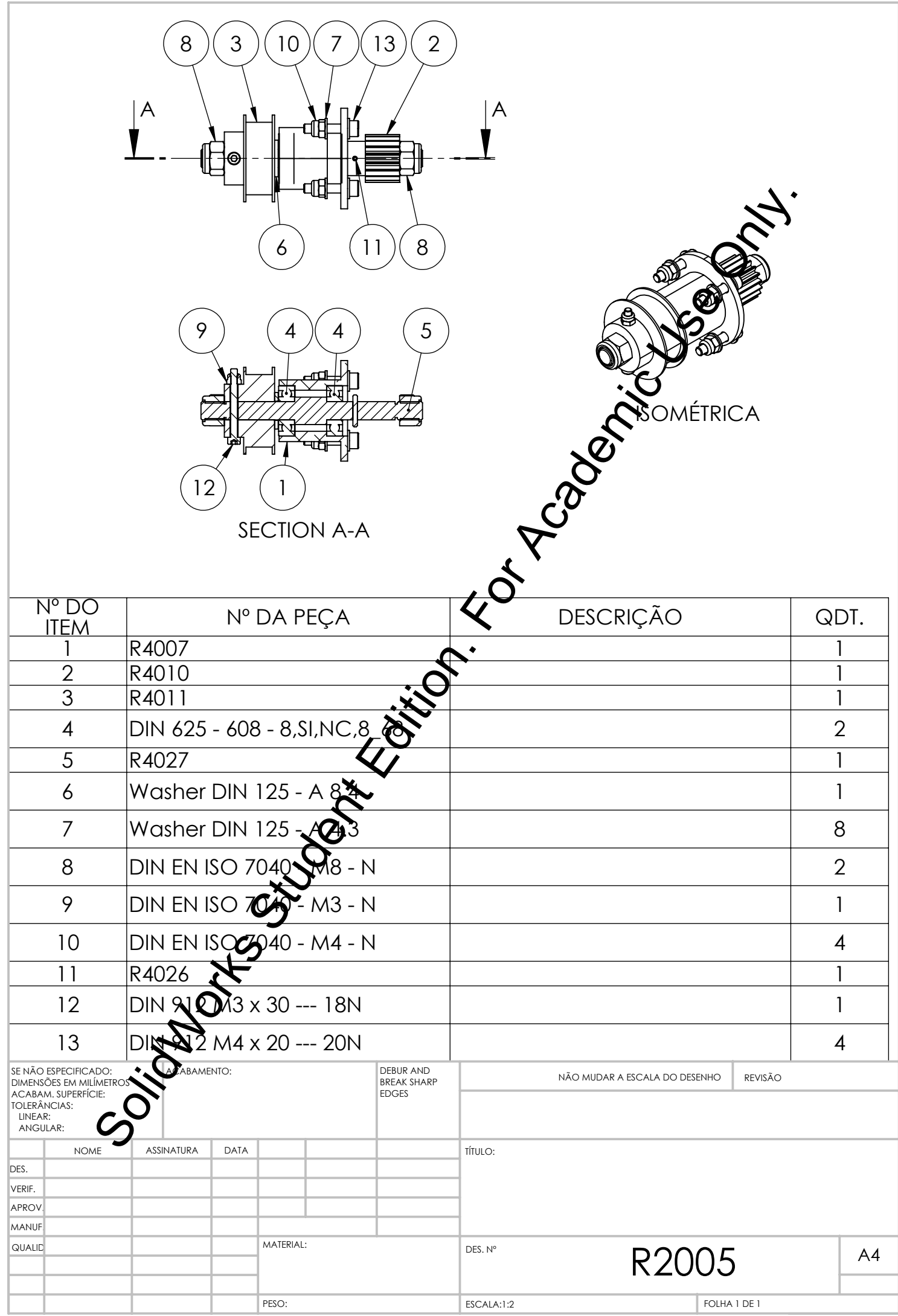

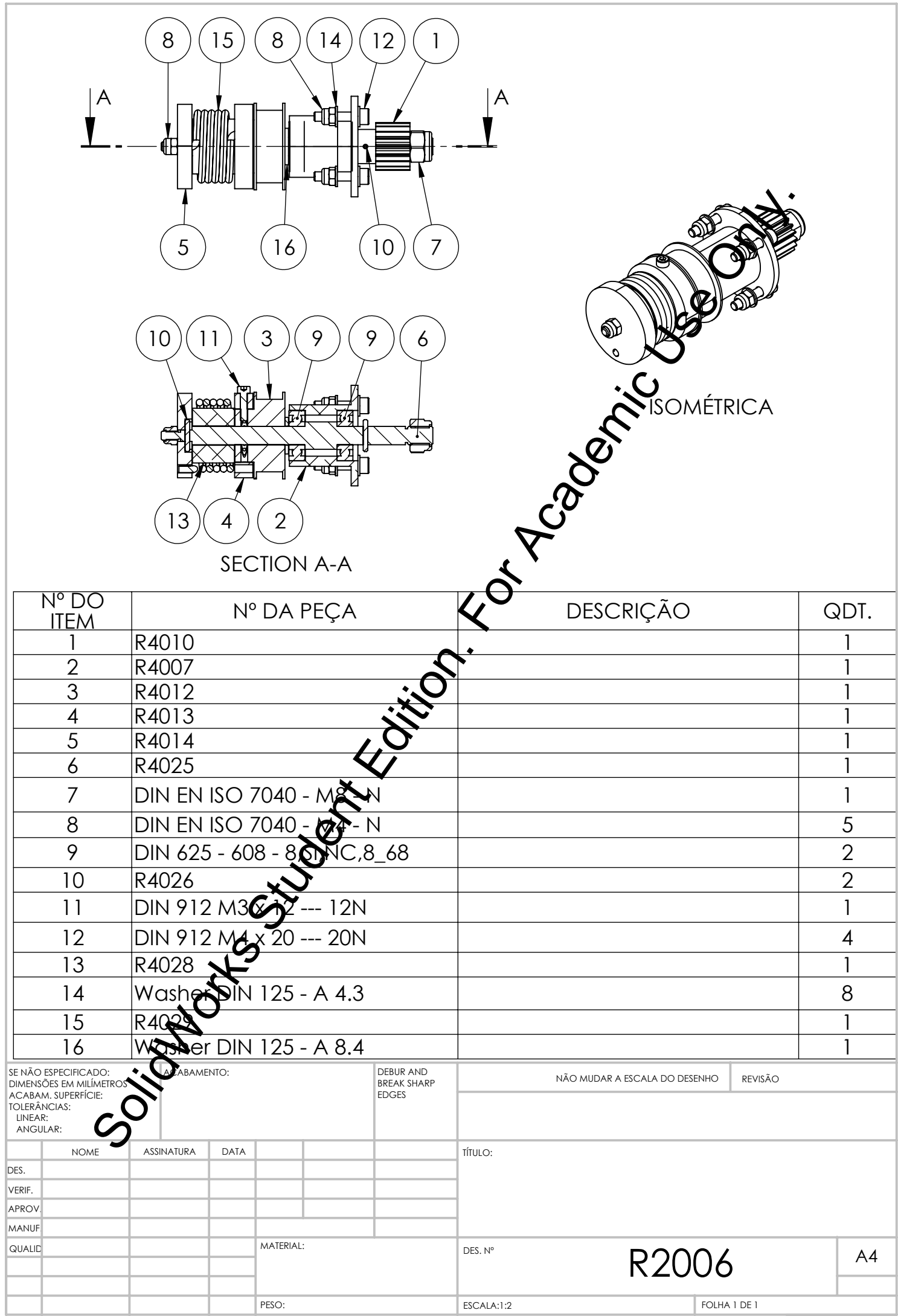

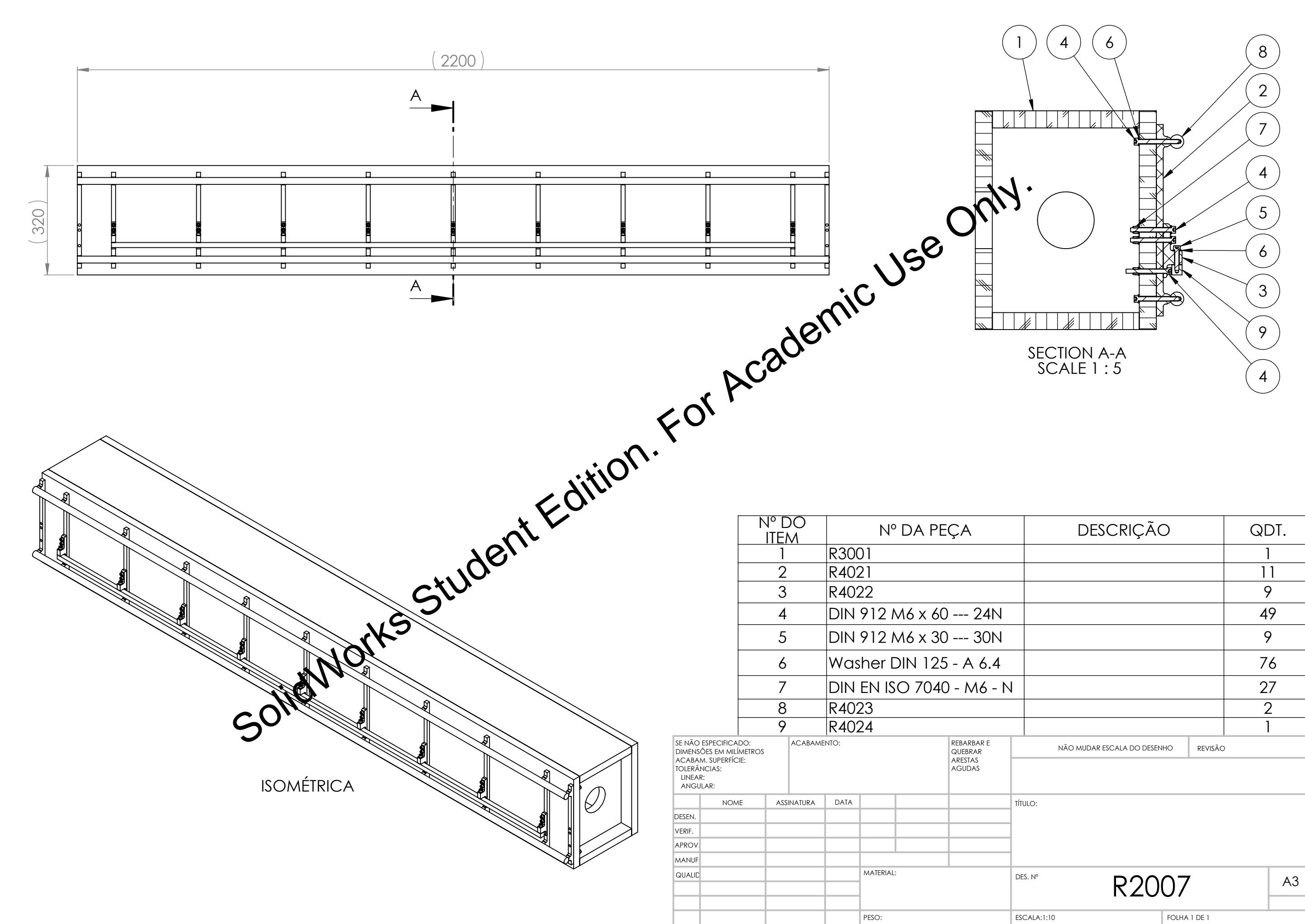

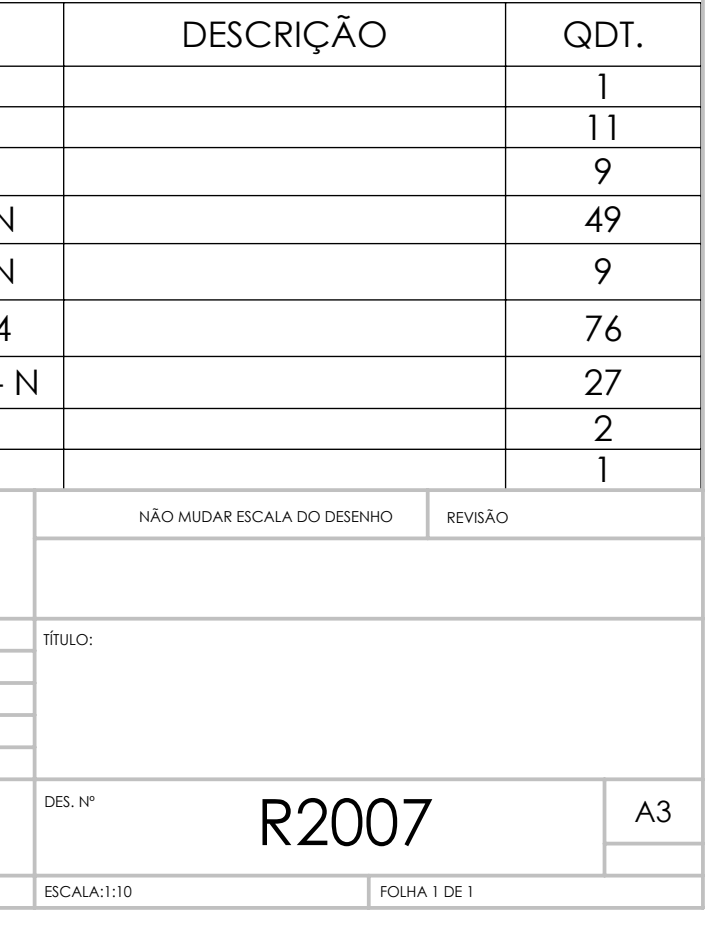

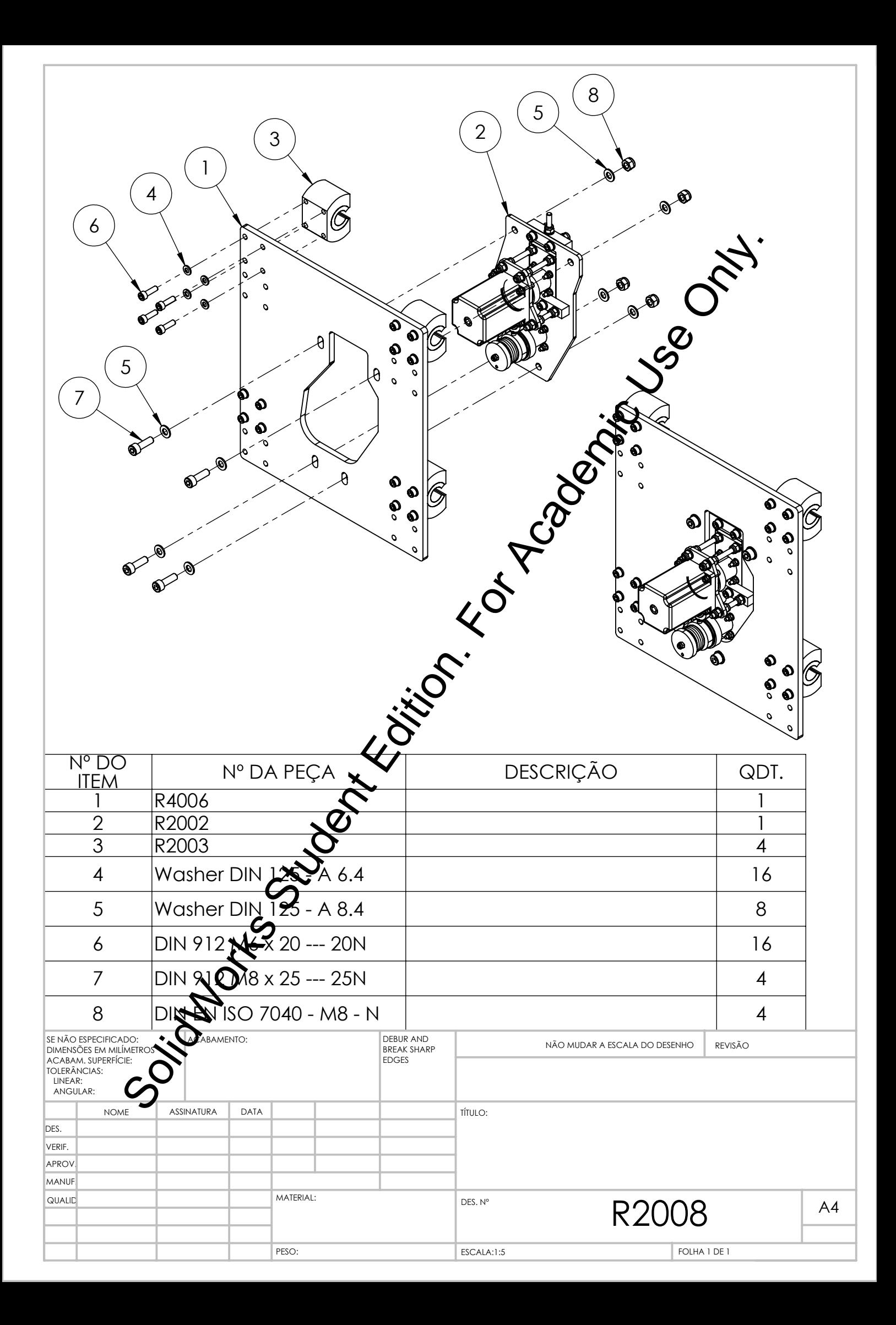

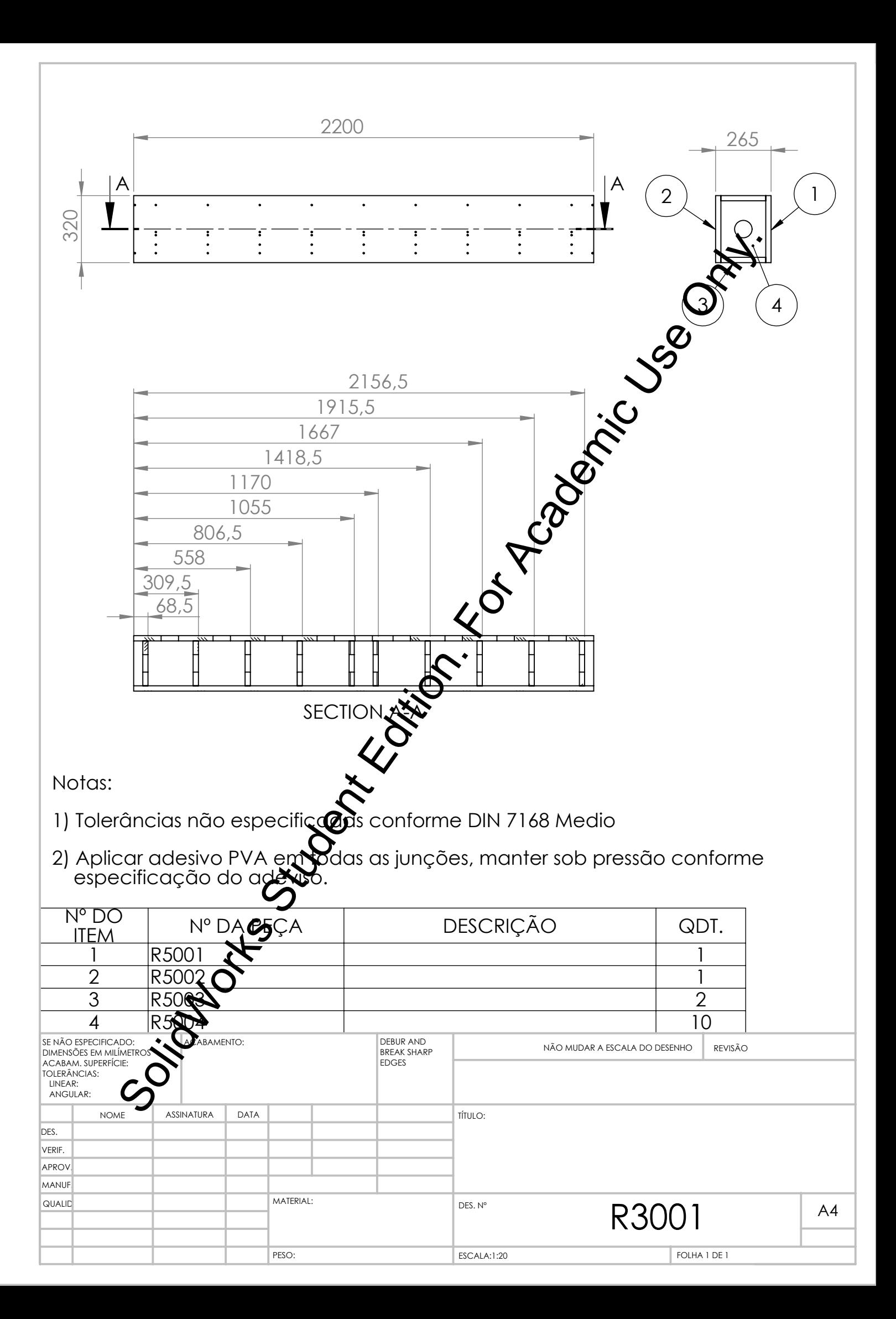

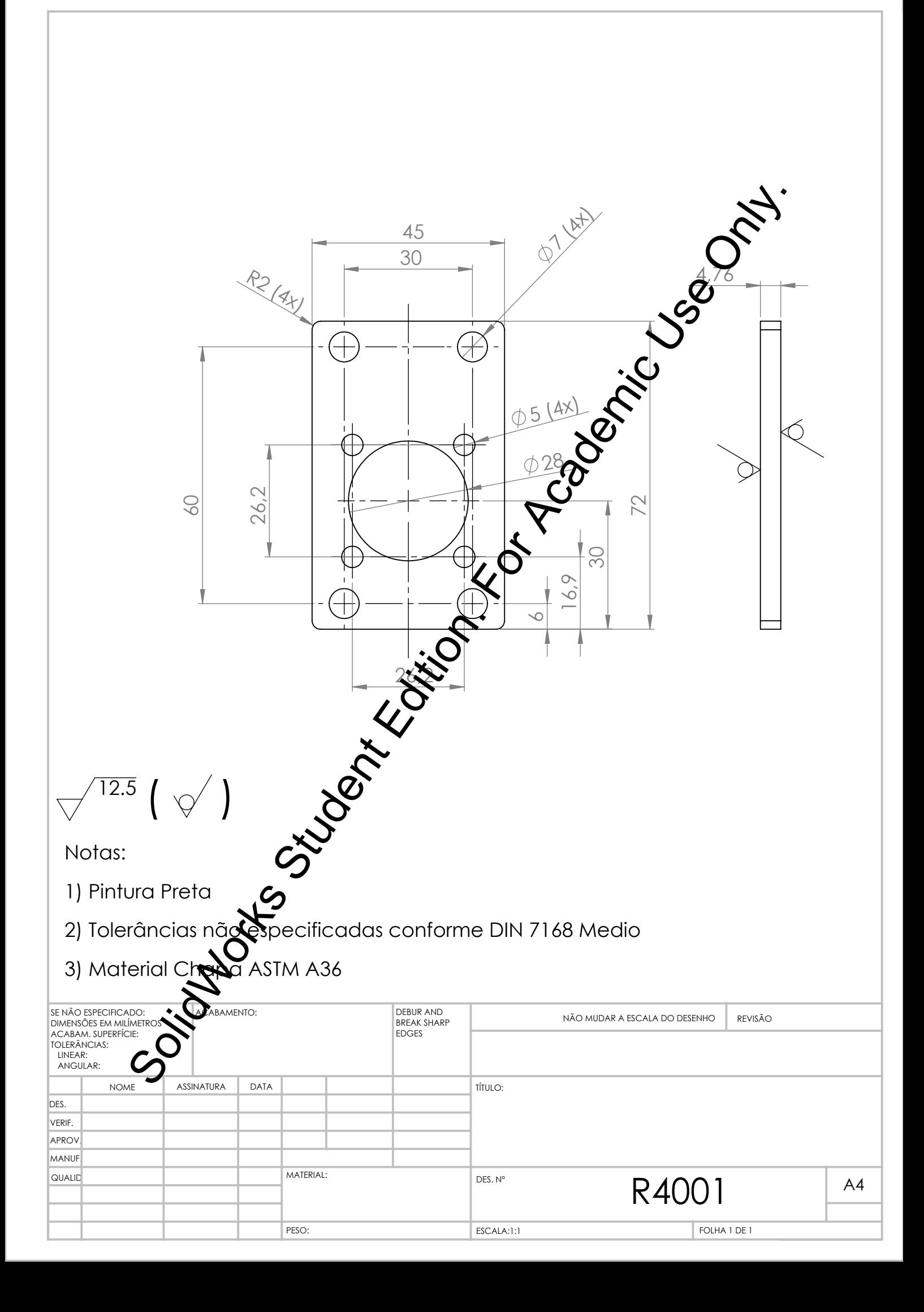

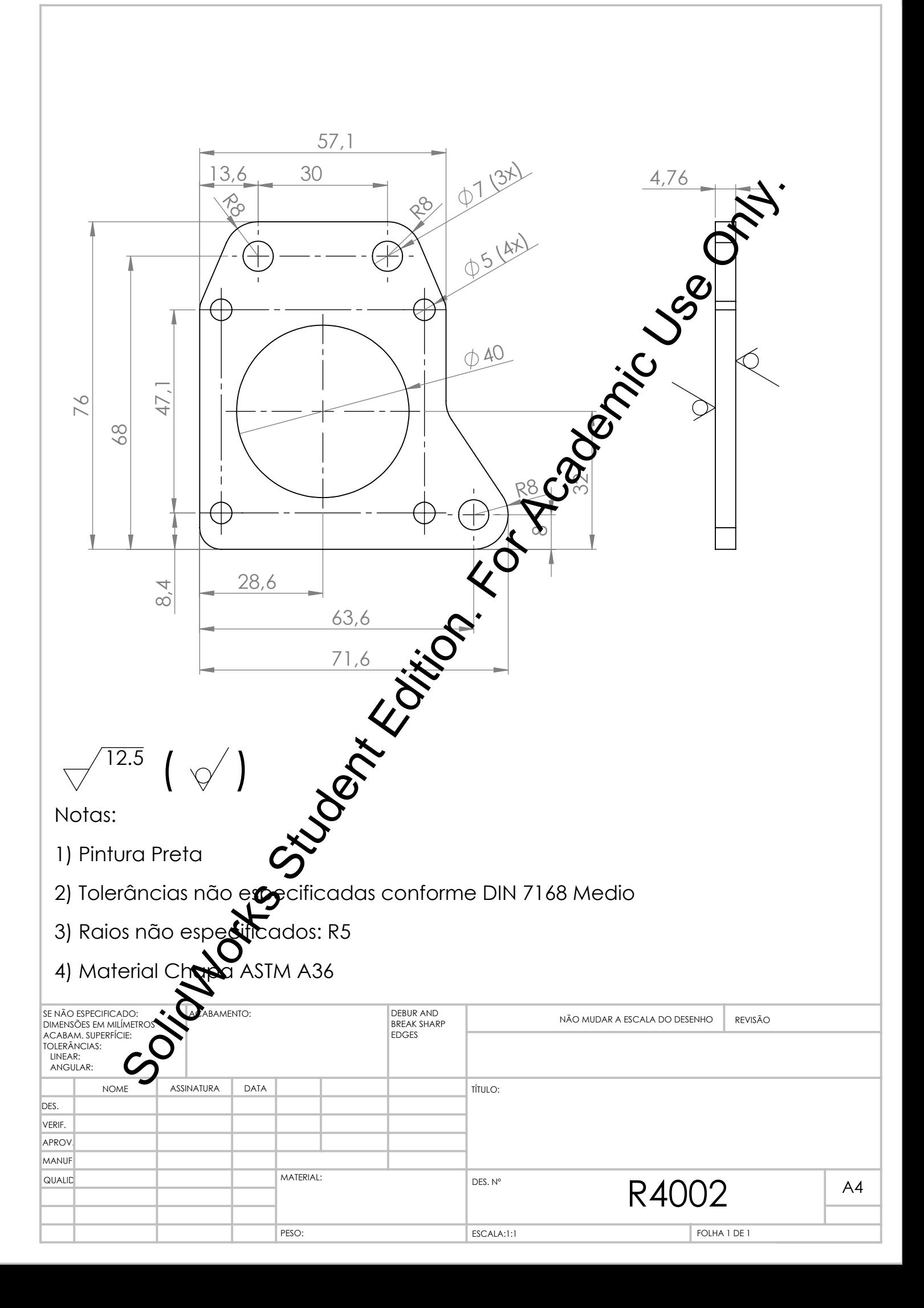

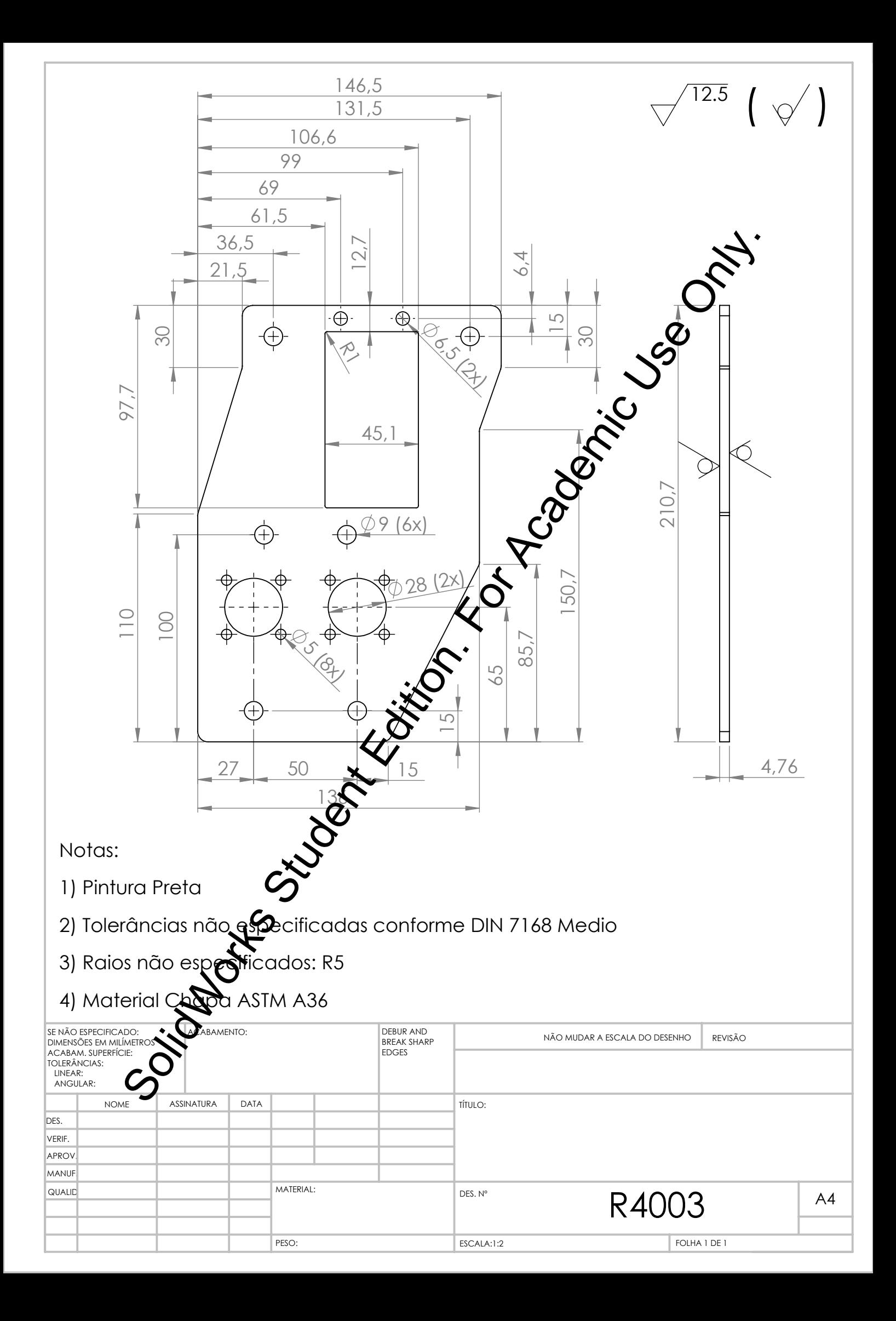

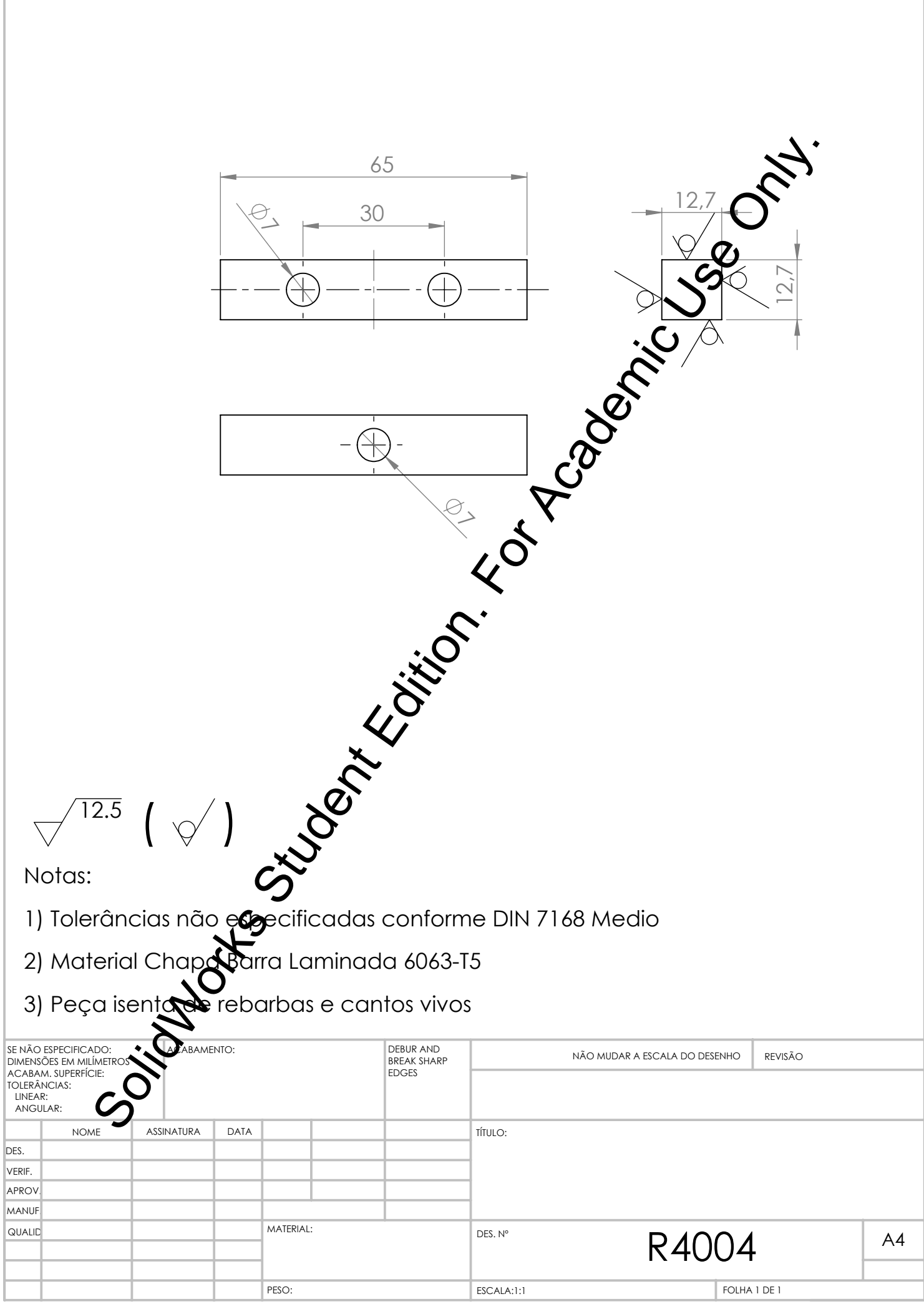

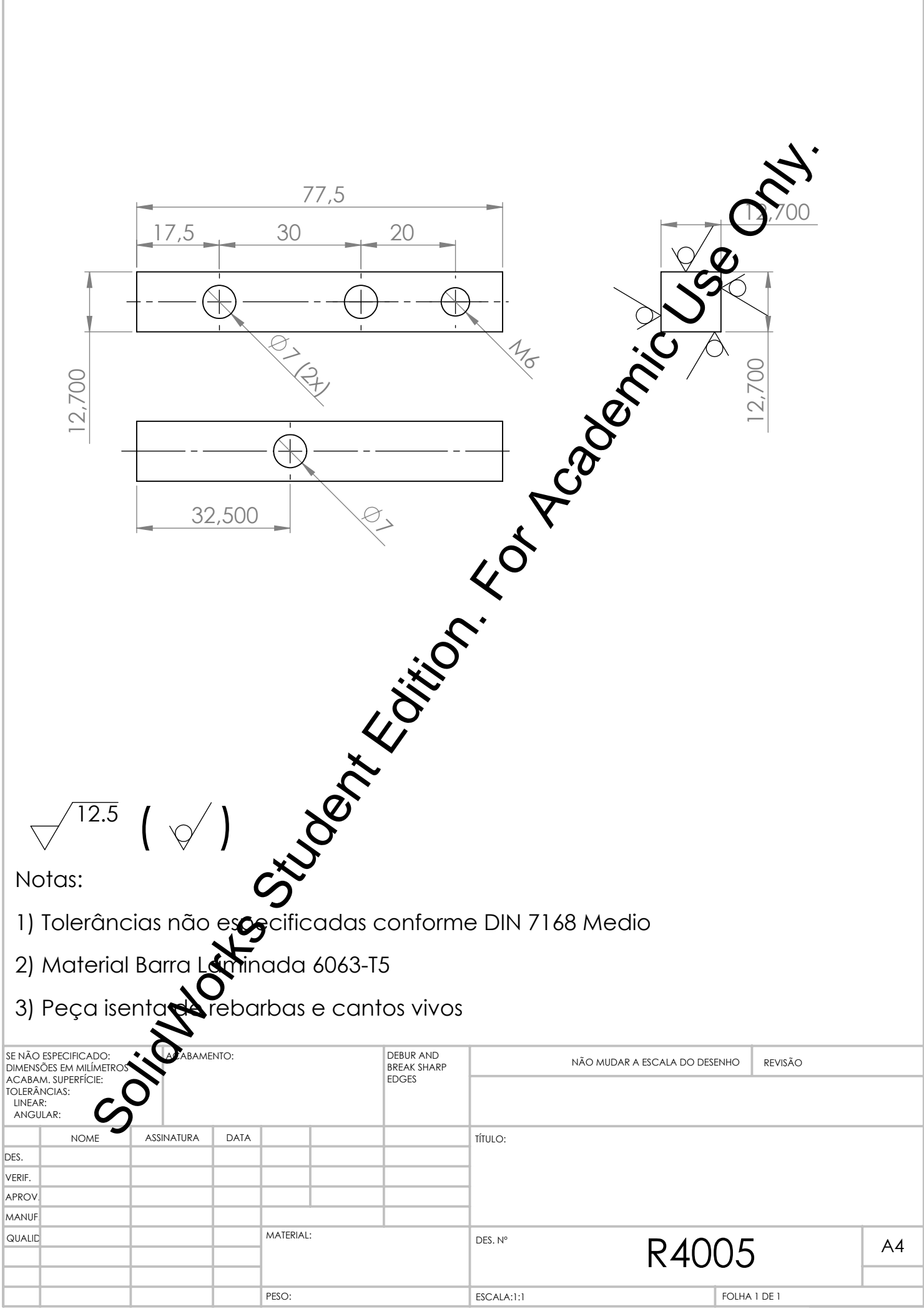

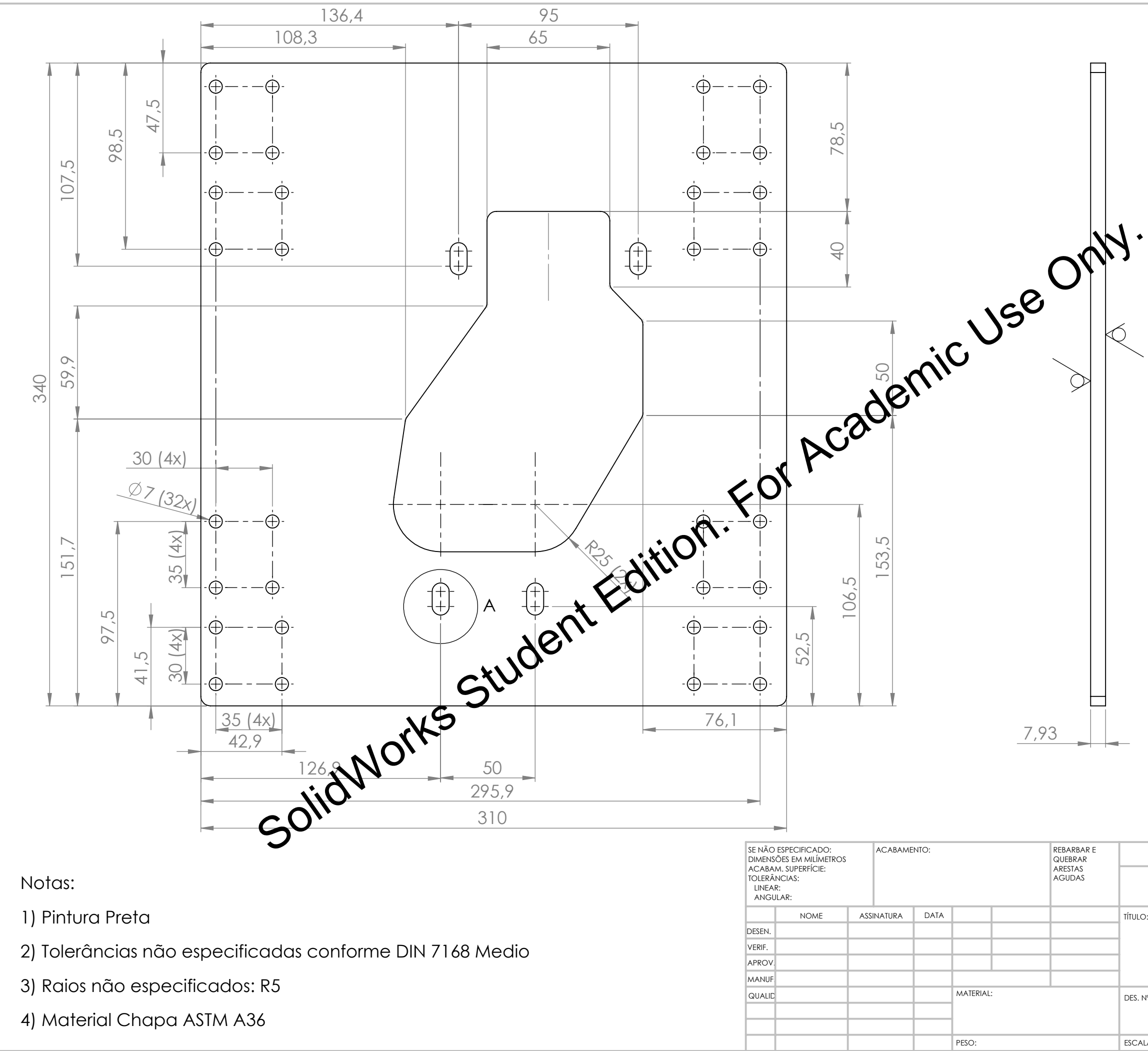

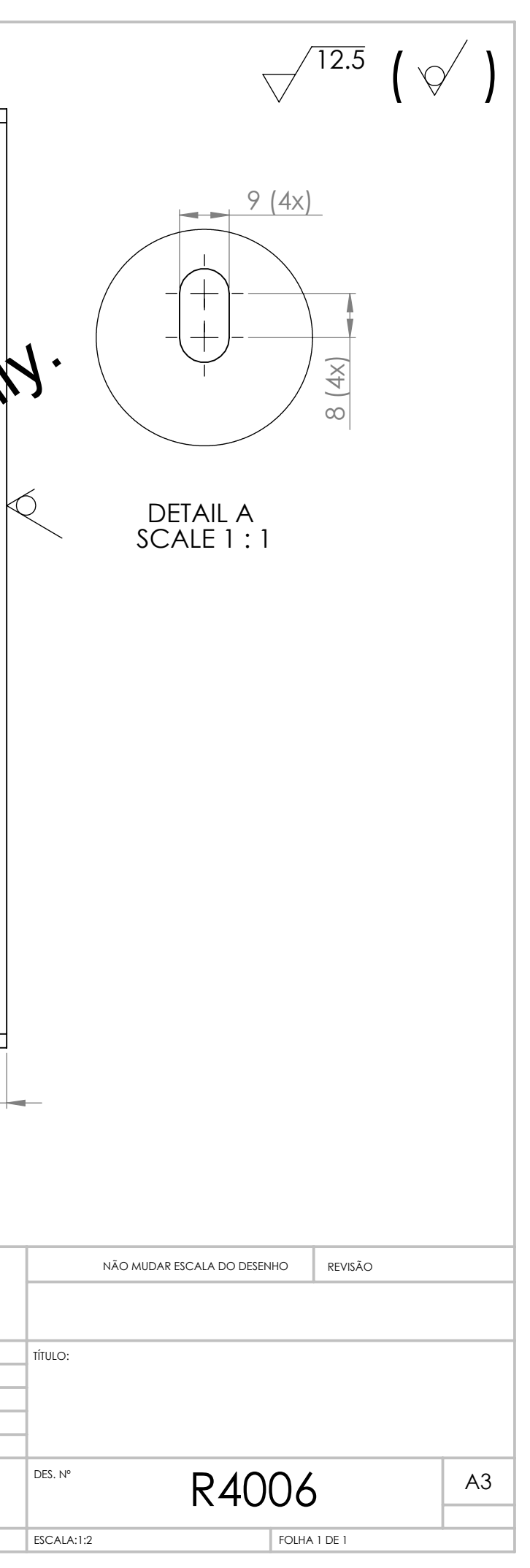

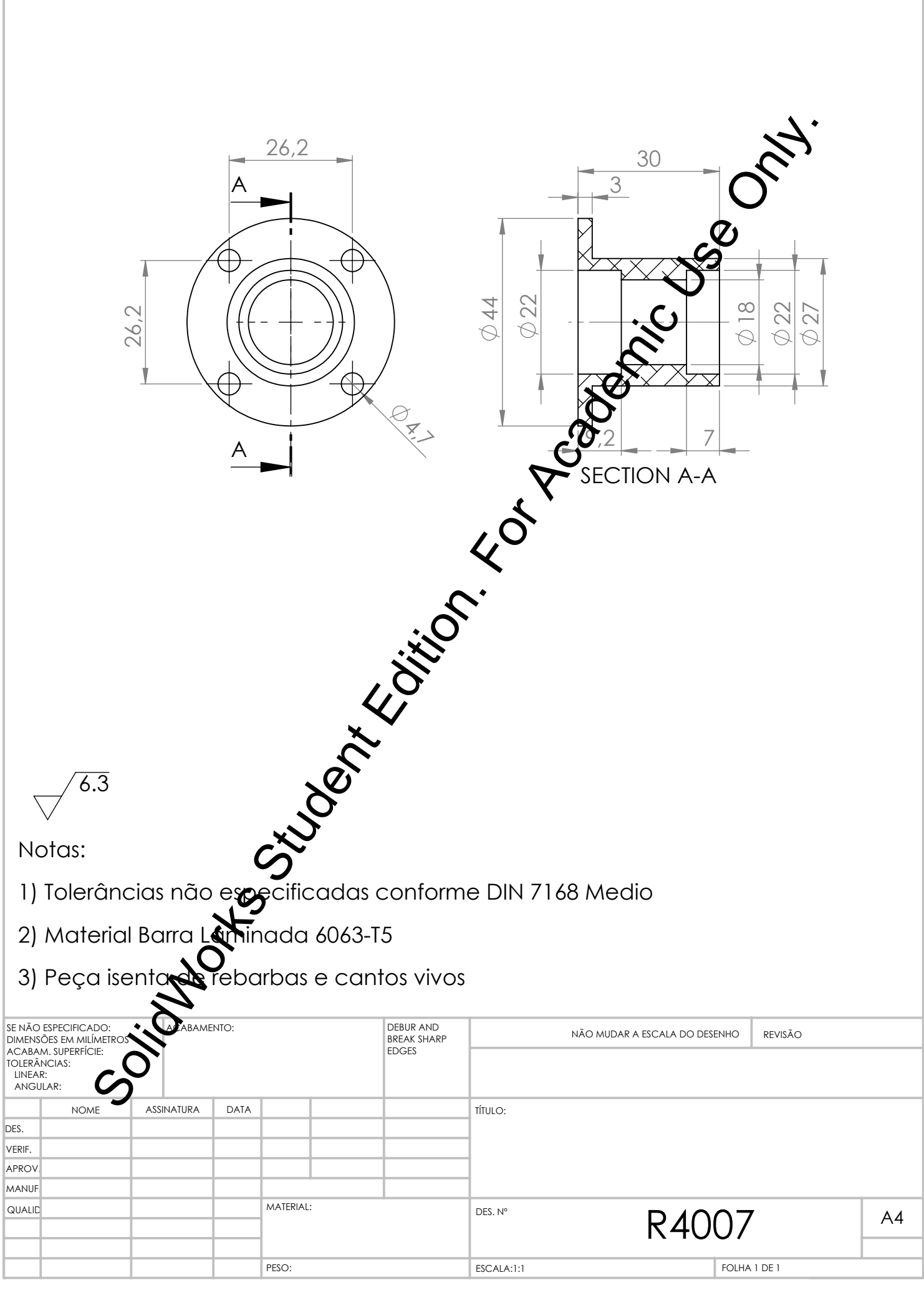

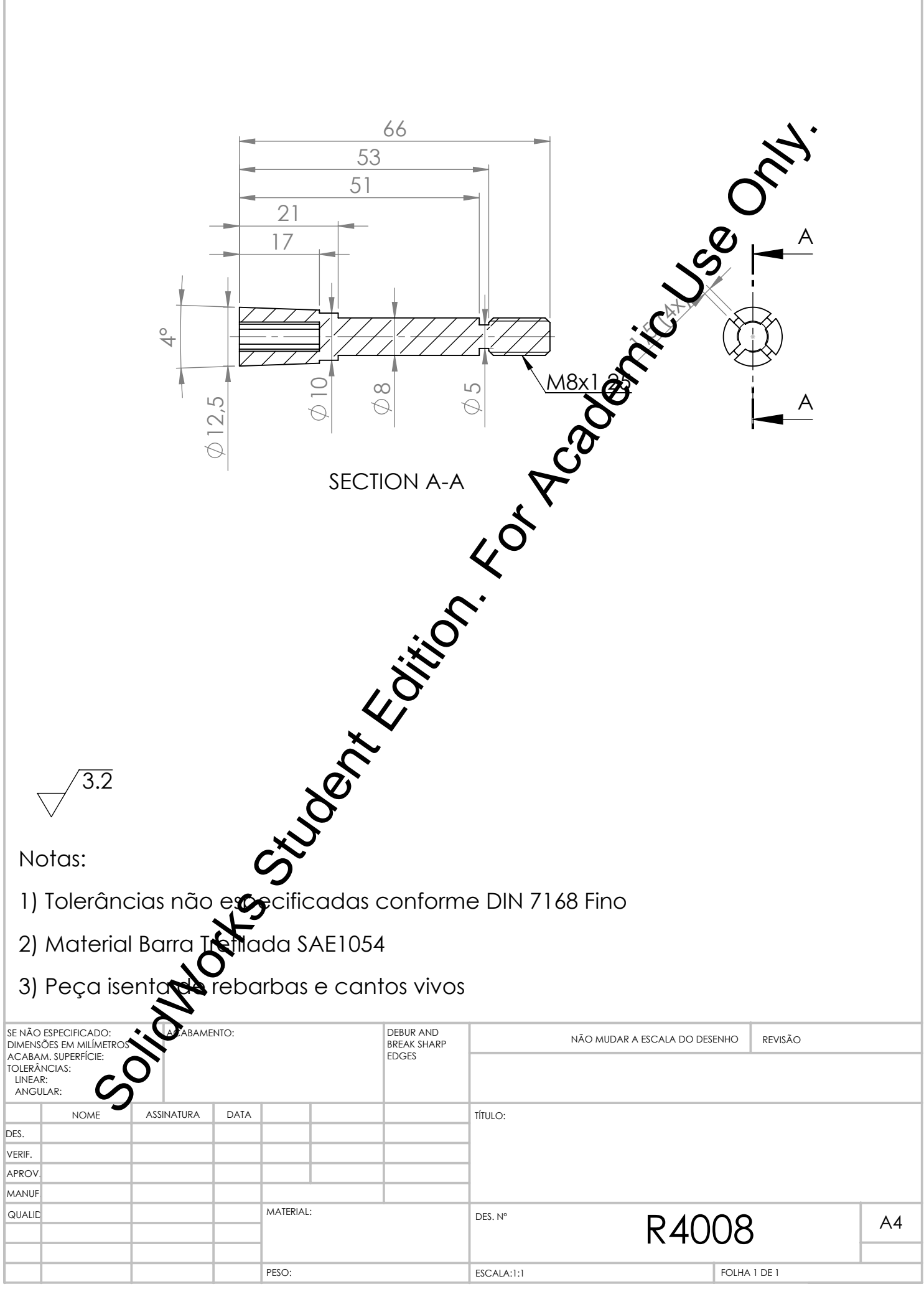

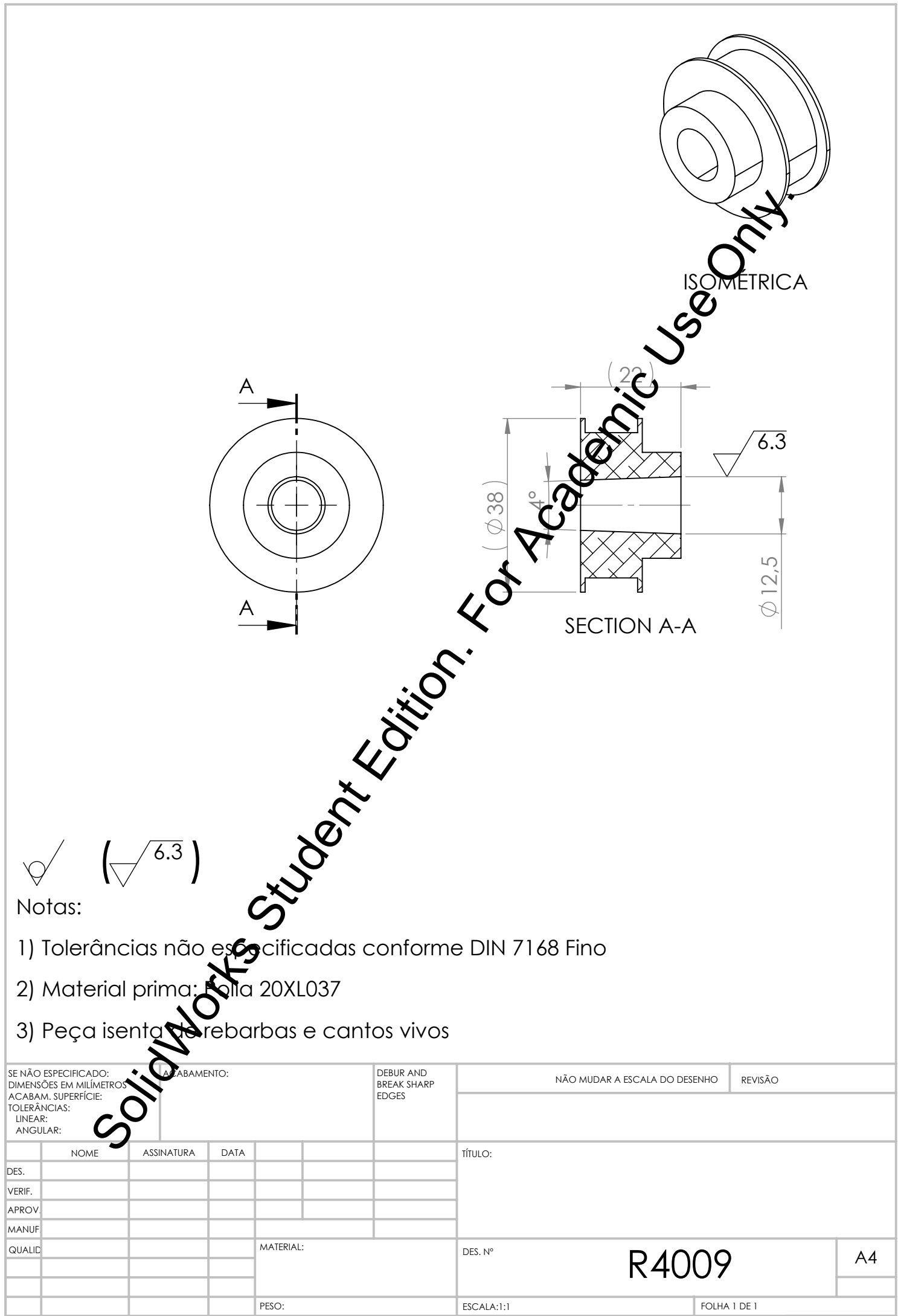

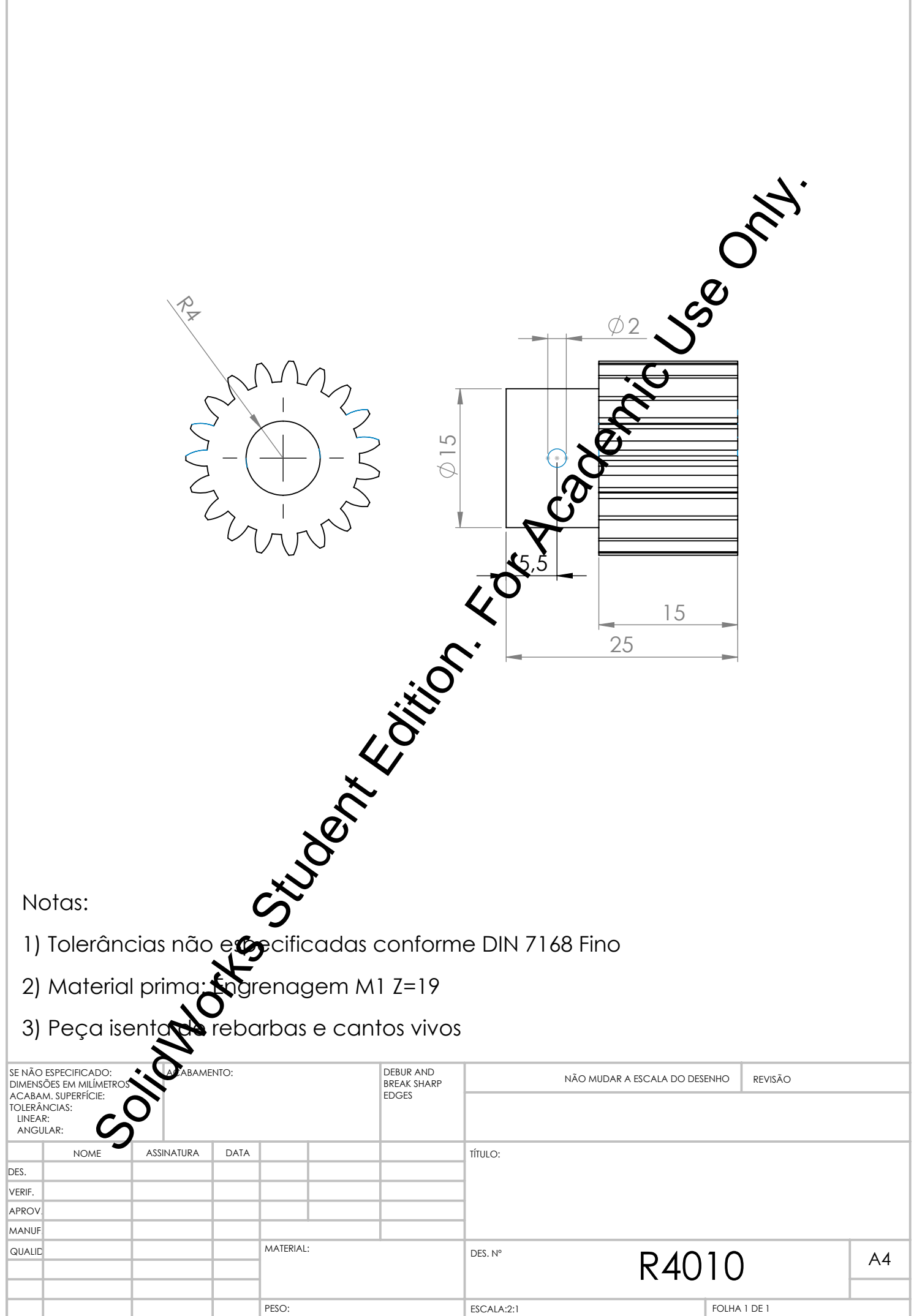

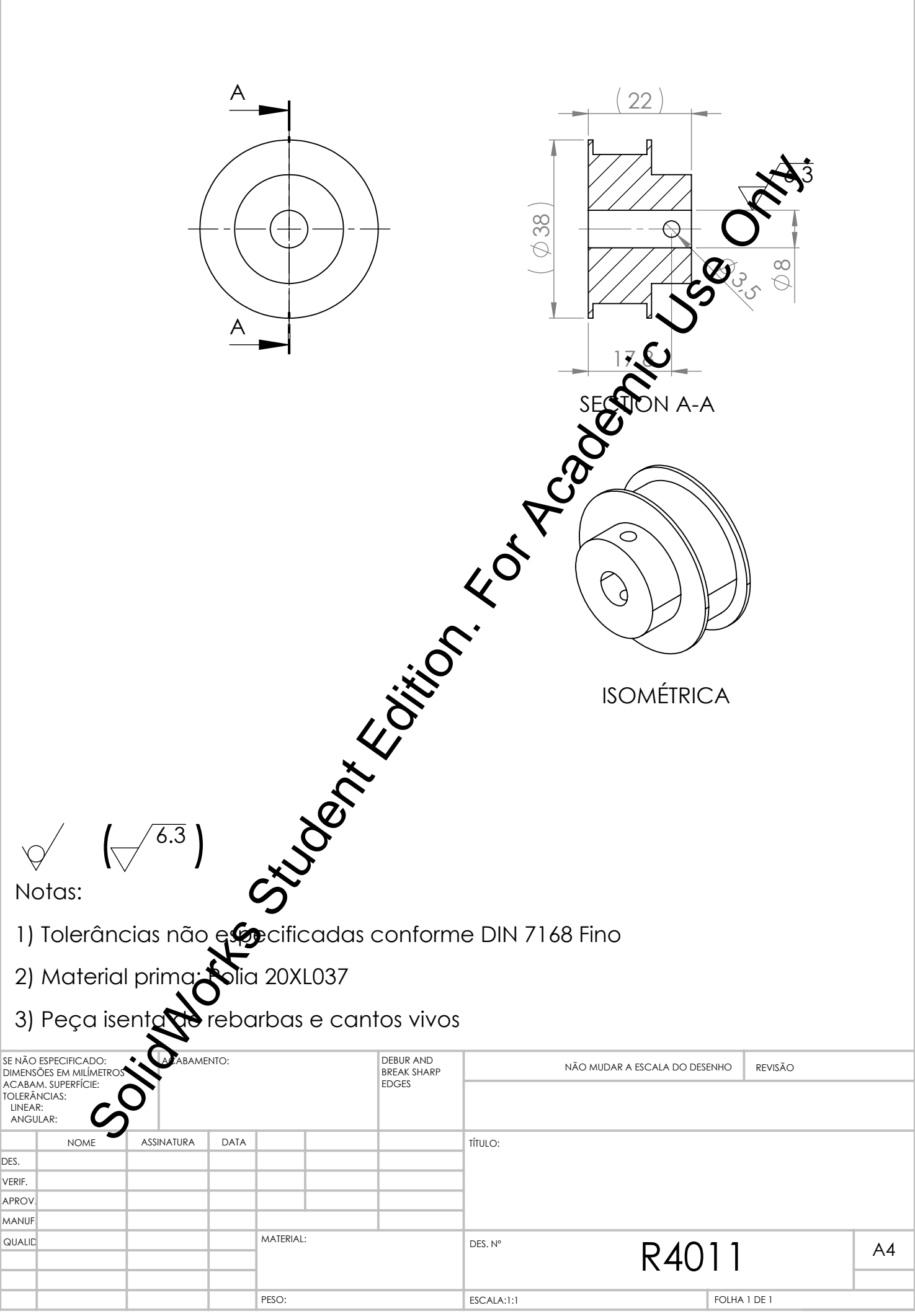

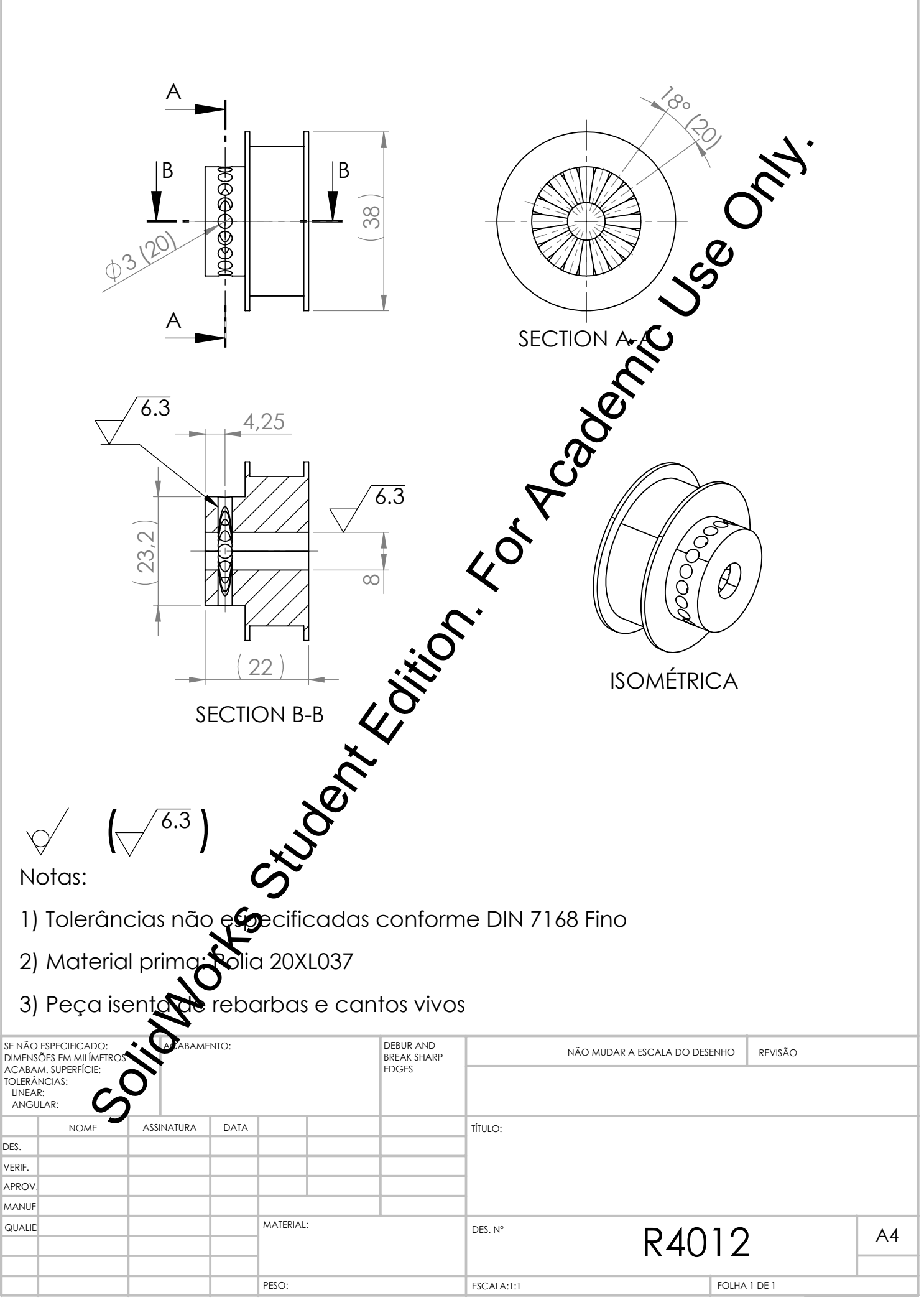
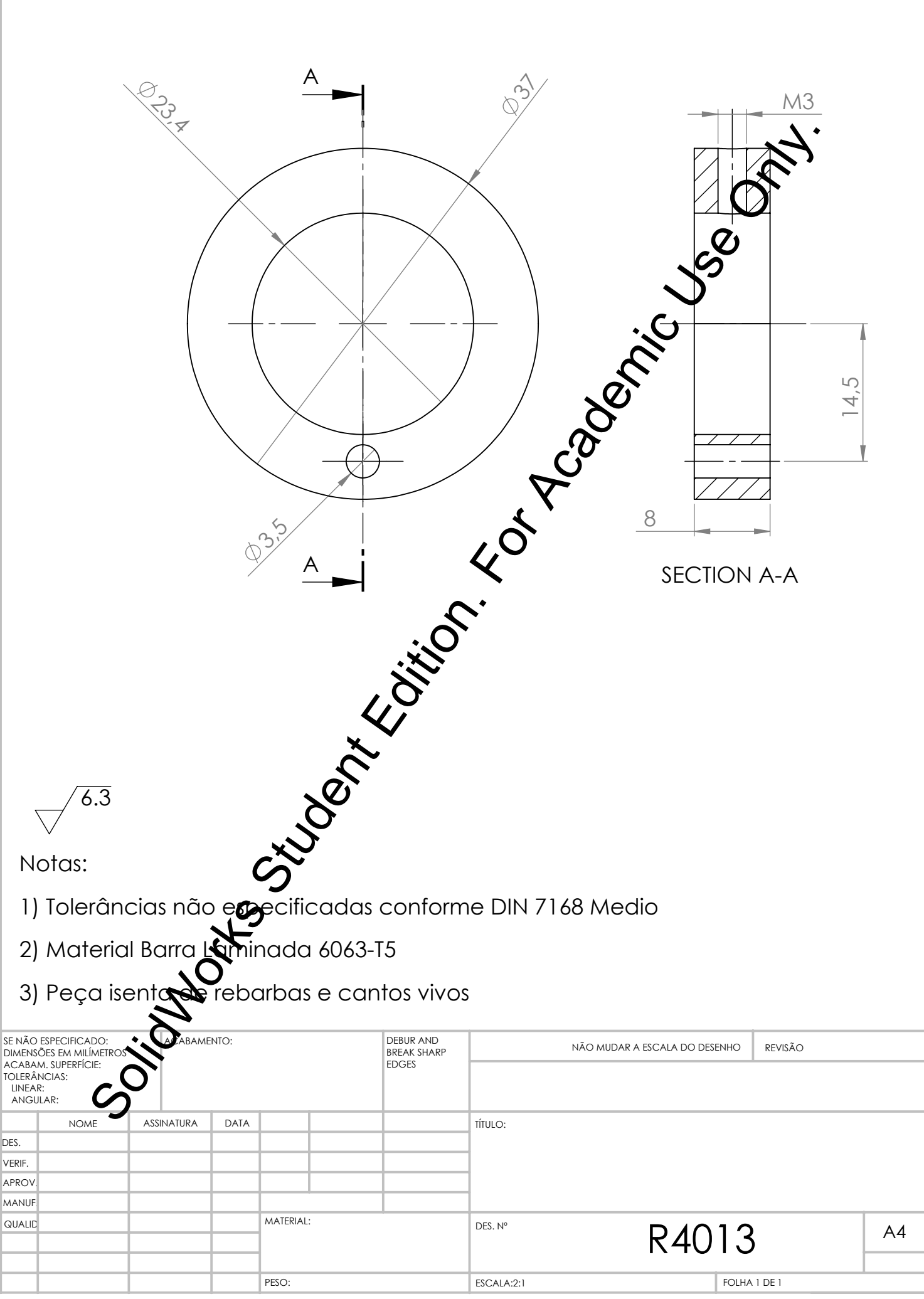

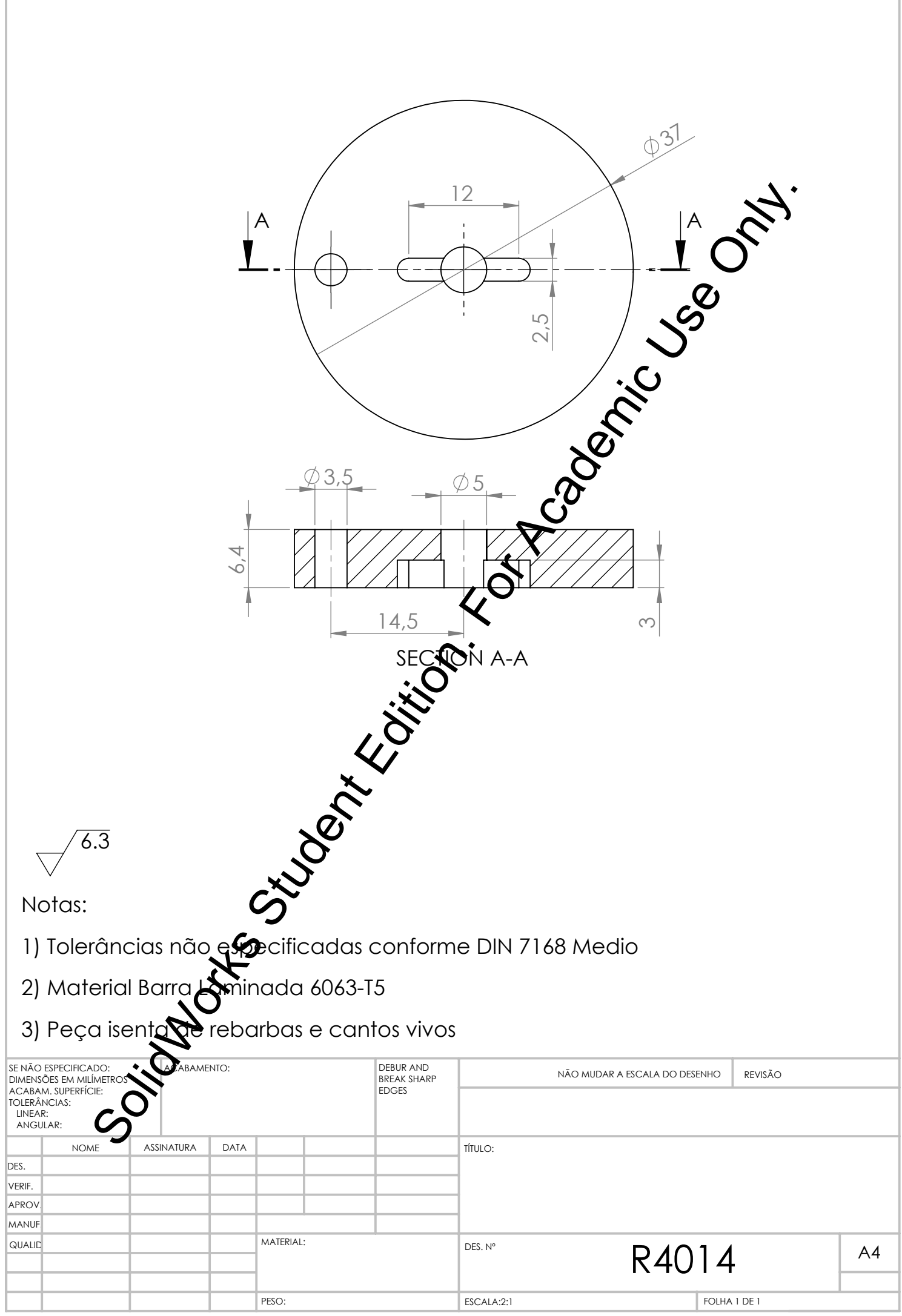

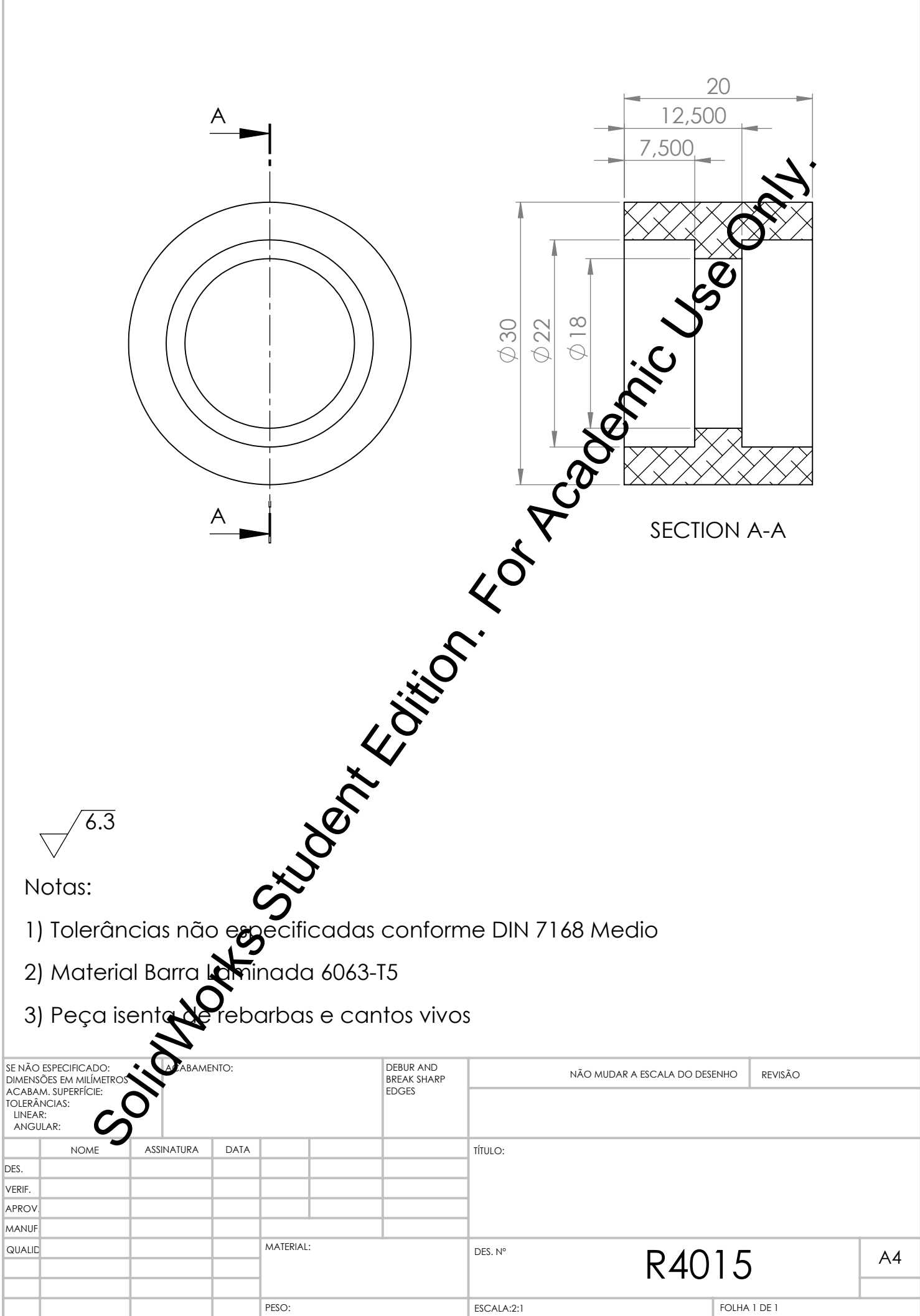

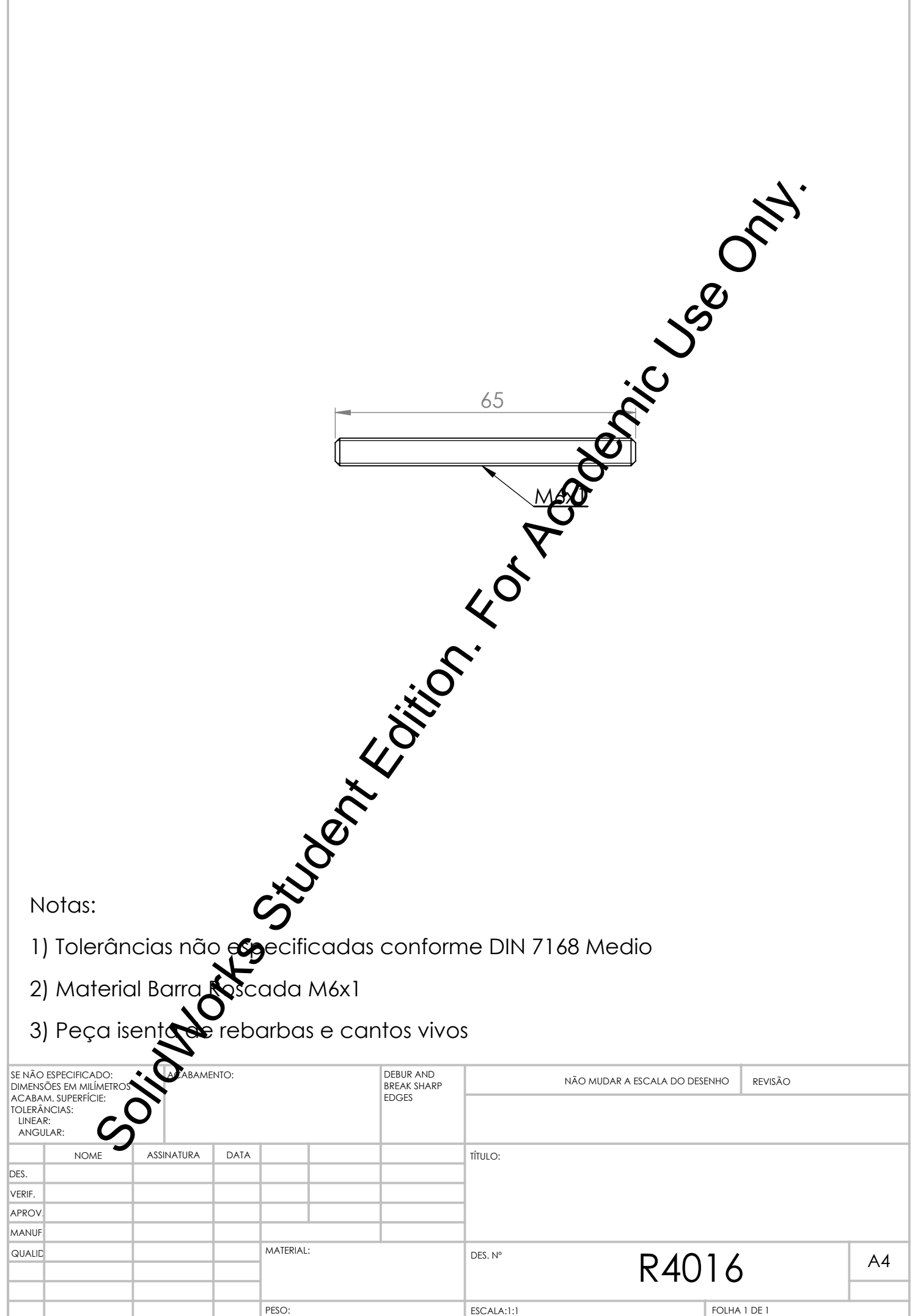

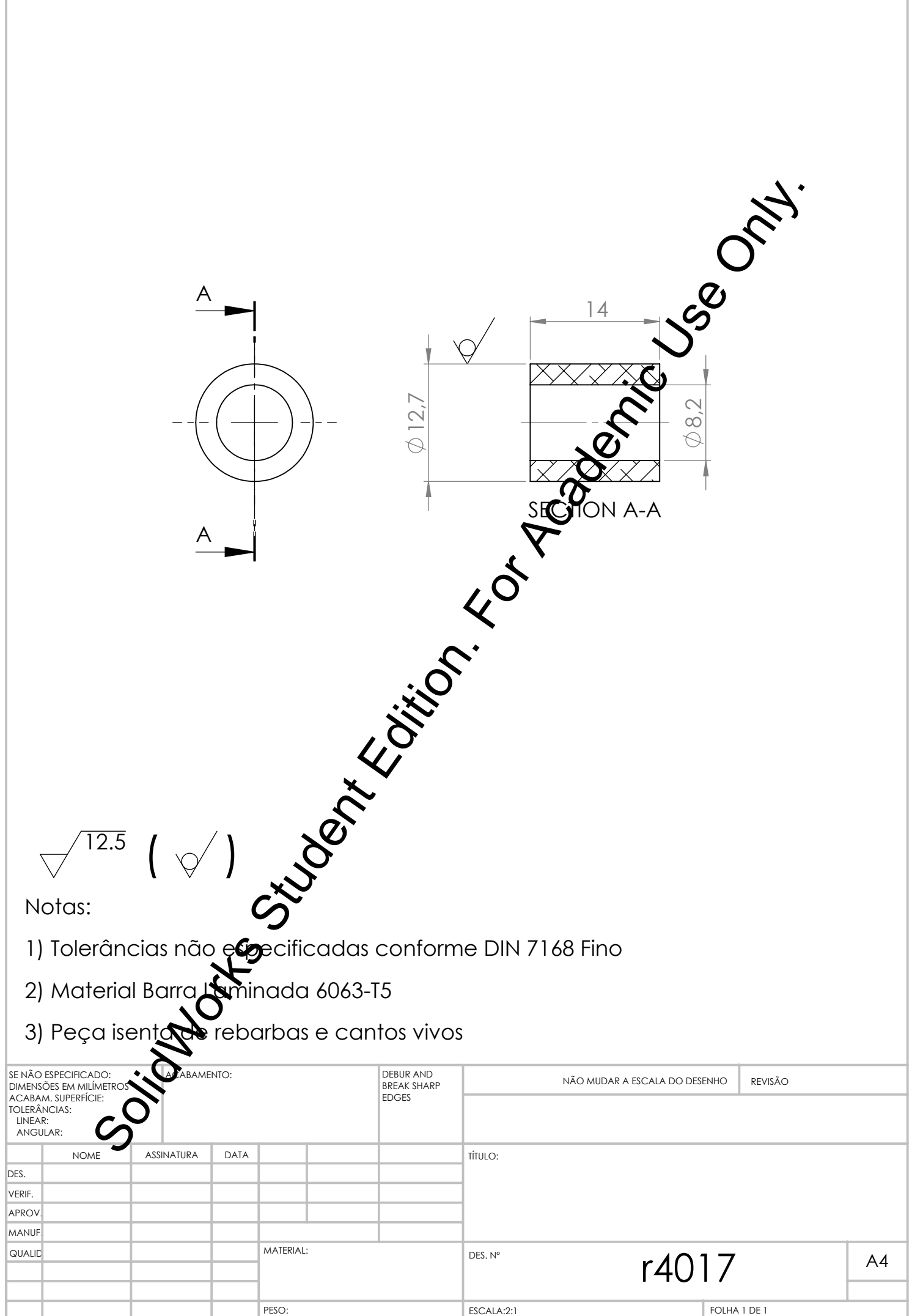

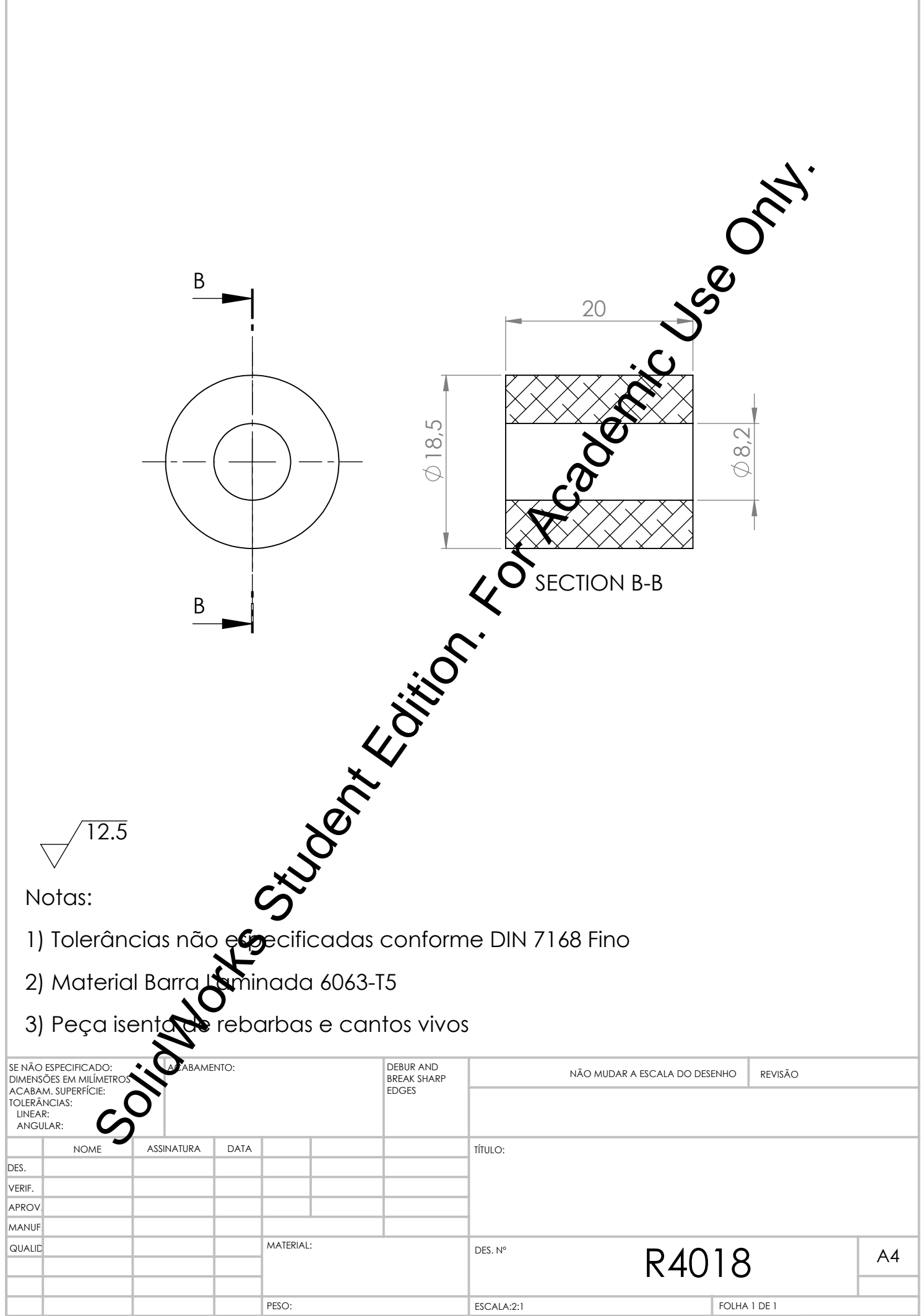

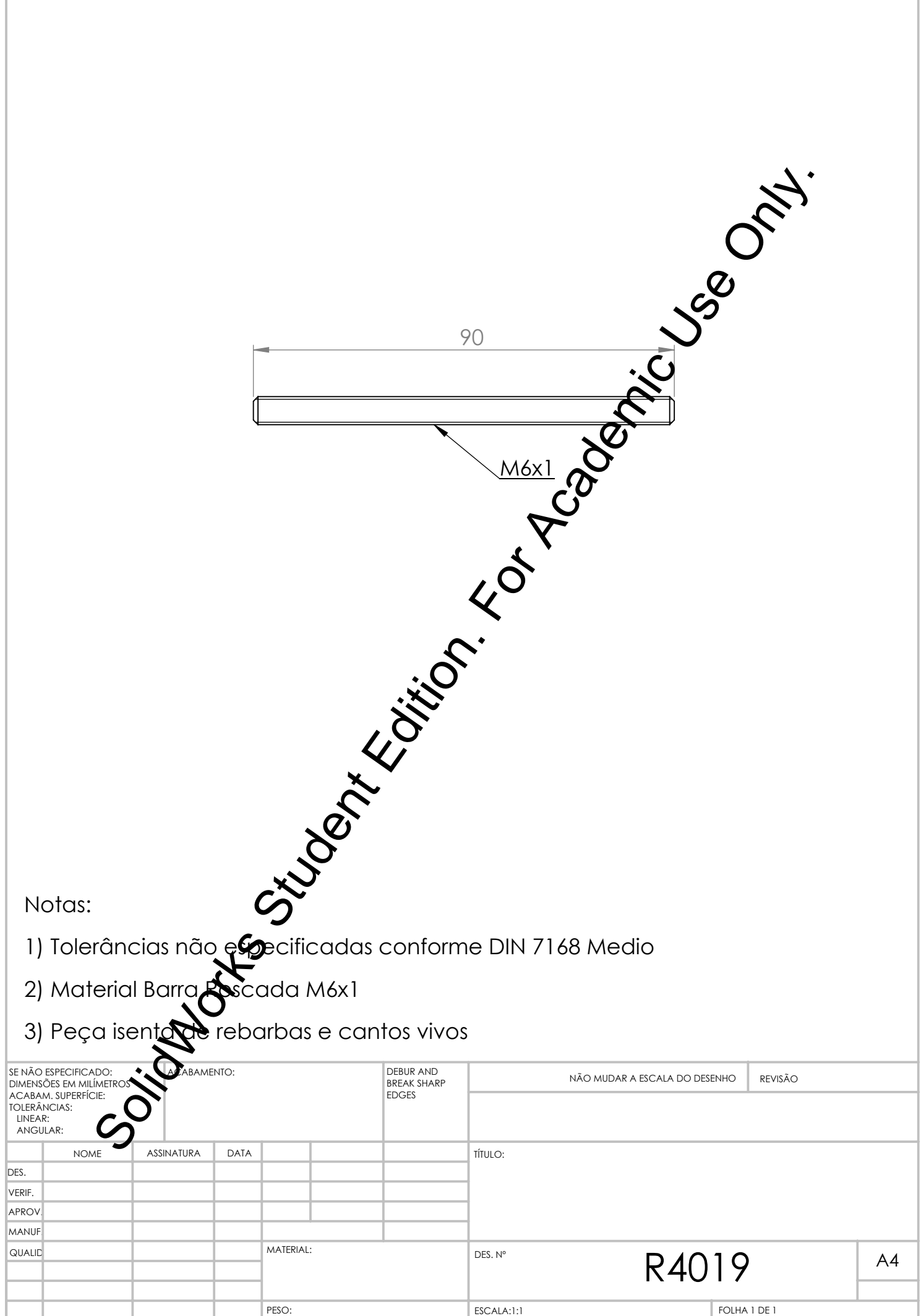

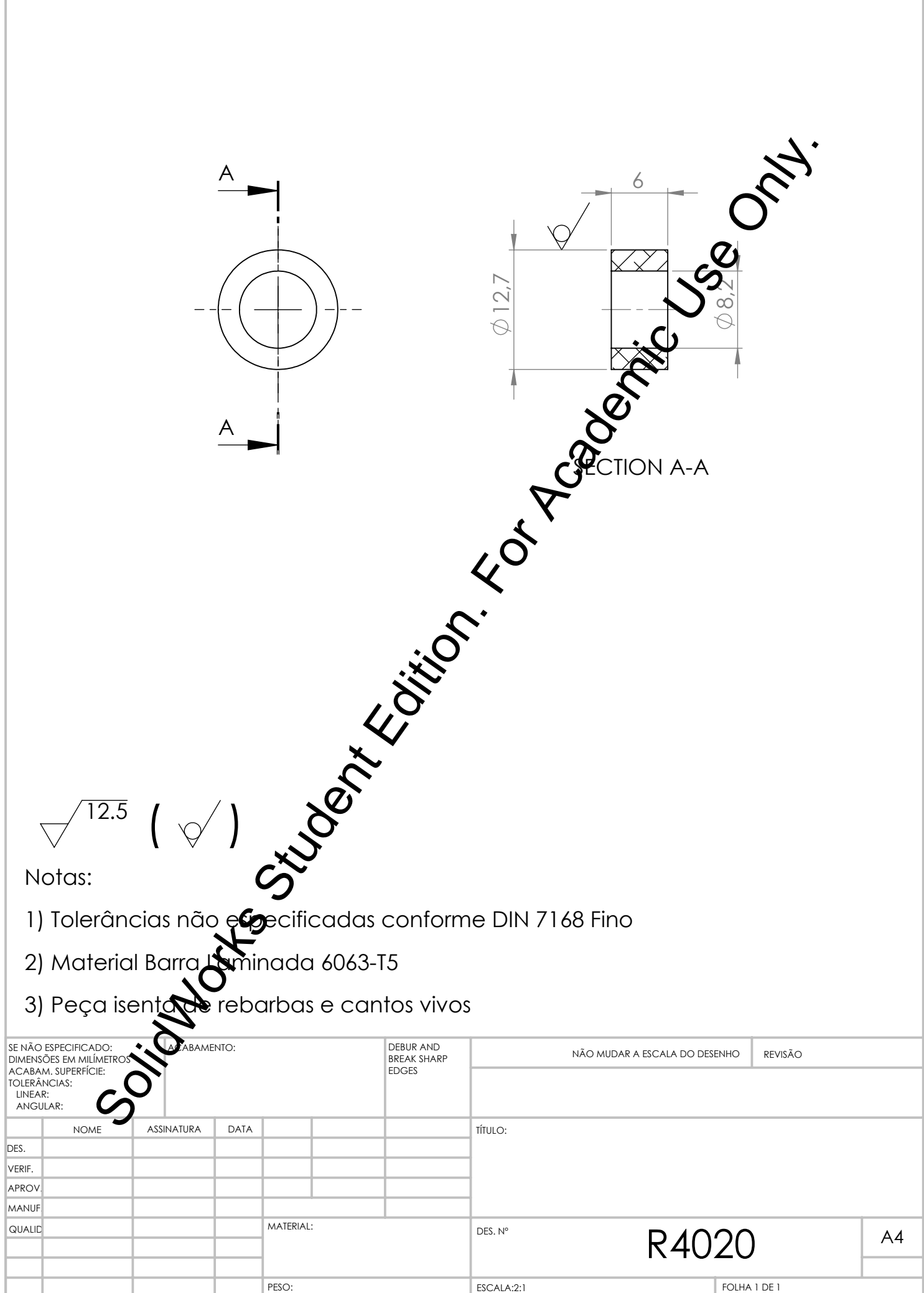

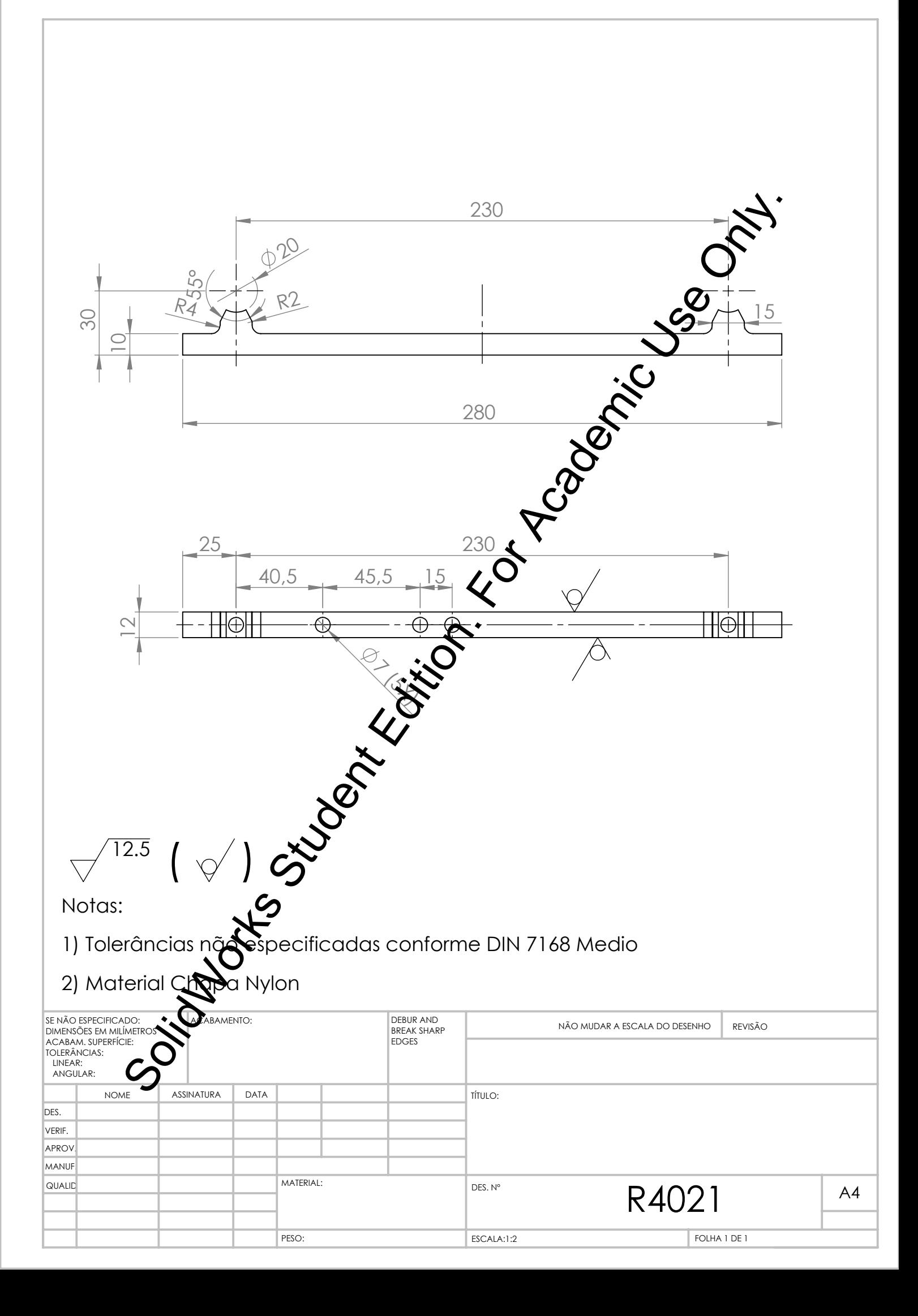

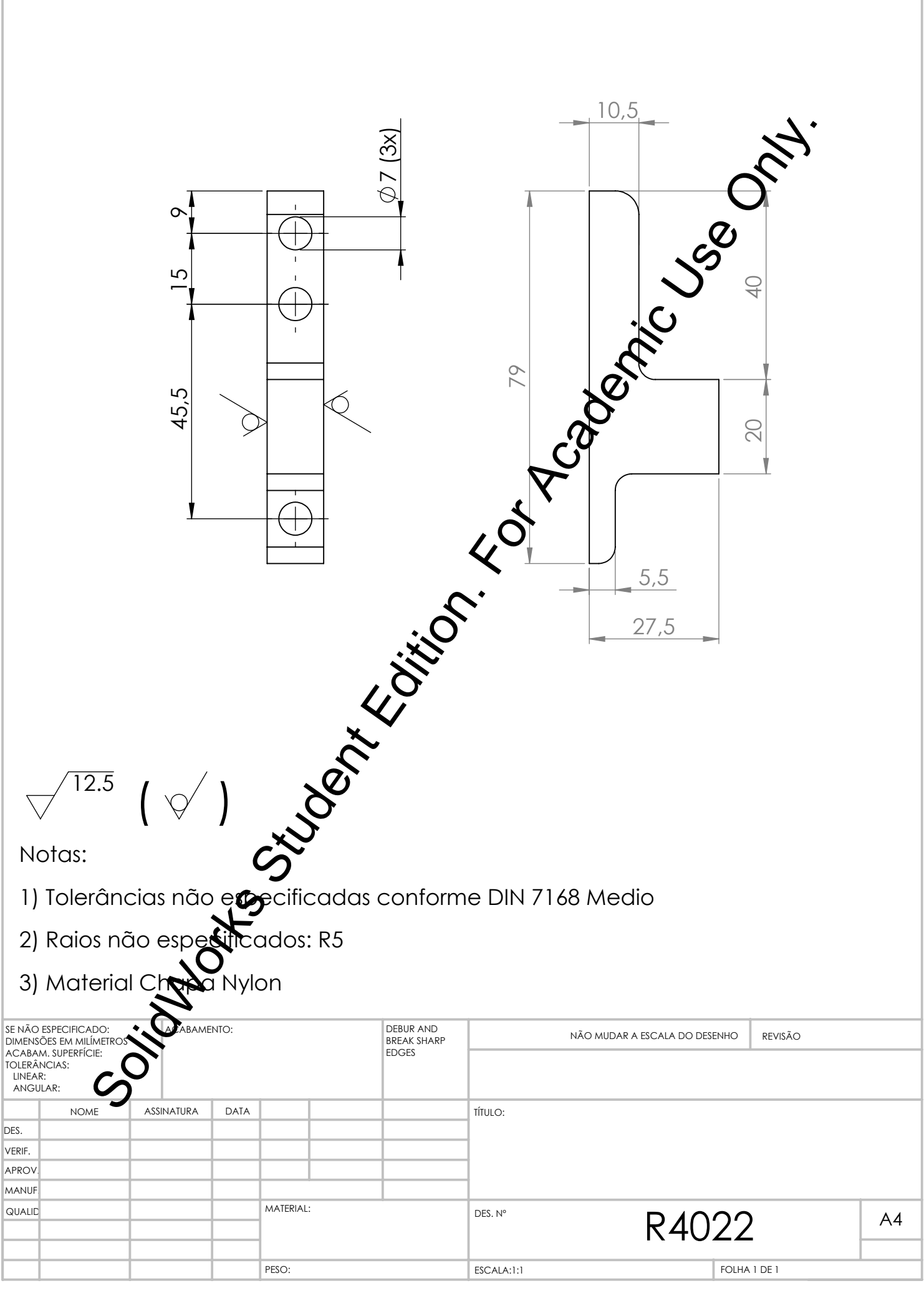

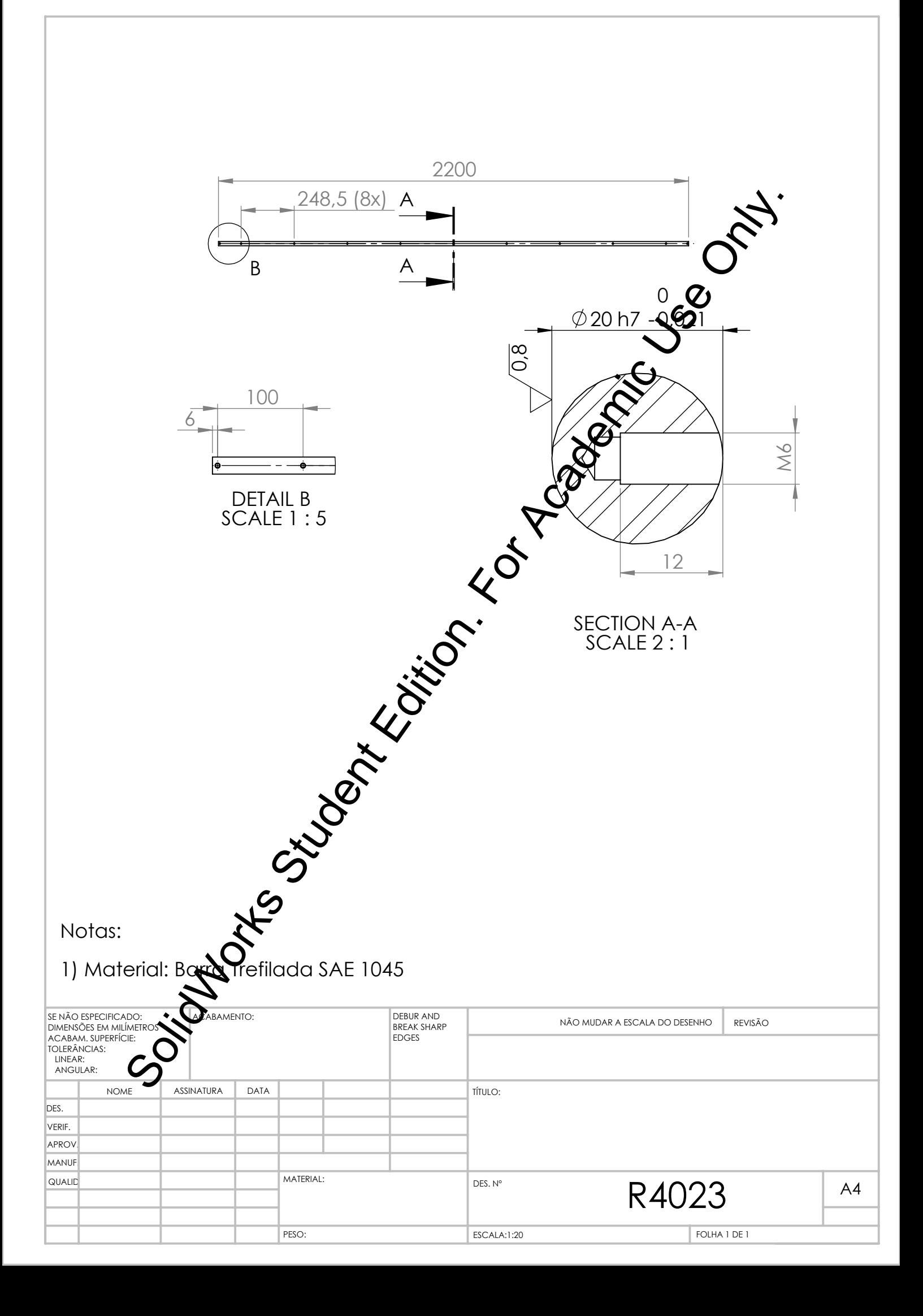

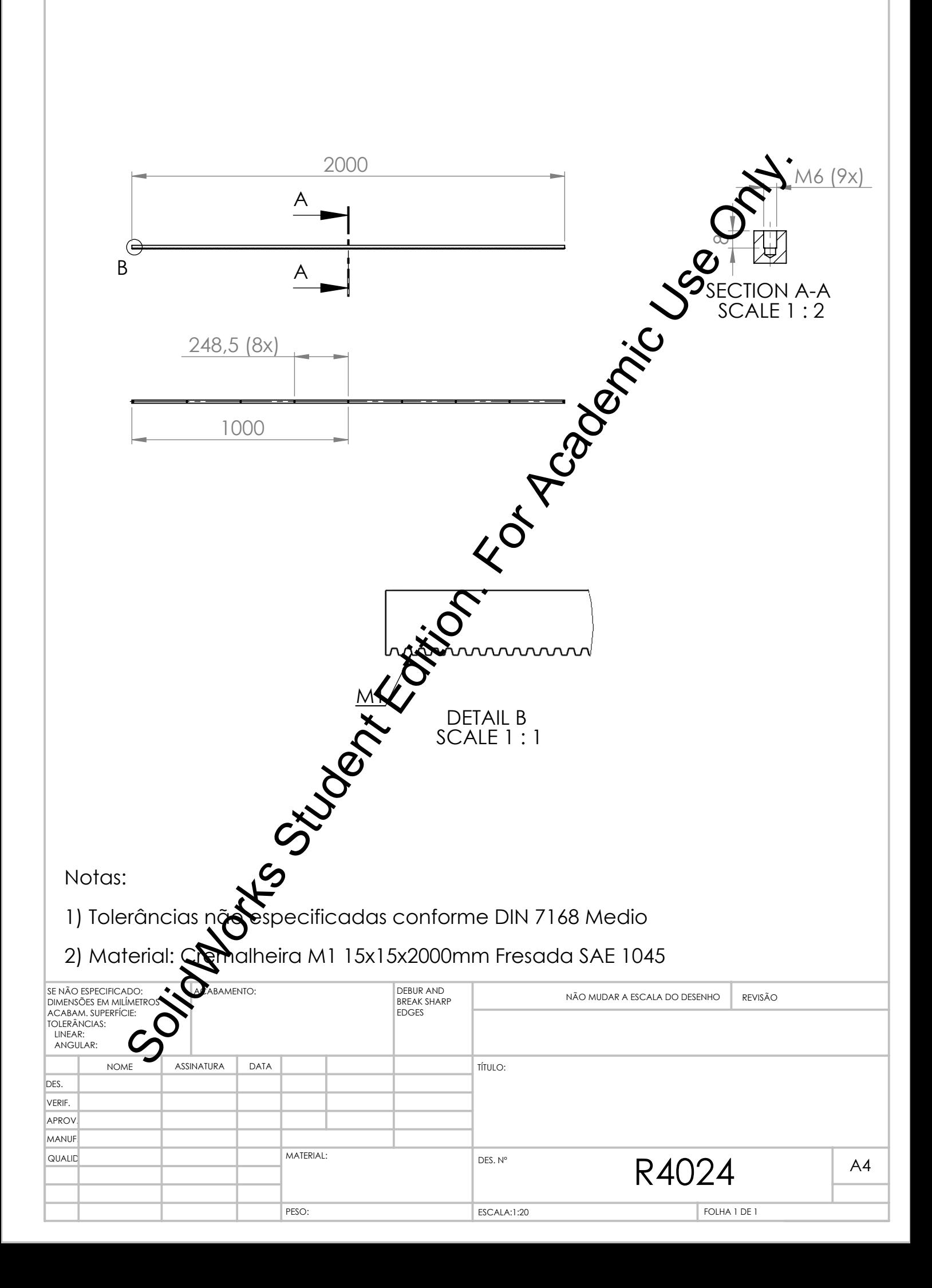

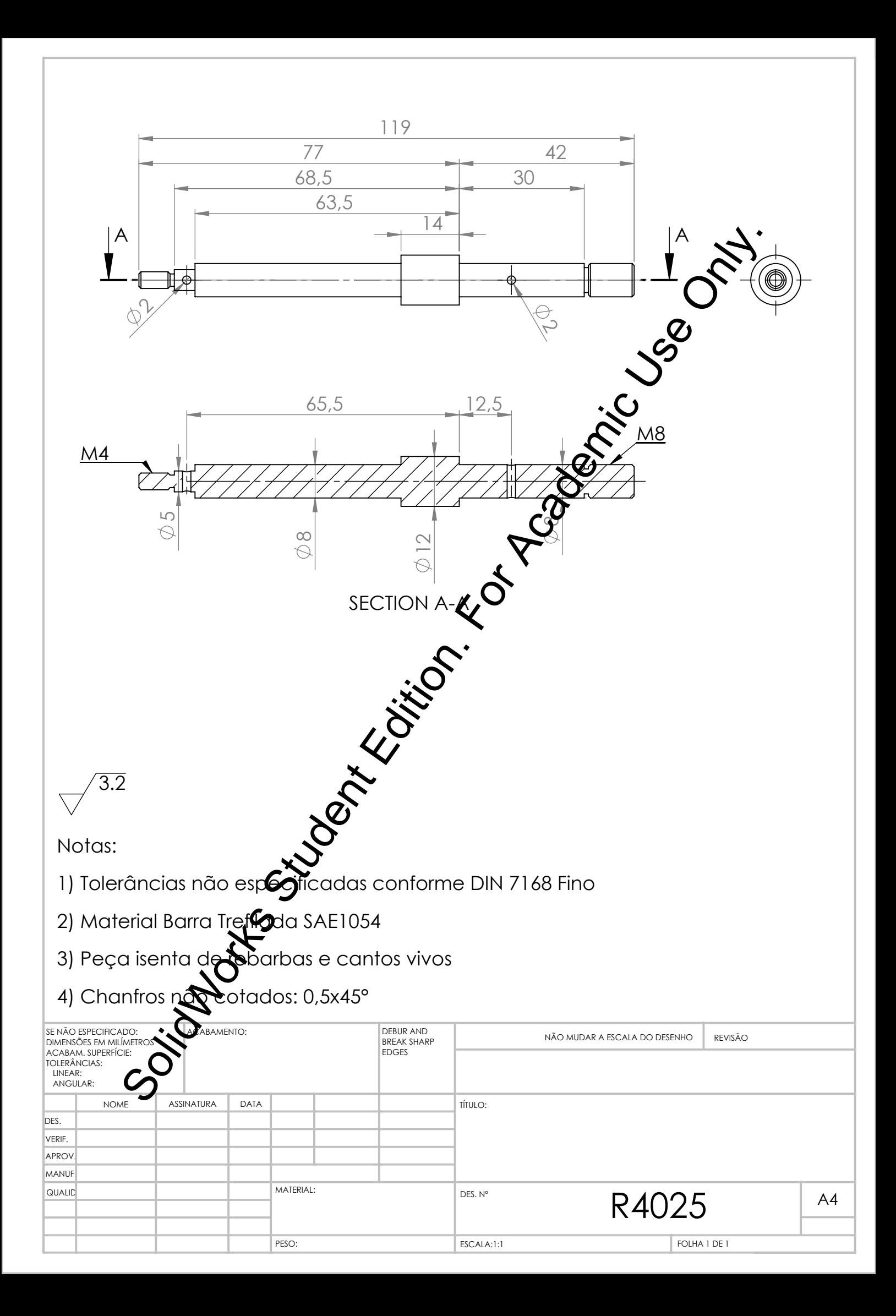

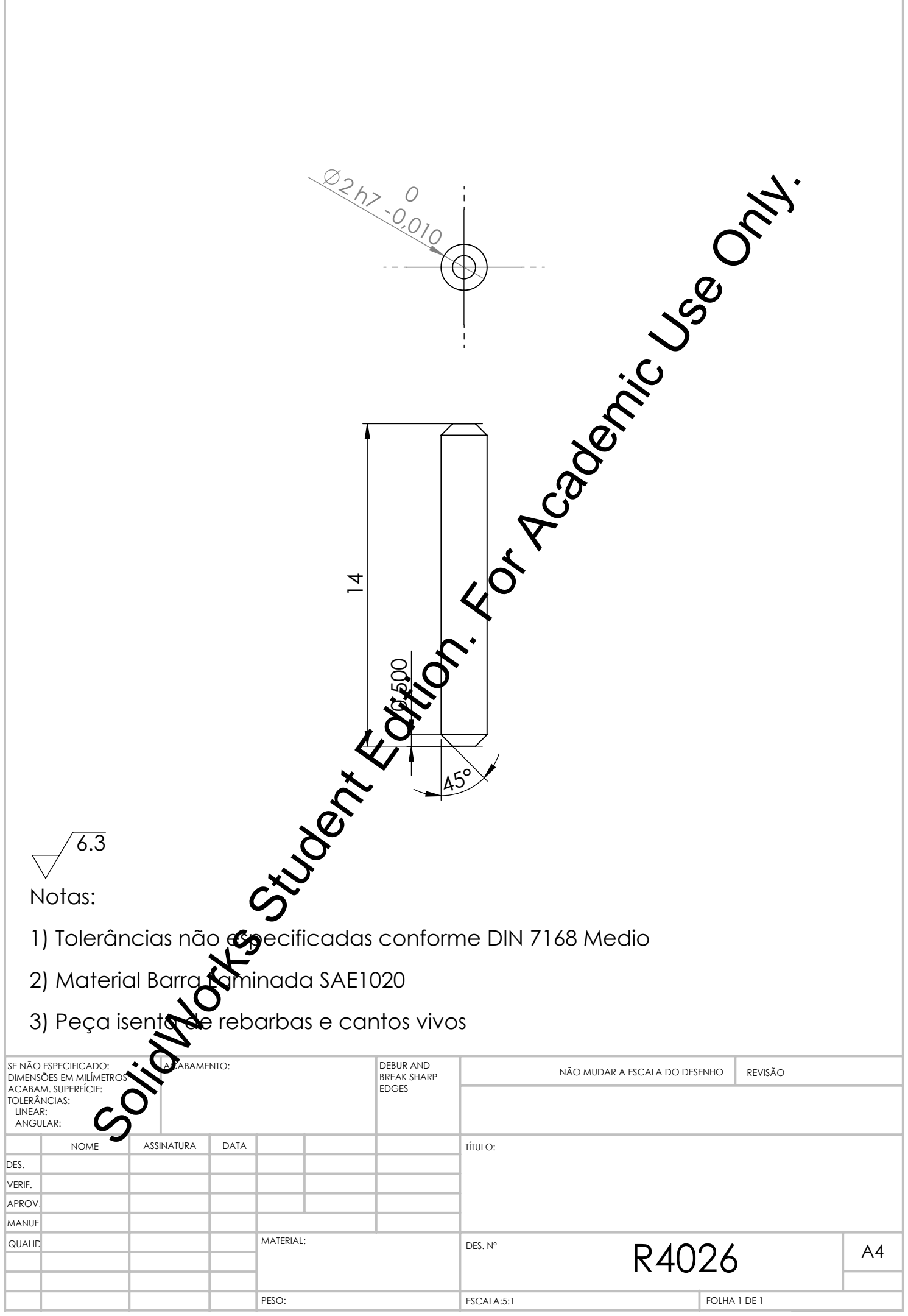

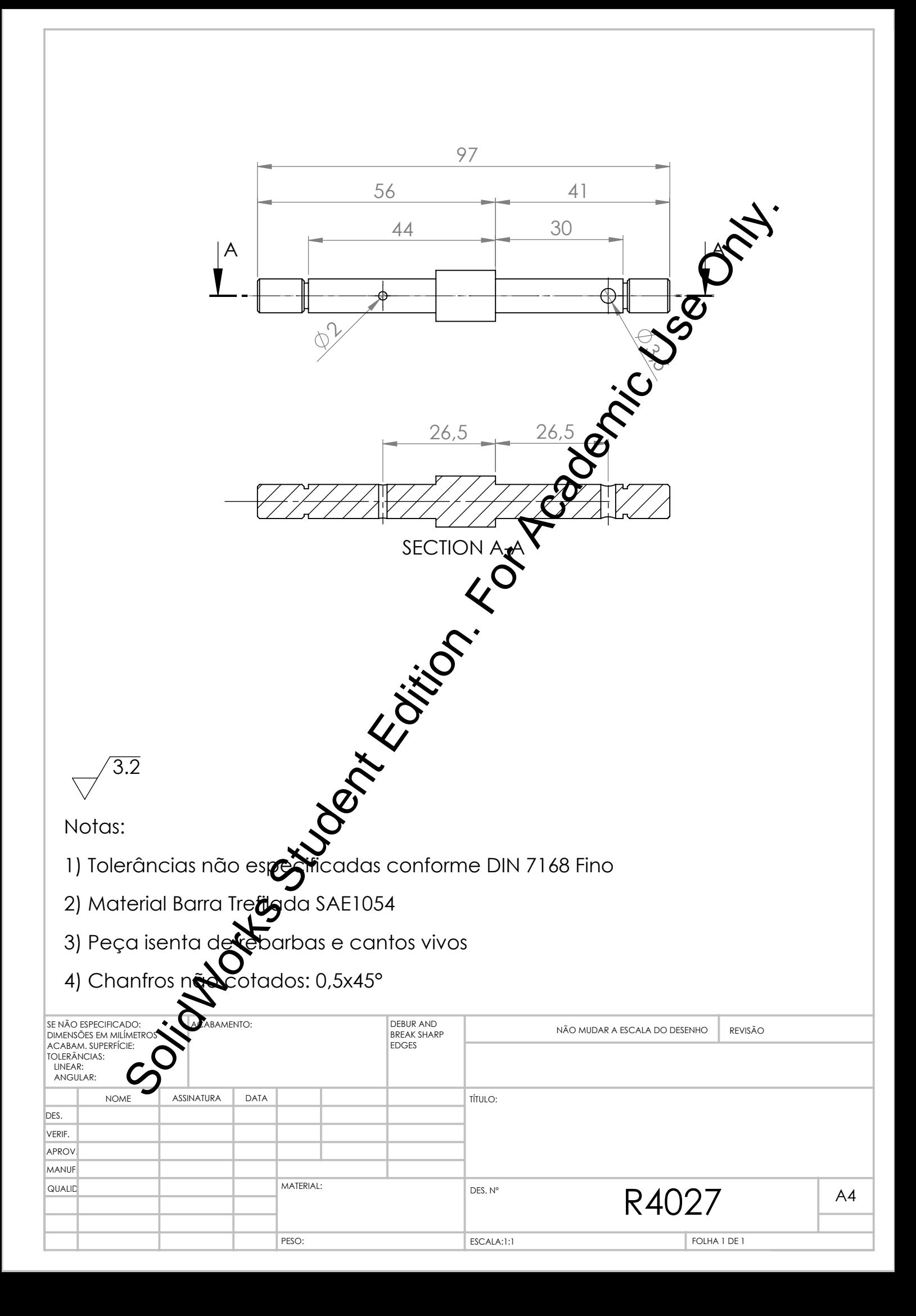

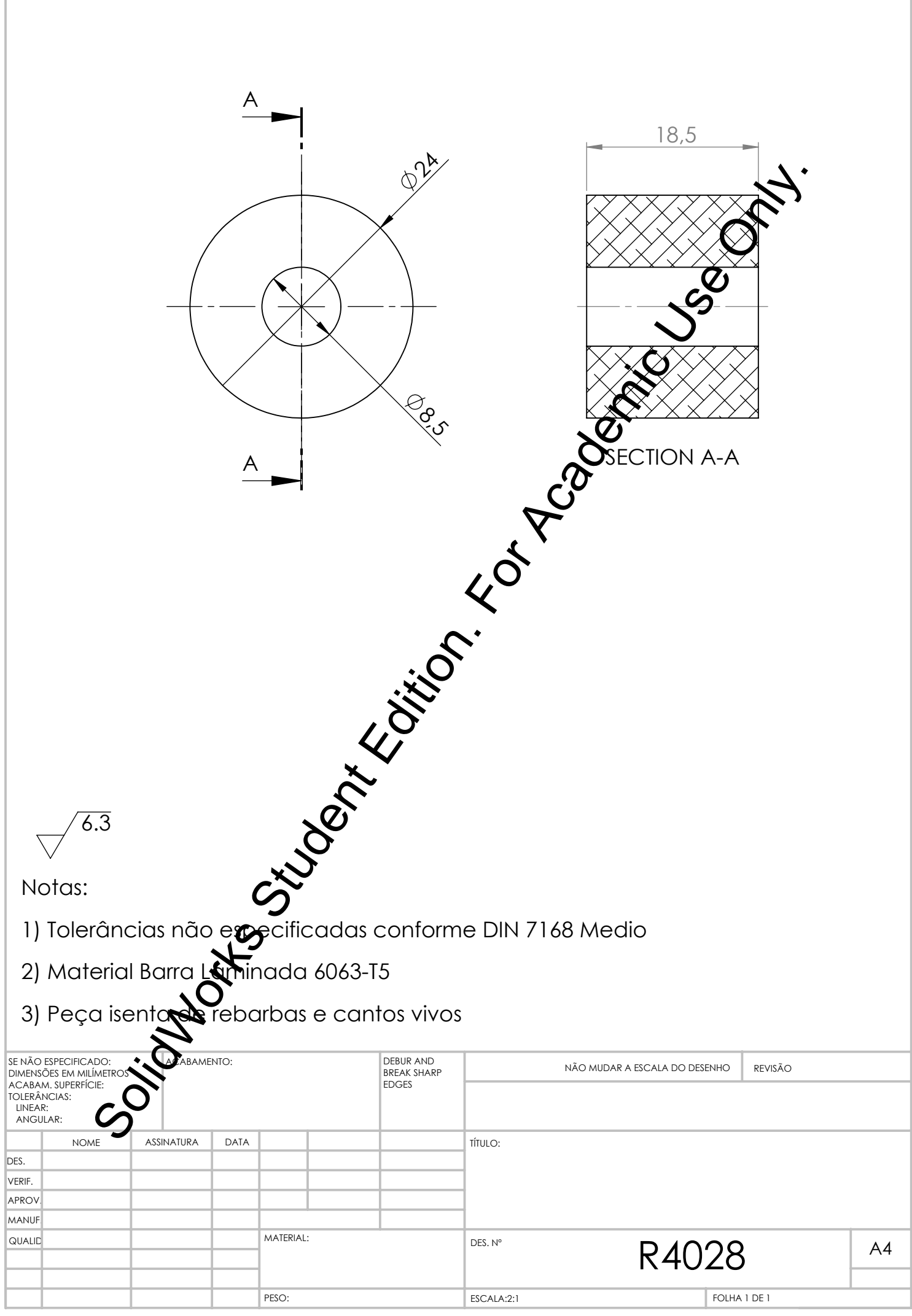

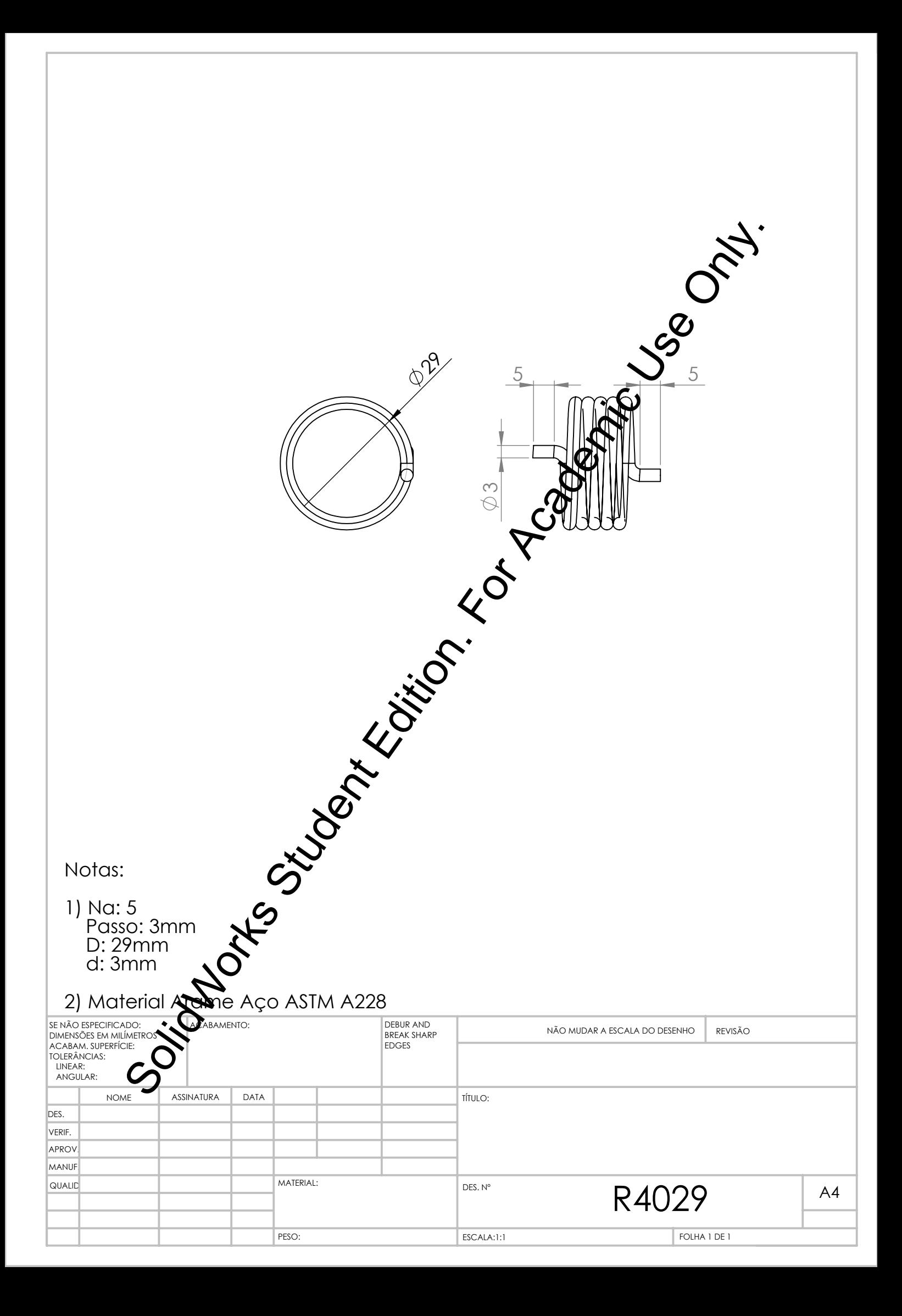

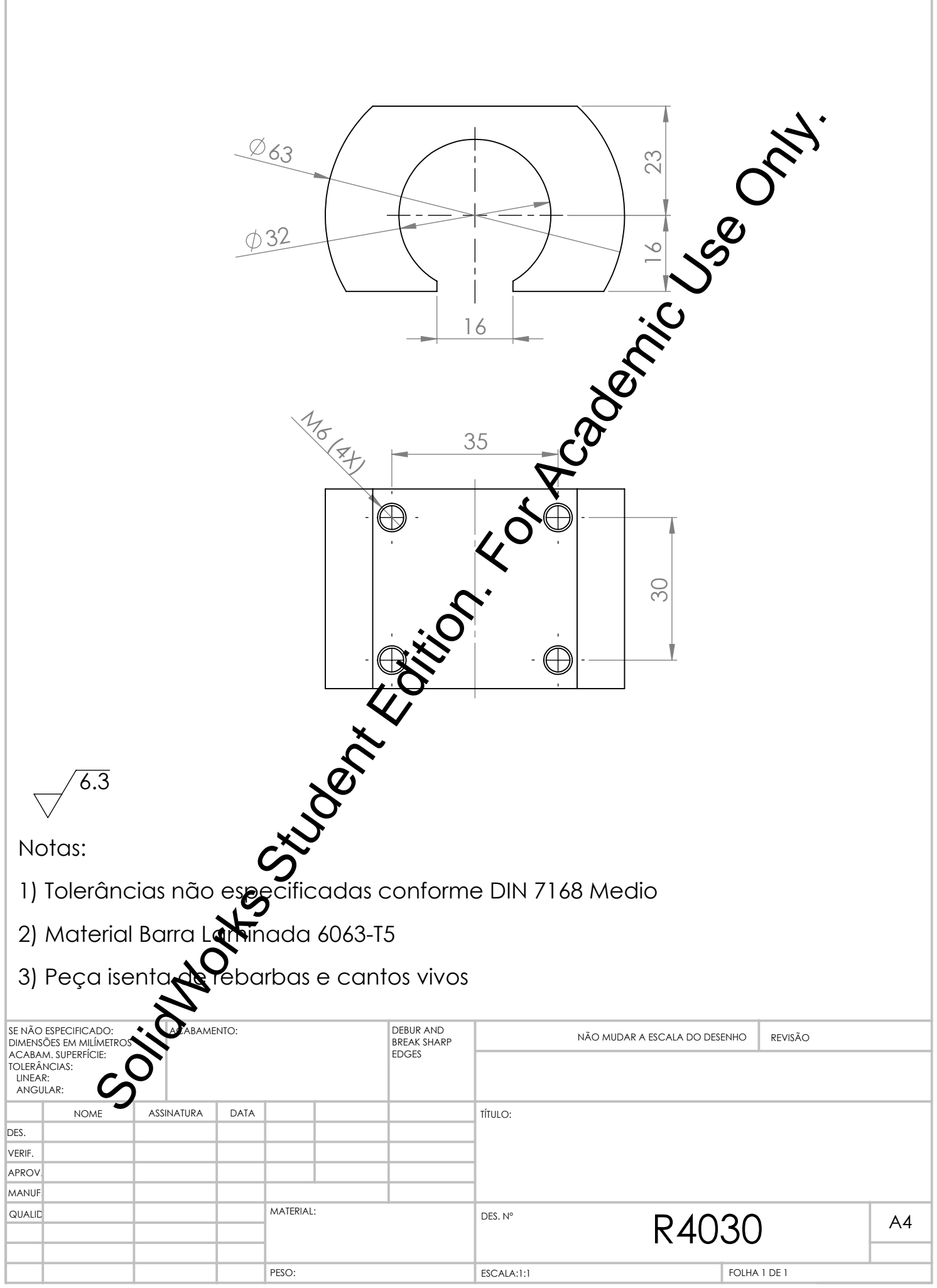

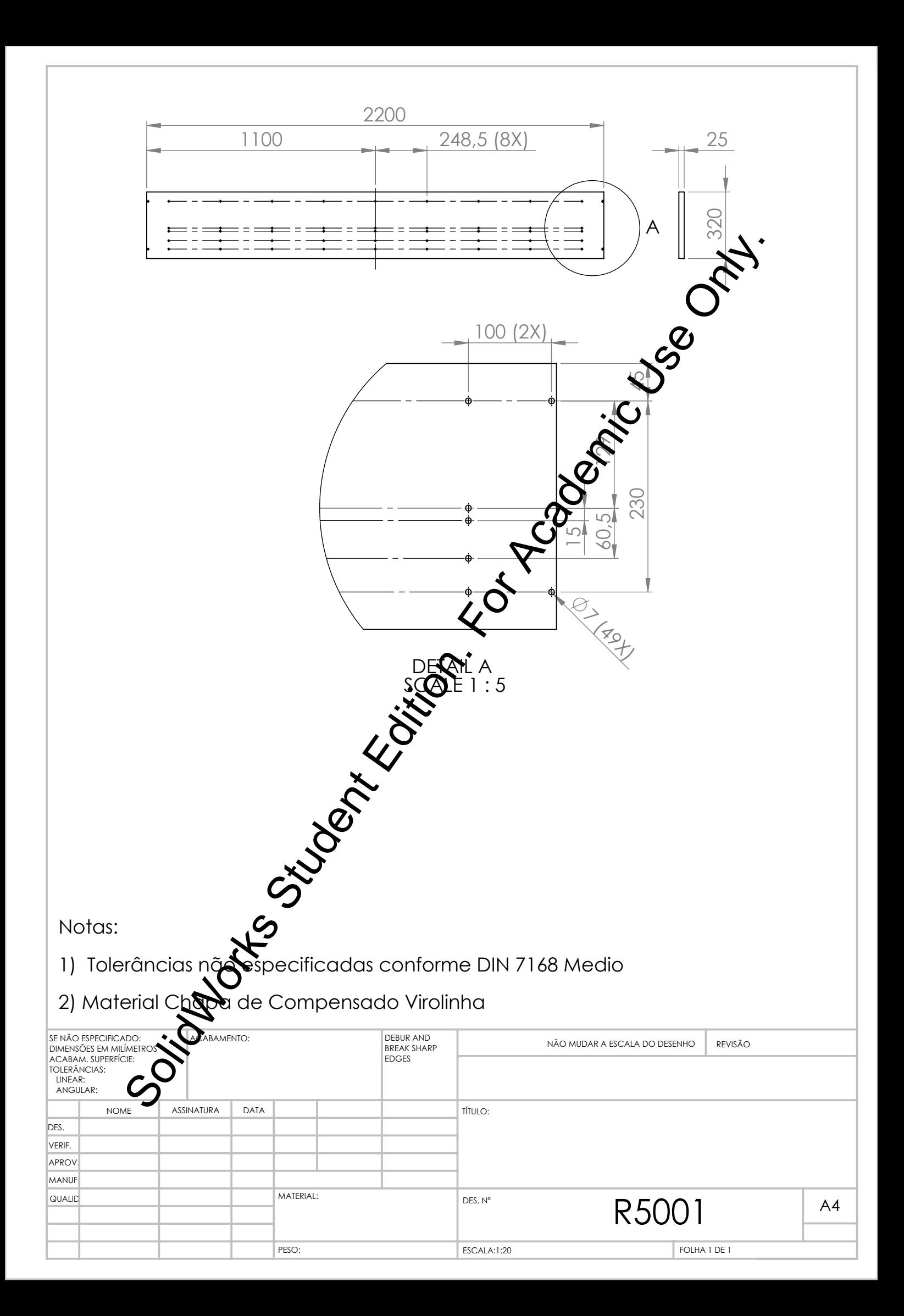

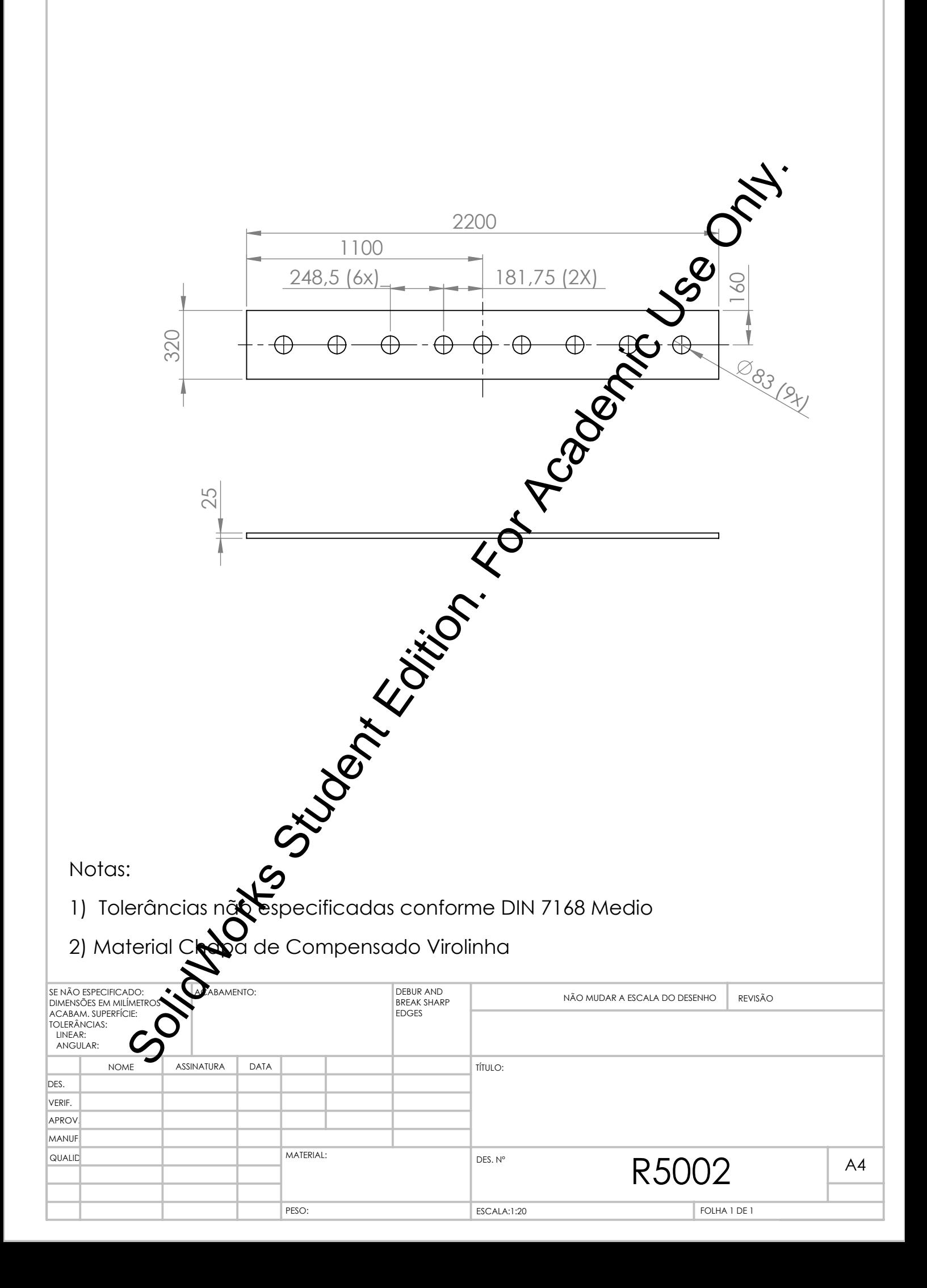

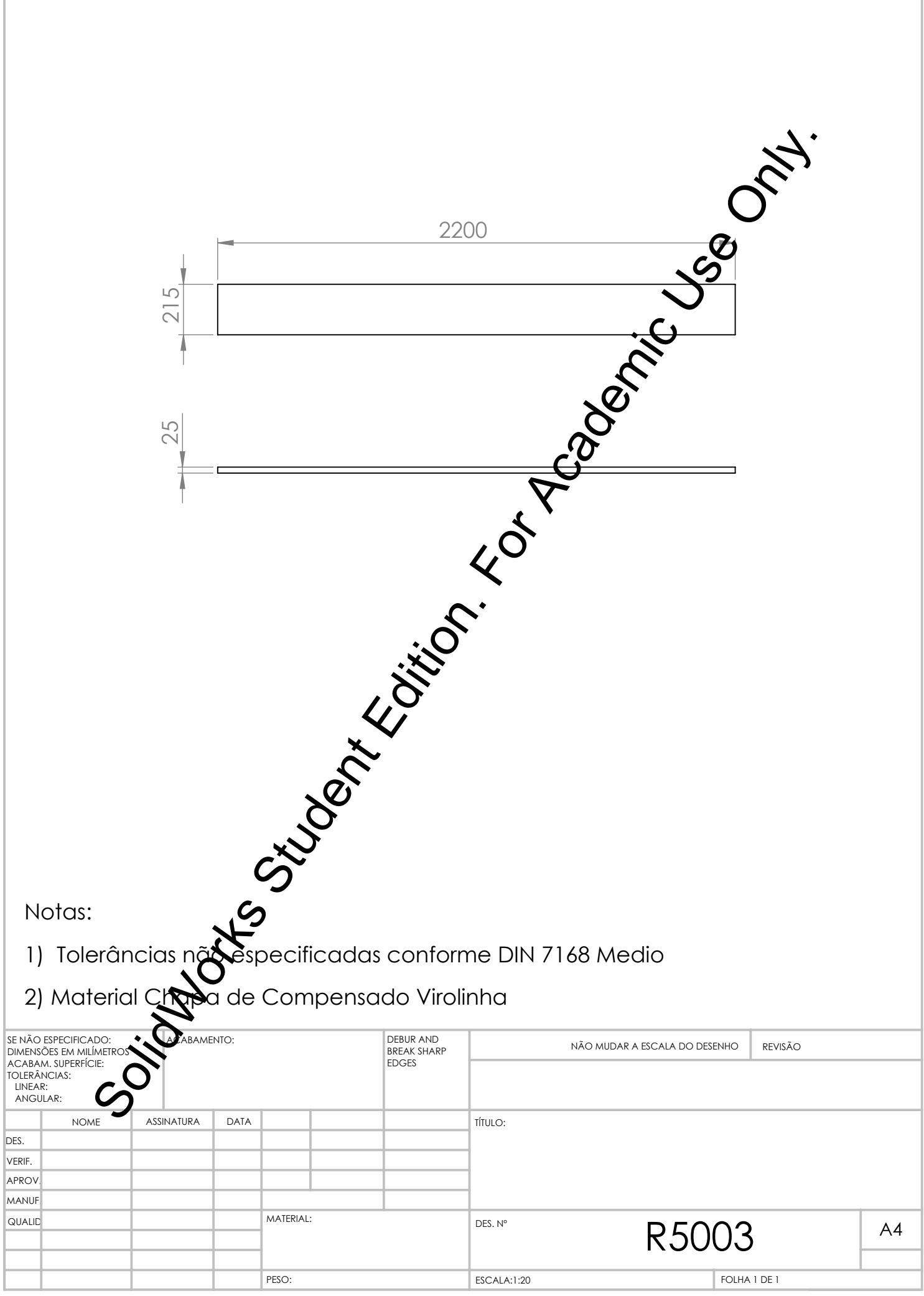

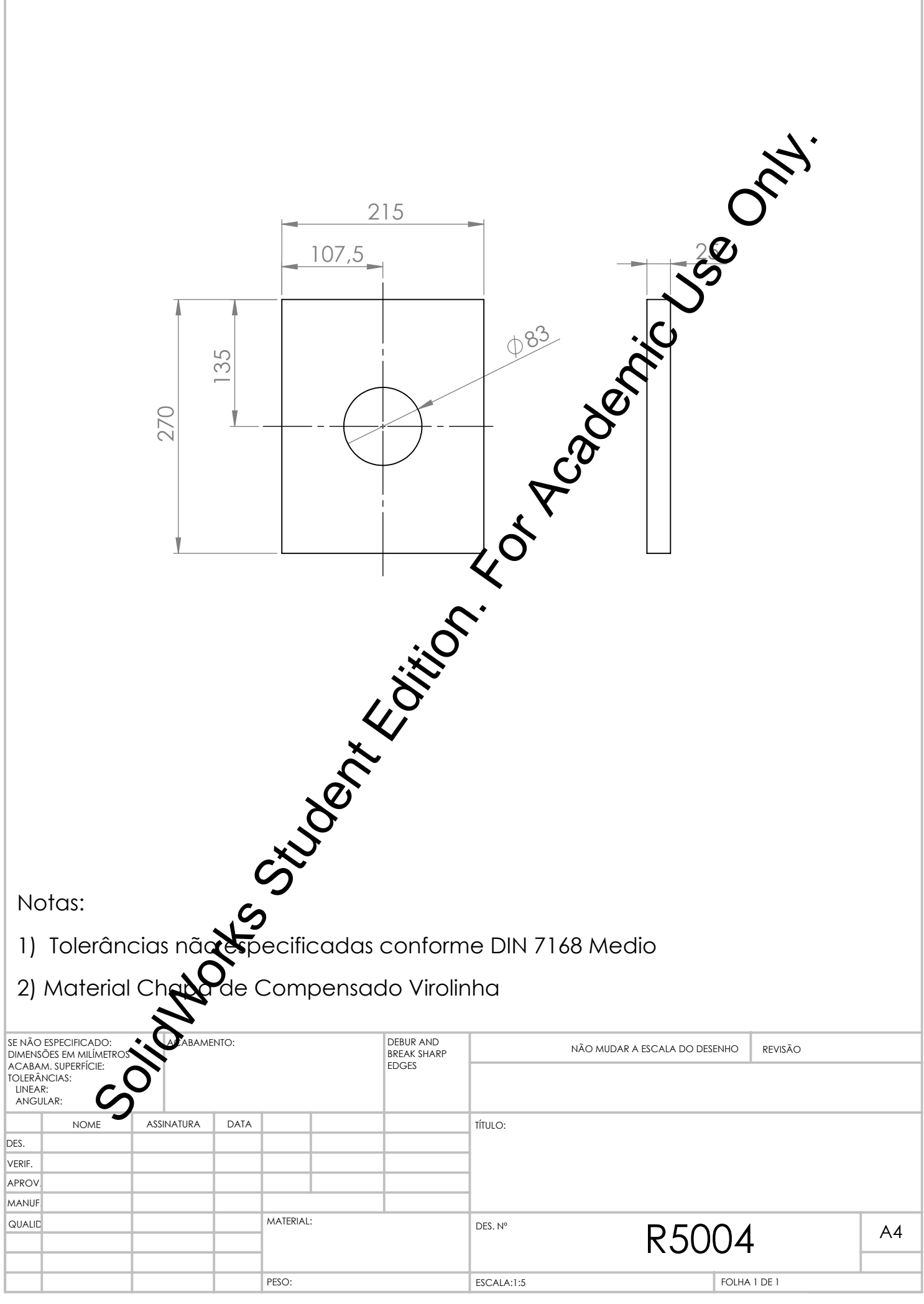

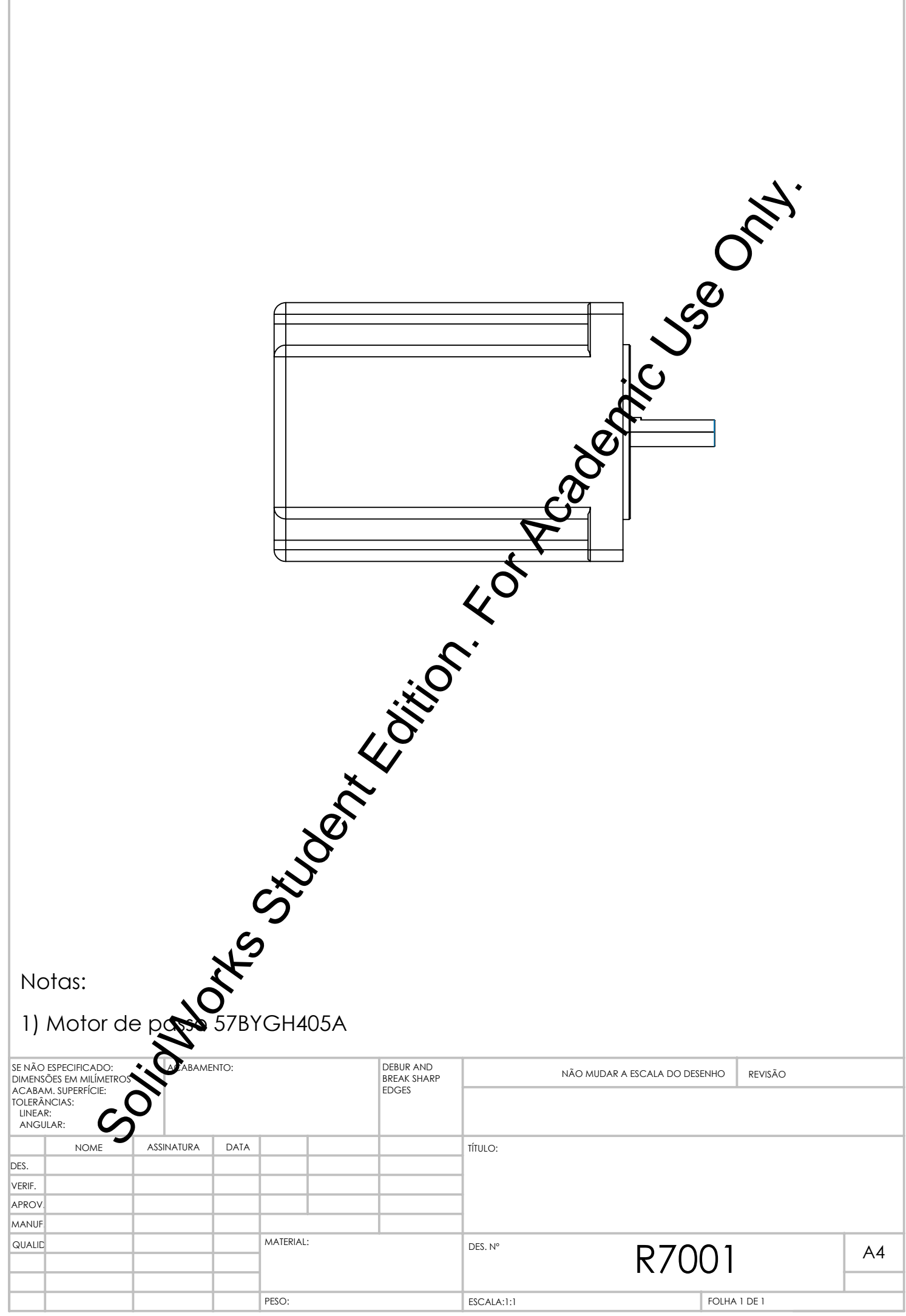

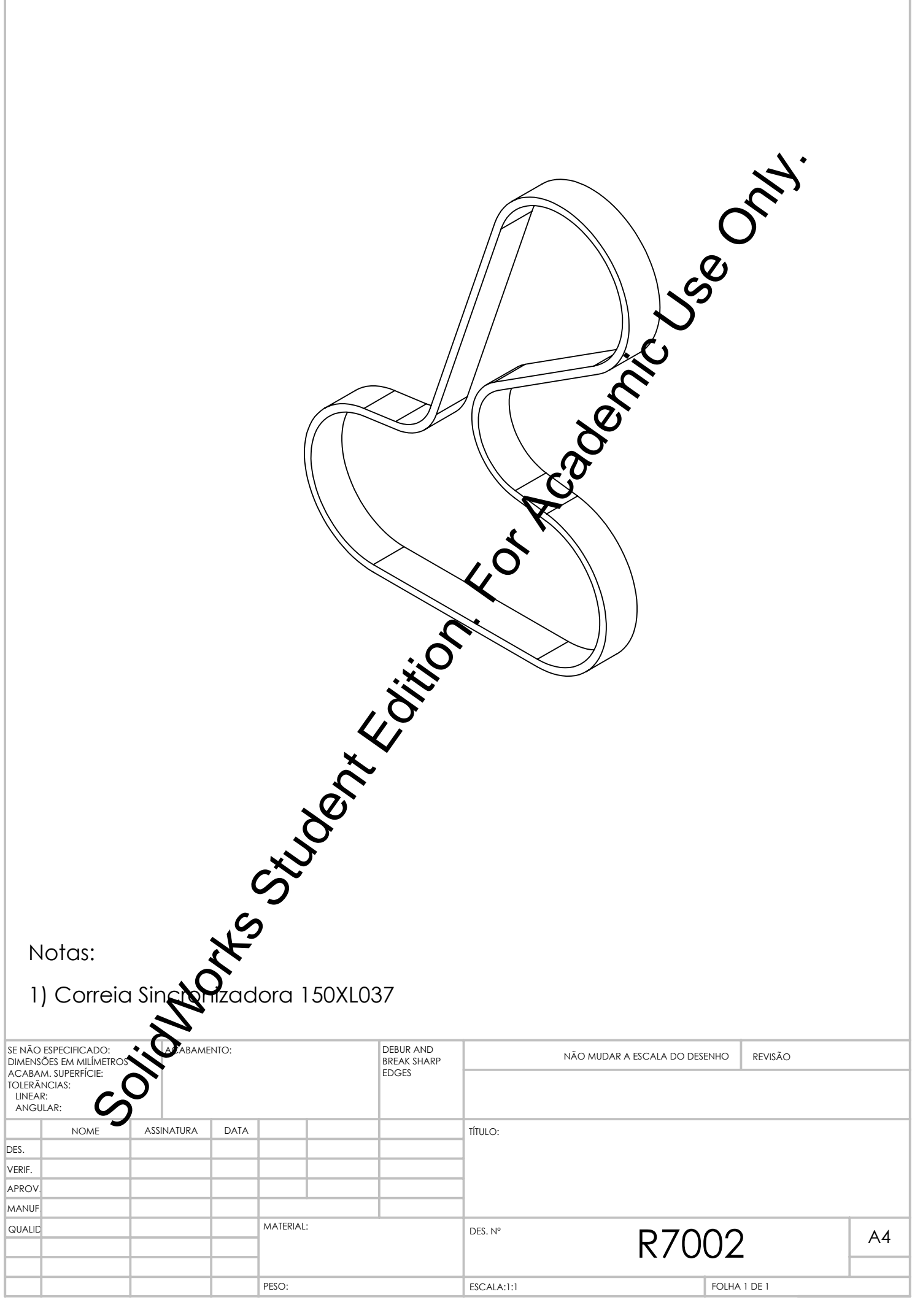

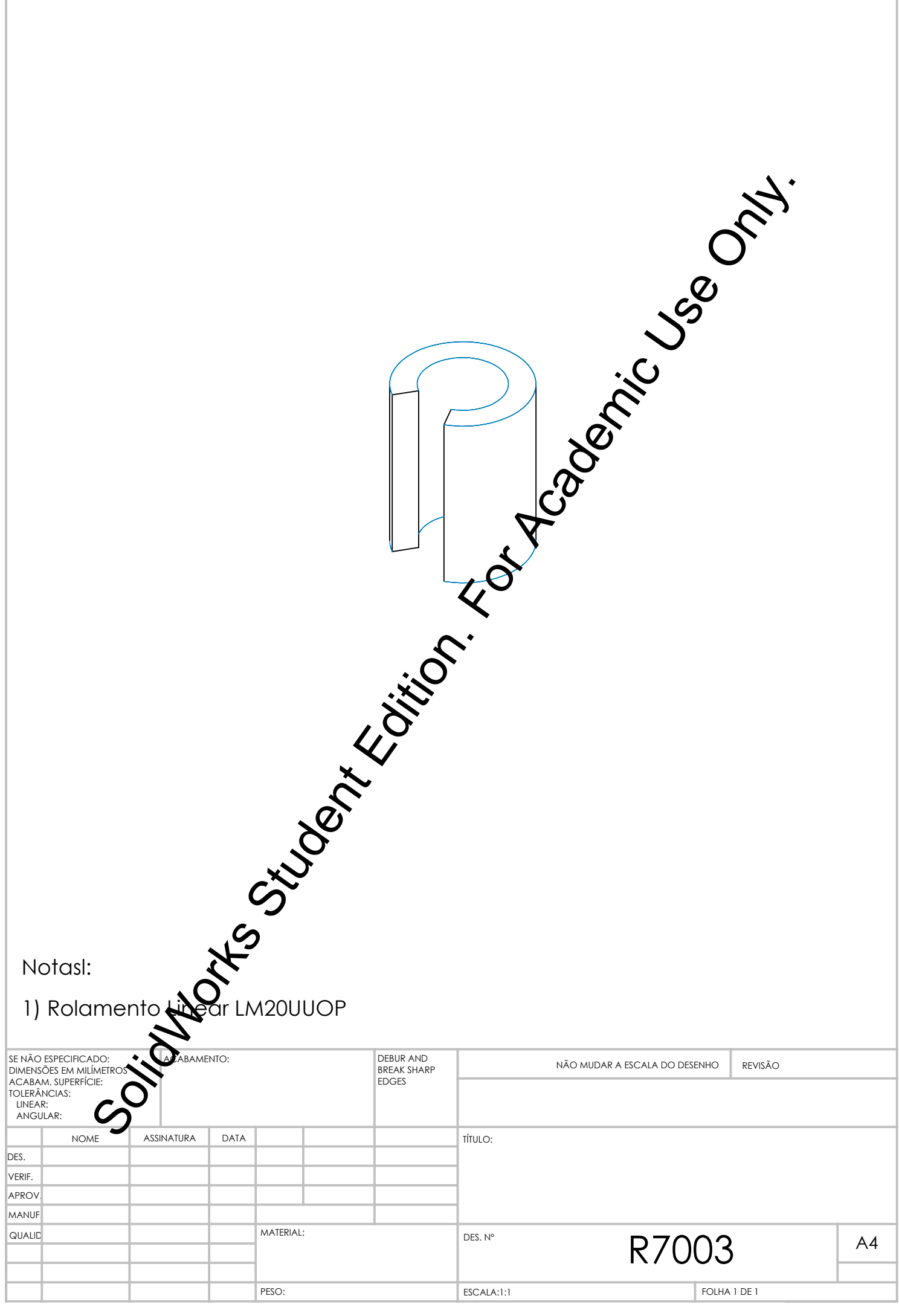

## **APÊNDICE F – RESULTADOS DAS MEDIÇÕES DE**

## **POSICIONAMENTO E** *BACKLASH*

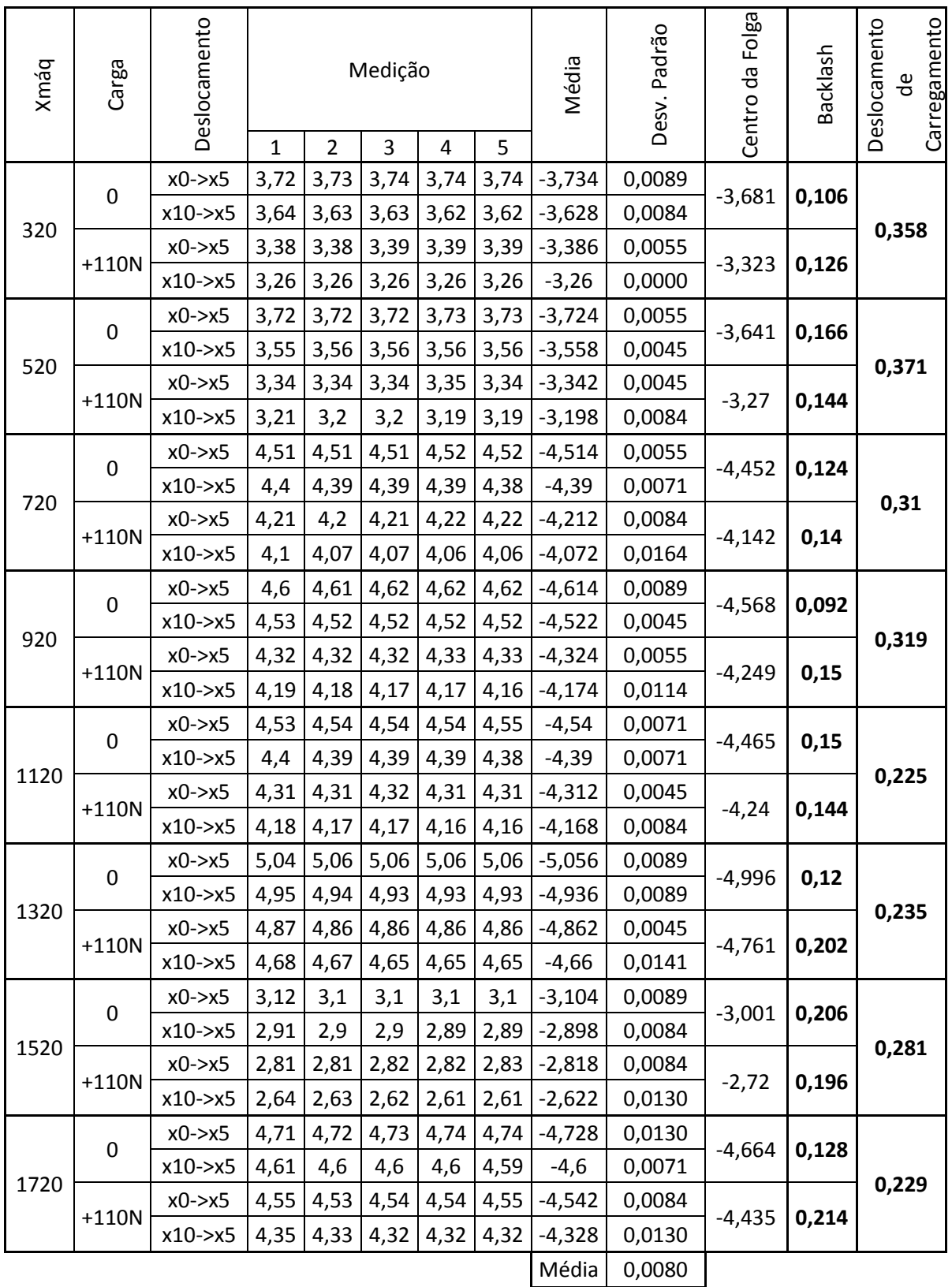

## ANEXO A - DATASHEET DRIVER HY-DIV268N-5A

HY-DIV268N-5A two phase hybrid stepper motor drive manual

Product Link:

http://www.thanksbuyer.com/cnc-single-axis-tb6600-0-2-5a-two-phase-hybrid-stepper-motor-driver-controller-24891

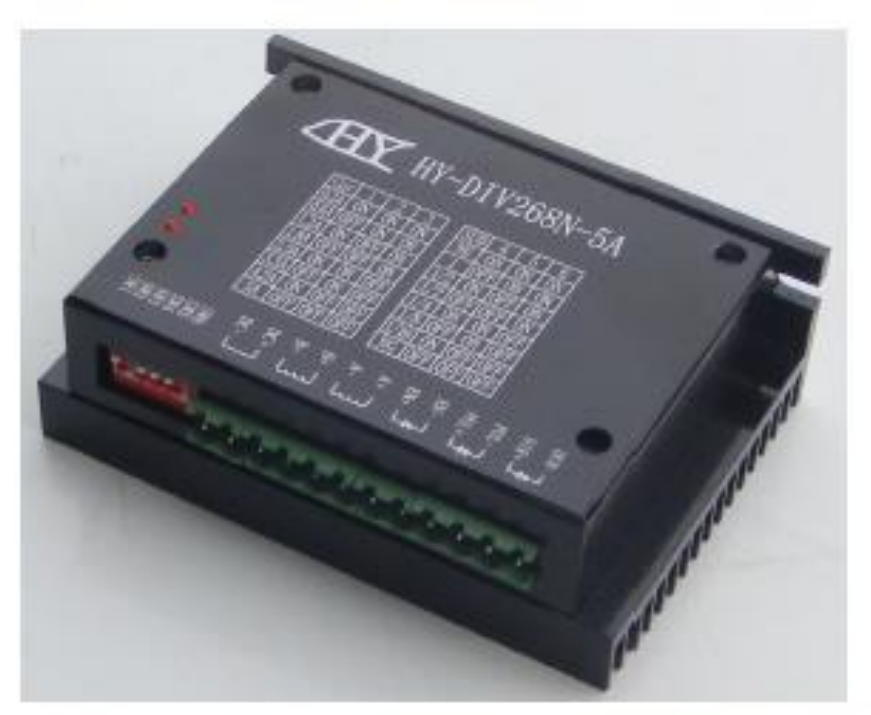

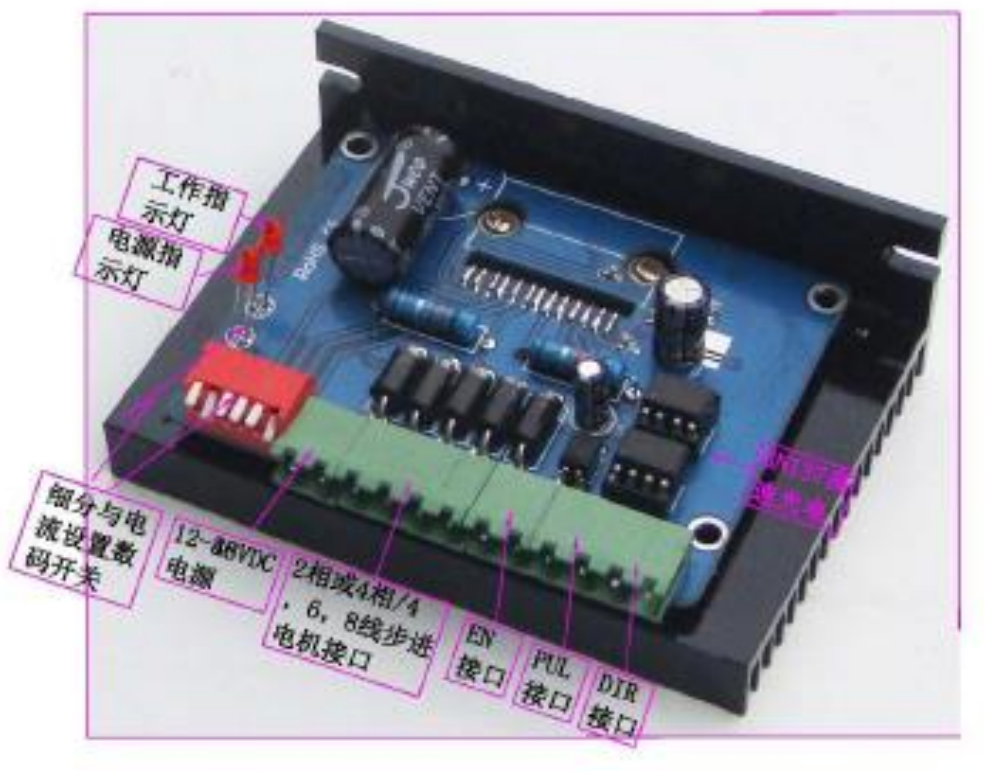

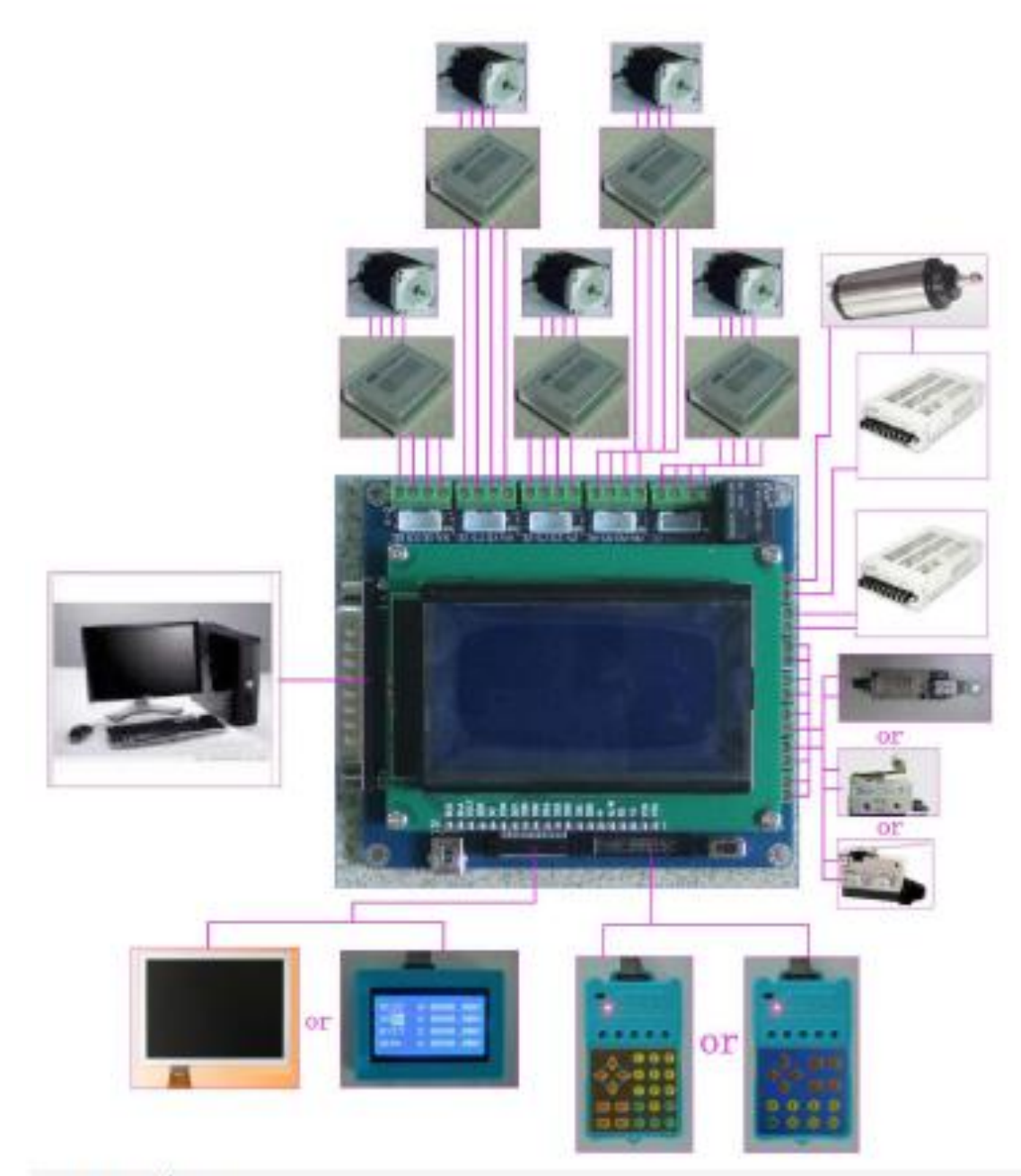

- an overview

HY-DIV268N-5A subdivision-type two-phase hybrid stepping motor drive using DC 12 ~ 48V power supply, suitable for drive

Two-phase hybrid stepping motor dynamic voltage 12 to 48V, the current is less than 5A outer diameter of 35 to 86 mm. This drive using the drive's current loop subdivision control, the motor torque ripple is very small, low-speed running is very smooth, almost no vibration and noise. High-speed torque is much higher than other two-phase drive, high positioning accuracy. Widely used in the engraving machine, CNC machine tools, packaging machinery and other high resolution requirements on the device.

The main features

- 1 average current control, two-phase sinusoidal current drive output
- 2 DC 12 ~ 48V power supply, the internal integration of 12V and 5V regulator
- 3 optically isolated signal input / output
- 4, overvoltage, undervoltage, overcurrent, and white short-circuit protection

54 file segmentation and automatic half-streaming capabilities up to 16 segments

4 file output phase current settings

7 high starting speed

8 high-speed torque

 $-$ , the electrical parameters

Input voltage DC 12 ~ 48V input

The input current of 1 to 5 amps, select the drive a stepper motor.

Output current of 0.2A ~ 5A

Temperature Operating Temperature - 10 to 45 °C; Storage temperature -40 °C to 70 °C Humidity not condensing, not drops

Gas prohibit combustible gas and conductive dust

Weight 200 grams

 $\equiv$ . Control signal interface

Figure 1 is a wiring schematic of the drive

1, the definition of control signals

PUL +: step pulse signal is input side or the positive pulse signal input positive terminal

PUL-: the negative input of the negative input pulse signal or a positive pulse signal

DIR +: stepping direction signal input to the positive terminal or negative pulse signal input to the positive terminal

DIR -: stepping direction signal input of the negative side or reverse step pulse signal input negative terminal

EN +: offline can reset signal input side is

EN-: offline can reset signal input negative terminal

Offline enable signal is active, reset drive failure to prohibit any pulse, the output of the drive Power component is turned off, the motor holding torque.

2. Control signal connections

PC control signal can be high, also can be low effective. When active high, the control signal The negative side together as a signal to active low, positive side of all control signals together as a signal common.

For example, open-collector and PNP output interface circuit diagram is as follows:

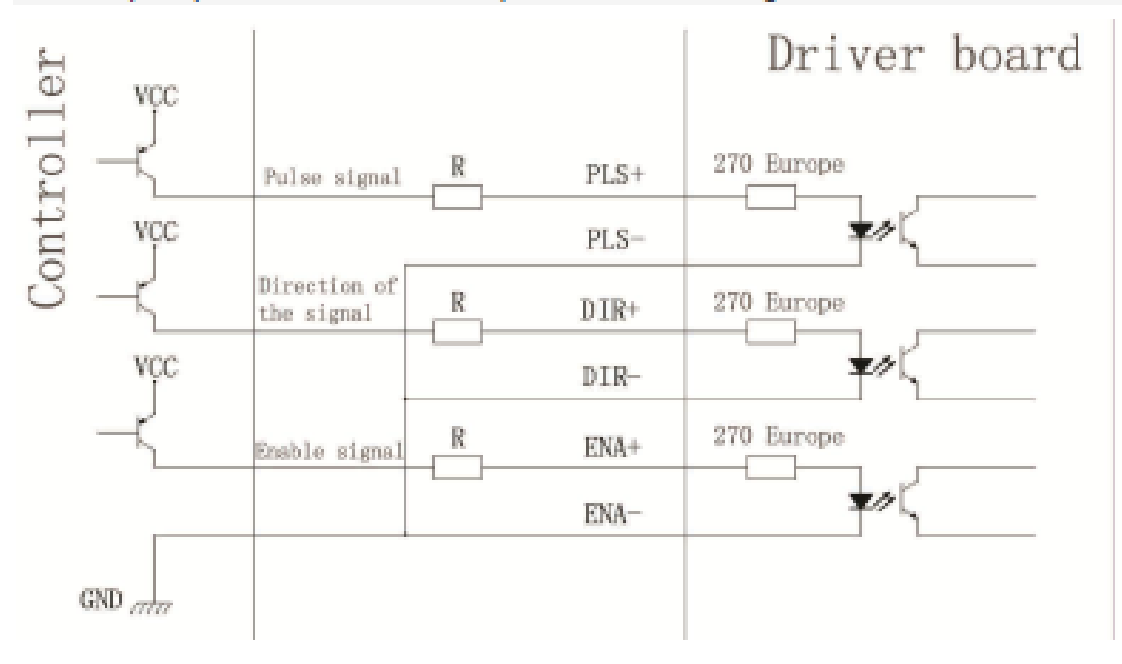

Figure 2. Input interface circuit (common cathode connection)

Note: the VCC is 5V. R short:

VCC value of 12V, R 1K, more than 1/8W resistor:

VCC value of 24V, R 2K, more than 1/8W resistor;

R Must be connected to the controller output terminals.

E. Function selection (DIP switch on the drive panel)

1. Set the motor per revolution steps

The drive to set the number of steps per motor revolution is 200 (whole step), 400 (2 segments), 1600 (8 segments), 3200 steps (16 segments).

The user can drive the front panel DIP switch SW3 is SW4 bit of the drive to set the number of steps (such as Table 1) :

Table 1

2. Set the output phase current

To drive torque stepper motor, the user can drive panel DIP switch

SW1, SW2 is to set the drive output phase current (RMS) unit amperes, the switch position Corresponding to the output current, output current value corresponding different types of drive. Concrete are shown in Table 2.

Output Current (A

Table 2

3. Current setting

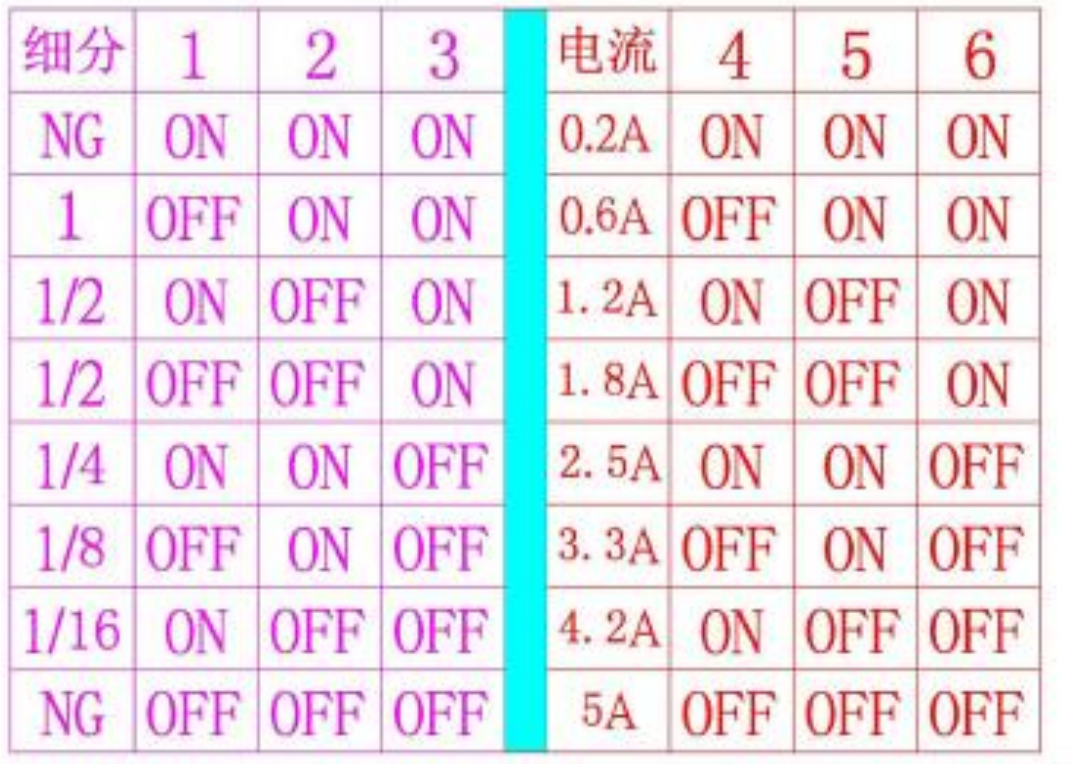

4, the semi-flow functionality

The semi-flow function is a step pulse 200ms, the driver output current is automatically reduced to the rated output current

50%, used to prevent motor heating.

Fourth, the power interface

1, DC +, DC-: to connect the drive power

DC +: DC power level, power supply voltage DC 12 to 48V. The maximum current is 5A. The

DC-: DC power supply negative level.

2,  $A + A - B + B -$ : to connect the two-phase hybrid stepping motor

Drive and two-phase hybrid stepper motor's connection with the four-wire system, the motor windings in parallel and series connection, and connection method, high-speed performance, but the drive current is large (for motor winding current of 1.73 times), Connected in series when the drive current is equal to the motor winding current.

Five, the installation

Around to have 20mm of space, can not be placed next to the other heating equipment, to avoid dust, oil mist,

Corrosive gases, high humidity is too big and strong vibration. +

Figure 3.

Six fault diagnosis

1, the status light indicates

RUN: green light in the normal work.

ERR: red light, power, light, power indicator